Revised 4/6/04

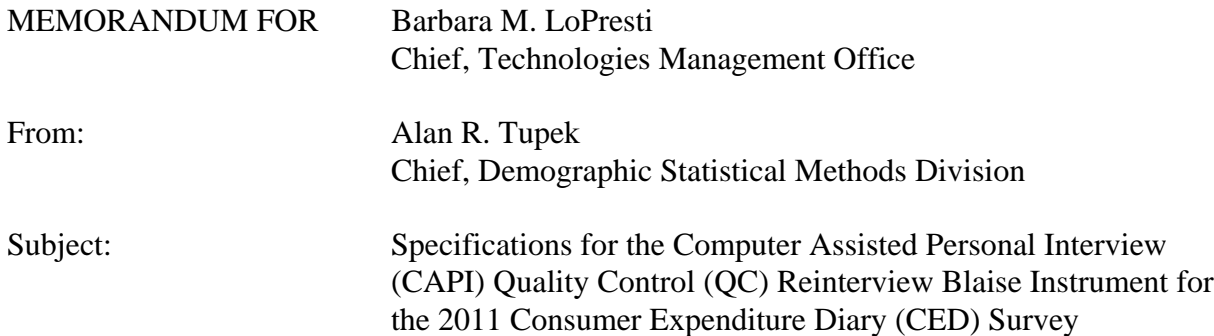

#### **I. Purpose**

This memorandum documents specifications for the CAPI QC reinterview instrument for the 2011 CED Survey. These specifications are for a Blaise instrument. Use these specifications in conjunction with the memorandum, Specifications for a Generic Computer Assisted Personal Interview (CAPI) Quality Control (QC) Reinterview Blaise Instrument.

#### **II. Quality Control Reinterview**

CAPI original interviews and Type B and C noninterviews are eligible for a QC reinterview. The goal of the QC reinterview is to detect falsification by the field representatives or supervisory field representatives ((S)FRs). The reinterview instrument includes paths for telephone reinterviews and personal visit reinterviews.

#### **III. Instrument Specifications**

We broke down our specifications for the generic QC reinterview instrument into three major parts. The front specifications, Section XIII, include the screens that direct the reinterviewer to make contact, introduce himself/herself, and ask for the respondent. The middle specifications, Section XIV, include the roster verification screens and the survey specific questions used to determine whether falsification occurred. The back specifications, Section XV, include the thank you screens and the screens that set up callbacks, assign reinterview dispositions, and wrap up the case. This memorandum includes in those sections only those screens that are new or have changes to the generic specifications. For your convenience, we identify any additions or deletions on the generic screens with changes by highlighting the additions and striking out the deletions.

As in the generic specifications, we divide the display of a screen's info pane into the text section and the answer list section. Any text given in italics in the text section denotes read only information that is not said aloud by the reinterviewer. Display this italicized text in regular font in blue on the screen.

Attachment A, CED Reinterview Instrument Screen Index, provides the page number(s) of each screen ( new or generic with changes) listed in these specifications. Attachment B, CED Reinterview Blaise Instrument Flowcharts, displays the pathing of all screens in the front, middle and back portions of the instrument. Attachment C, CED Reinterview Instrument Flowchart Index, offers an index to the screens in the flowcharts.

## **IV. Record-Typed Reinterview Input File**

Attachment D contains the format of the Reinterview Sample Control Input File (SCIF) for the CED Survey. This Reinterview SCIF lists all of the variables by record type that are on the reinterview input file. The original instrument needs to set or initialize these variables, except for the few that come from the Demographic Statistical Methods Division (DSMD) generic reinterview system. DSMD creates the reinterview input files using the generic reinterview system.

Refer to the CED Reinterview SCIF in Attachment D for information regarding the description, length, and values of each of the variables required for reinterview. Record Type 8500 in Attachment D shows the generic household level variables in positions 1- 83 and the generic person level variables in position 1-90. CED specific household and person level variables follow these positions.

The following is a list of only those reinterview input file variables utilized in the CED reinterview instrument. These variables are used either to set new variables, to "fill" entries on the screen, or to control pathing. The original instrument must set and output these variables. Some of these variables are used in the generic portions of the reinterview instrument. If the CED Survey uses a different name for any of these generic variables, the CED name is noted in the 'Description' column. Convert the variable's CED name to its generic name in the manipula script when extracting the original ouput for reinterview.

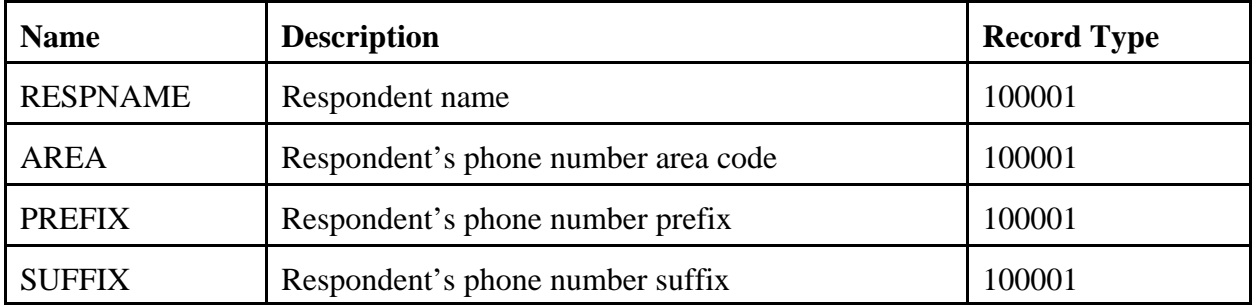

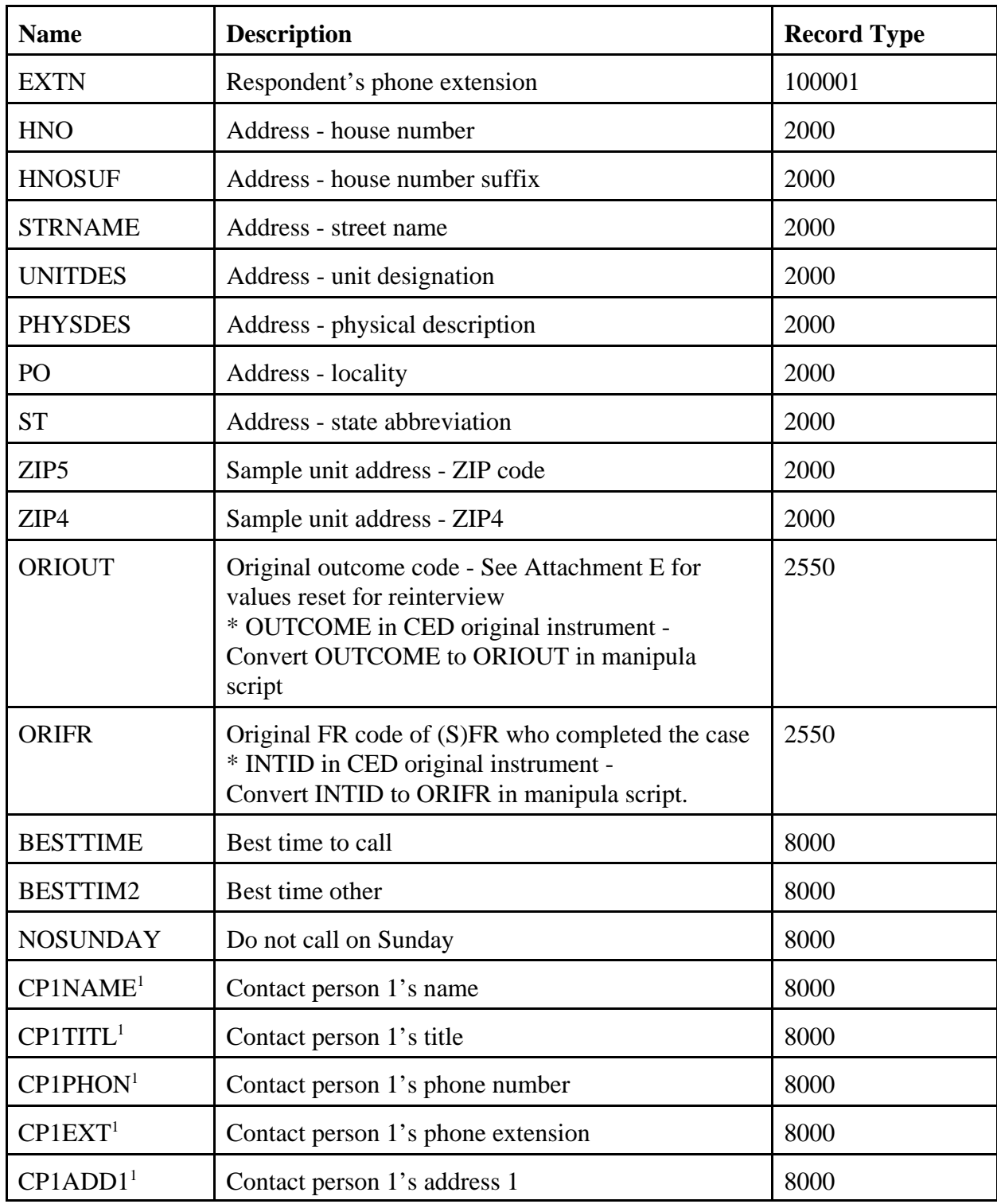

Attachment J specifies the screens required in the original instrument to collect the variable BYOBS and contact person information for original Type B and C noninterview cases. The original instrument must include these screens.

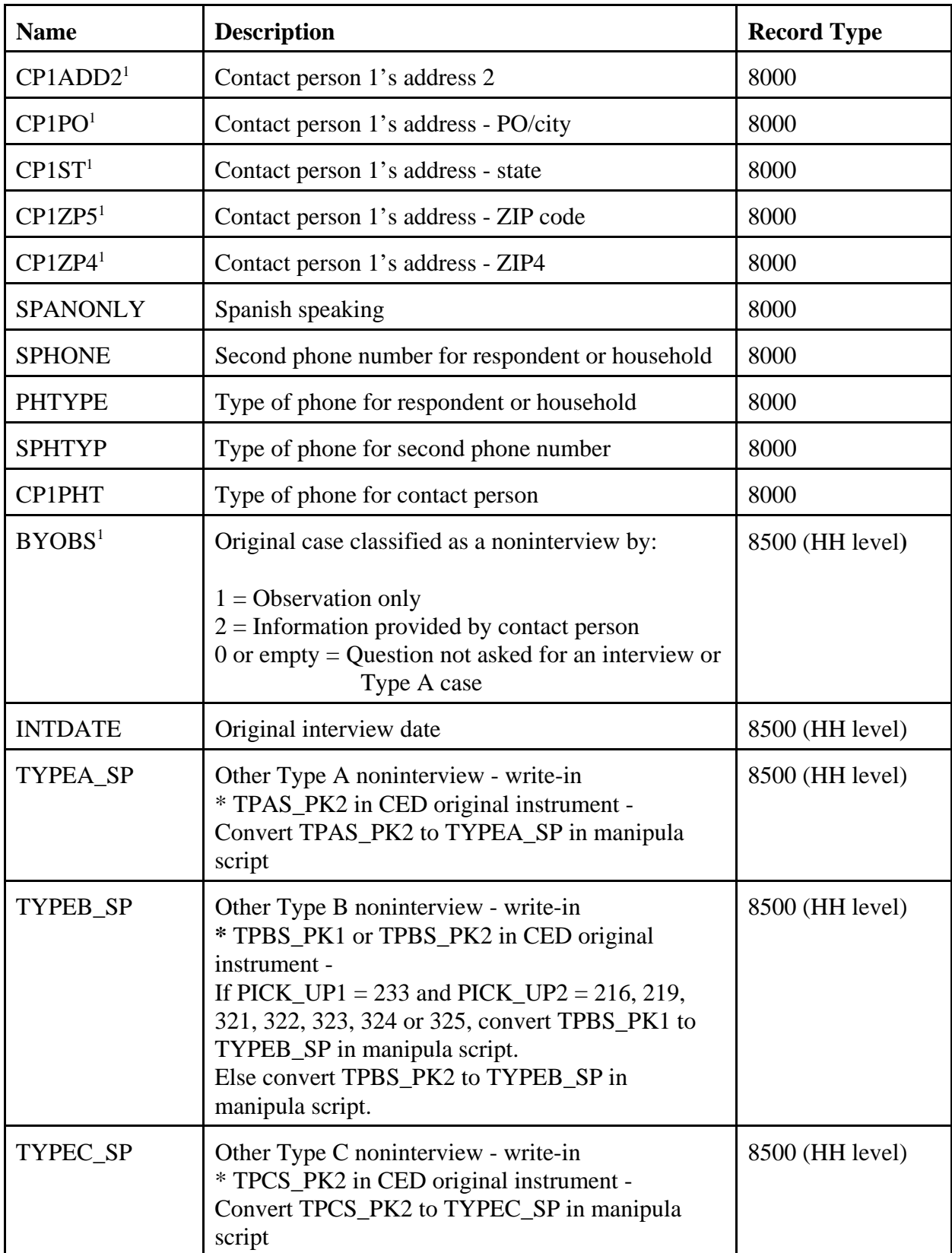

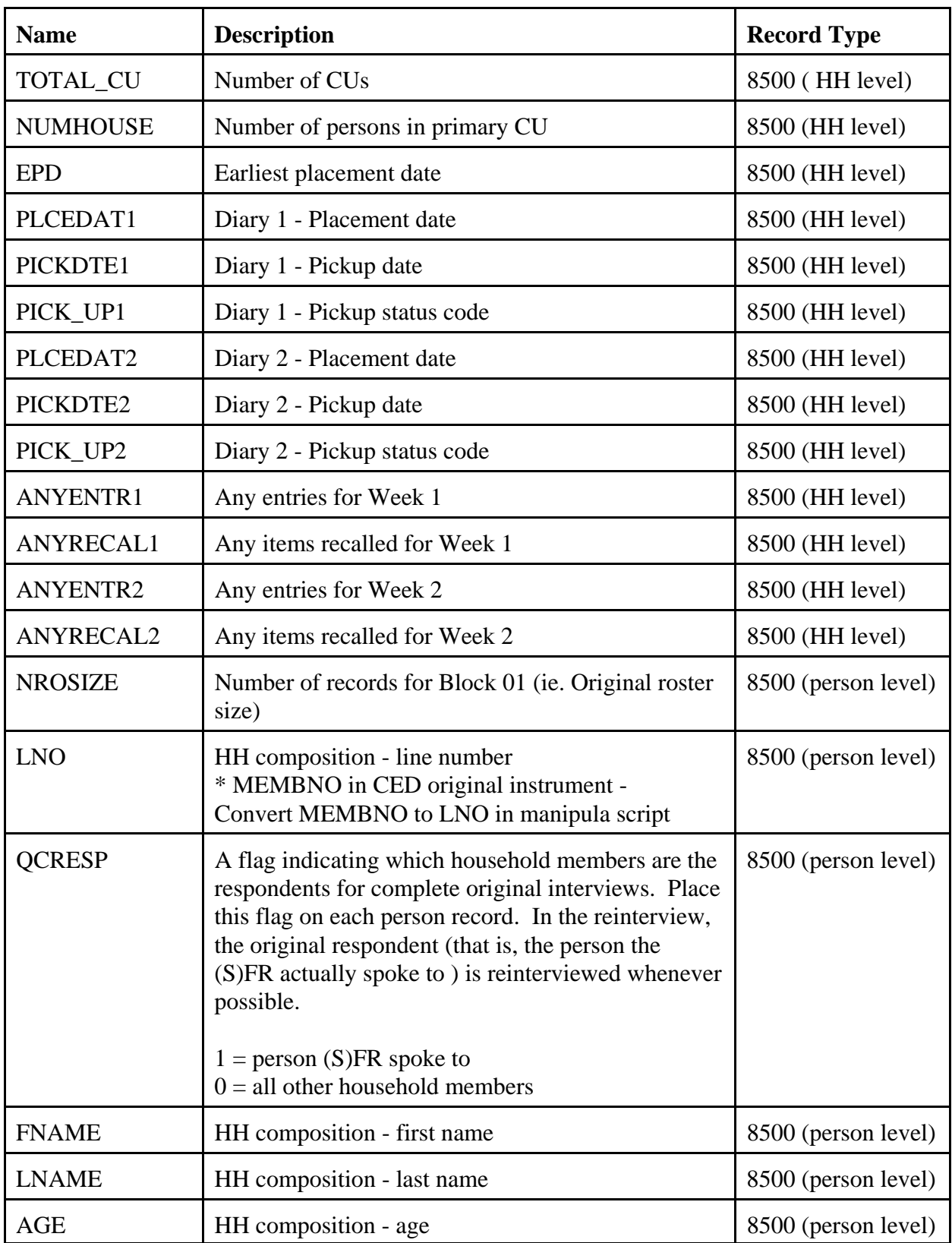

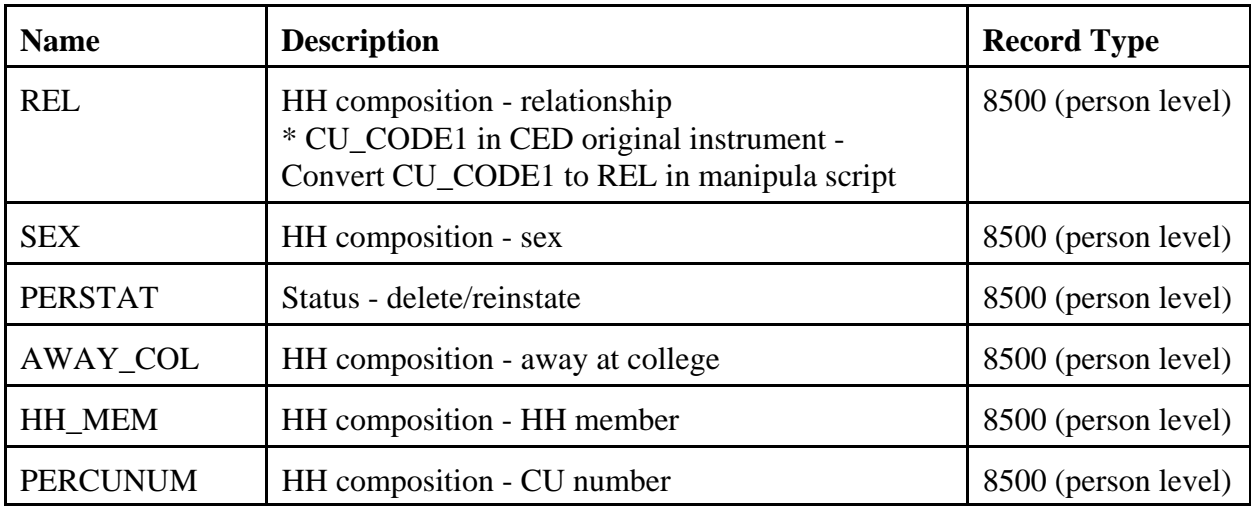

## **V. Variables Set in the Reinterview Instrument**

- A. The CED original instrument sets outcomes and placement and pickup dates for both the Week 1 and Week 2 Diaries, but sets one final outcome (ORIOUT) for the case. As a result, it is necessary to set the new variable ORIOUT\_I and to reset the input variables ORIOUT and INTDATE in the CED reinterview instrument in order verify the outcome for the appropriate week. Reset ORIOUT and INTDATE as follows:
	- 1. Set ORIOUT\_I = ORIOUT.
	- 2. Reset ORIOUT, only after setting ORIOUT\_I, as follows:

If ORIOUT  $I = 201$ , ORIOUT = 201. If ORIOUT  $I = 203$ , ORIOUT = 203. If ORIOUT\_I = 204 and PICK\_UP2 = 326, ORIOUT = 205. If ORIOUT\_I = 204 and PICK\_UP2  $\neq$  326, ORIOUT = PICK\_UP2. If ORIOUT  $I = 206$ , ORIOUT = 206. If ORIOUT\_I = 207 and PICK\_UP1 = 326, ORIOUT = 208. If ORIOUT  $I = 207$  and PICK UP1  $\neq$  326, ORIOUT = 207. If ORIOUT\_I = 210 and PICK\_UP1 = 216, 219, 321, 322, 323, 324, 325 (Type A noninterview) and  $\text{PICK\_UP2} = 326$ ,  $\text{ORIOUT} = 211$ . If ORIOUT\_I = 210 and PICK\_UP1 = 216, 219, 321, 322, 323, 324, 325 (Type A noninterview) and PICK UP2  $\neq$  326, ORIOUT = PICK UP2. If ORIOUT\_I = 210 and PICK\_UP2 = 216, 219, 321, 322, 323, 324, 325 (Type A noninterview) and PICK  $UP1 = 326$ , ORIOUT = 212. If ORIOUT\_I = 210 and PICK\_UP2 = 216, 219, 321, 322, 323, 324, 325 (Type A noninterview) and PICK\_UP1  $\neq$  326, ORIOUT = PICK\_UP1. If ORIOUT  $I = 326$  and PICK UP1 = 326, ORIOUT = 209. If ORIOUT\_I = 326 and PICK\_UP1  $\neq$  326, ORIOUT = 326.

If ORIOUT\_I > 210 and ORIOUT\_I  $\neq$  326, ORIOUT = PICK\_UP2.

3. Reset INTDATE, only after resetting ORIOUT, as follows:

If ORIOUT  $= 201$ , INTDATE  $=$  PLCEDAT1. If ORIOUT = 203, INTDATE = PLCEDAT1. If ORIOUT  $= 204$ , INTDATE  $=$  PLCEDAT2. If ORIOUT =  $205$ , INTDATE = PLCEDAT1. If ORIOUT =  $206$ , INTDATE = PLCEDAT2. If ORIOUT =  $207$ , INTDATE = PLCEDAT2. If ORIOUT =  $208$ , INTDATE = PLCEDAT1. If ORIOUT =  $209$ , INTDATE = PLCEDAT1. If ORIOUT  $= 211$ , INTDATE  $=$  PLCEDAT2. If ORIOUT = 212, INTDATE = PLCEDAT1. If ORIOUT  $> 212$ , INTDATE = PLCEDAT2.

- Note: Set ORIOUT\_I, ORIOUT, and INTDATE only once at initial entry. Do not reset if a case is reopened.
- B. The generic portions of the reinterview instrument use the following variables. Set these variables in the CED reinterview instrument as follows.

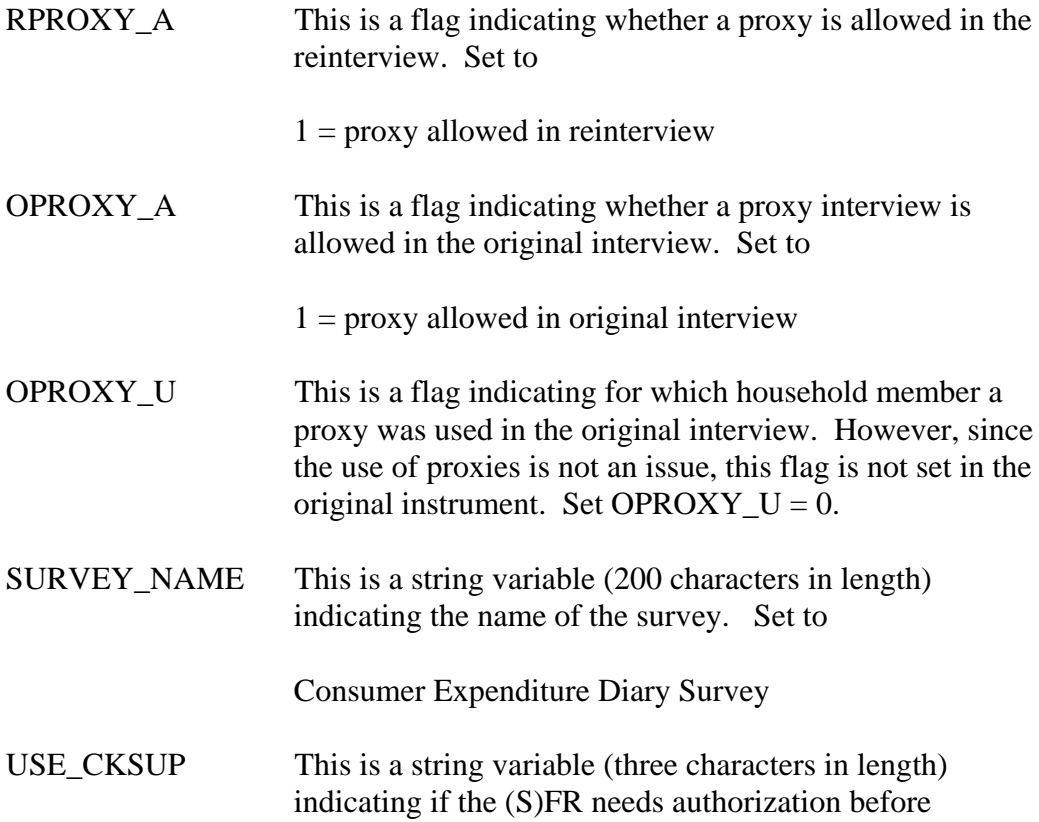

conducting a personal visit reinterview due to budget concerns. Set to

 $Yes = (S)FR$  needs authorization

<DISCREPANCY> This is an array of 16 elements. It contains a list of codes indicating the various discrepancies found during the reinterview. When the reinterview instrument indicates a discrepancy, the instrument will store the appropriate code in this array. Upon wrapping up a case, the DISCREPANCY array is copied into the Reinterview Notes.

ORIOUT RSLT This is a string variable (four characters in length) indicating the type of original outcome for a case. Set, only after ORIOUT is reset, as follows:

> If ORIOUT = 201,203, 205, 206, 207, 208, 209, 211, 212, 326, then ORIOUT\_RSLT = INT. If ORIOUT = 216, 219, 321, 322, 323, 324, 325, then ORIOUT  $RSLT = A$ . If ORIOUT = 217, 224, 225, 226, 228, 229, 231, 232, 331 or 332, then ORIOUT  $RSLT = B1$ . If ORIOUT = 233, then ORIOUT  $RSLT = B2$ . If ORIOUT = 240, 241, 243, 244, 245, 246 or 252, then ORIOUT\_RSLT = C1. If ORIOUT = 247, 248, 290, 341 or 342, then ORIOUT  $RSLT = C2$ .

TYPE\_D This is a string variable (three characters in length) indicating if the original survey has original Type D noninterviews. Set to

> No = original survey does not have original Type D noninterviews.

VACANT\_INT This is a string variable (three characters in length) indicating if the survey has vacant interviews. Set to

No = survey does not have vacant interviews.

REDESIGN This is a string variable (three characters in length) indicating if the survey has converted to the 2000 Sample Redesign. Set to

No = survey has not converted to the 2000 Sample Redesign.

PUERTO\_RICO This is a string variable (three characters in length) indicating if the survey includes Puerto Rico addresses. This variable is set as follows:

No = survey does not include Puerto Rico addresses.

PV\_ONLY This is a string variable (three characters in length) indicating if the survey requires all original interviews to be conducted by personal visit. This variable is set as follows:

> Yes = All original interviews must be done by personal visit.

MIN\_AGE This is a numeric variable (two characters in length) indicating the minimum age for an eligible respondent in the original interview. Set to

 $16 =$  minimum age for an eligible respondent

CONTACT\_C\_INFO(1-3) This is a three string variable (80 characters in length each) indicating some descriptive text for the survey to be filled on the CONTACT\_C screen. Set to

> $CONTACT_C$  INFO1 = your household and the members who make up your household for the CONTACT\_C\_INFO2 = Consumer Expenditure Diary Survey? CONTACT\_C\_INFO3 is empty

ROSTER\_INFO(1-3) This is a three string variable (80 characters in length each) indicating some descriptive text for the survey to be filled on the ROSTER\_3 and ROSTER\_4 screens. Set to

> ROSTER INFO1 = doesn't have a usual residence elsewhere or who wasn't away at college ROSTER  $INFO2 = on$  [Fill: INTDATE] ROSTER\_INFO3 is empty

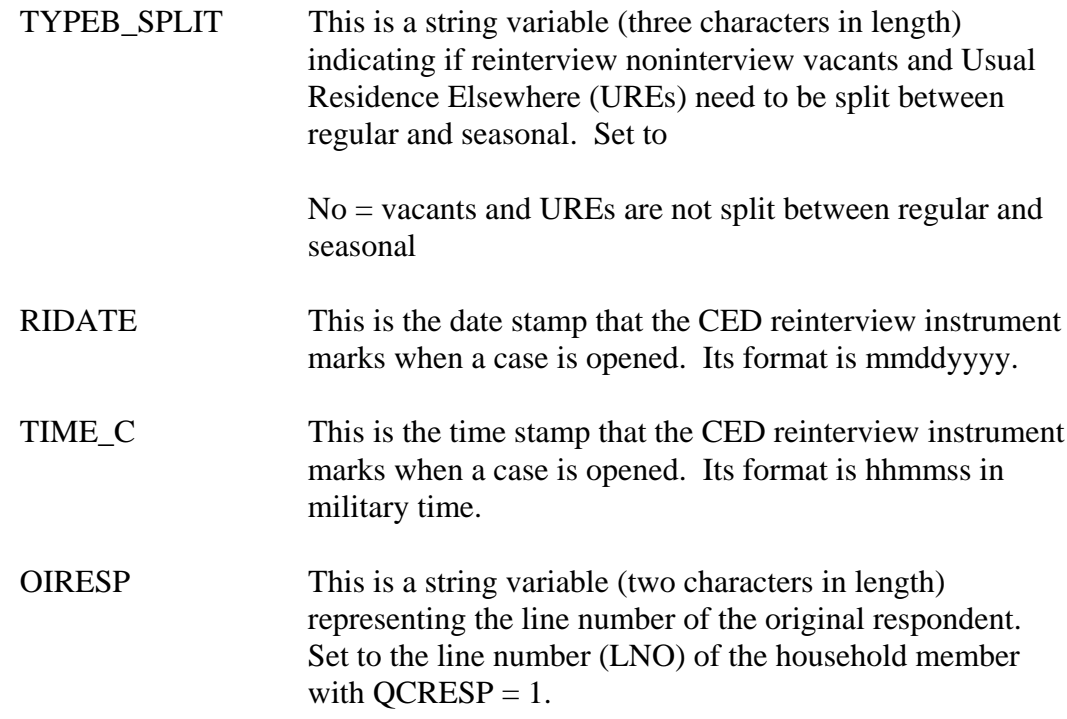

C. Set the generic contact person information variables in the CED reinterview instrument as follows:

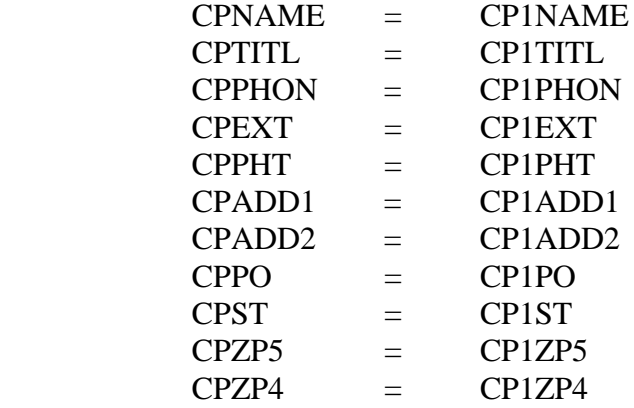

D. The following variables are also set in the CED reinterview instrument according to the SPECIAL INSTRUCTIONS for screens in either these specifications or the generic specifications.

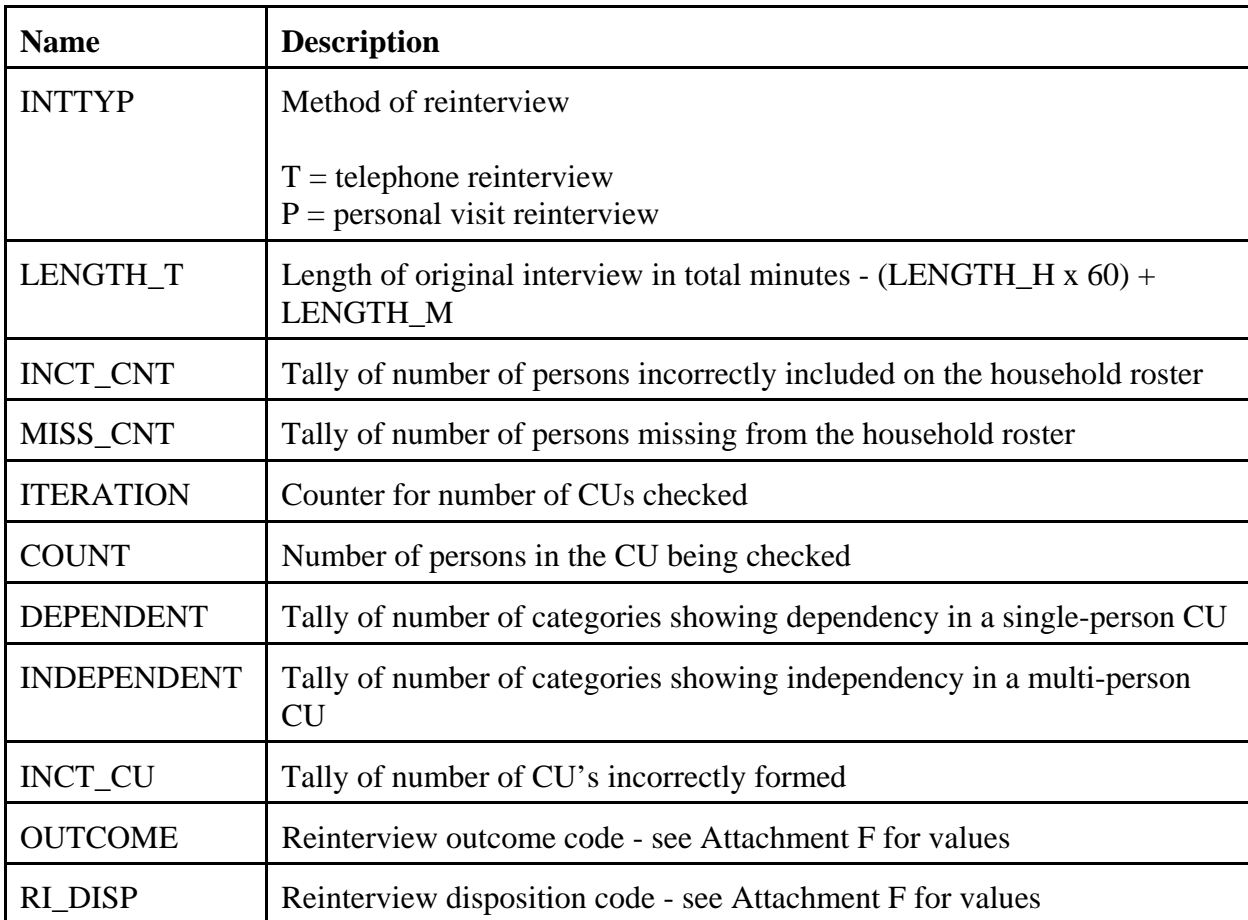

## E. Set BYOBS, when empty, for original Type B and C Noninterviews as follow:

If ORIOUT\_RSLT = B1, B2, C1, or C2 and BYOBS is empty, set BYOBS = 1.

Set BYOBS, as defined above, after setting ORIOUT\_RSLT and in the April reinterview instrument overlay and the May reinterview instrument only.

#### **VI. Variables Passed between Case Management and the Reinterview Instrument**

- A. Variables from Case Management
	- 1. Case Management sets ACTION based on OUTCOME. See Attachment F, CED Reinterview Disposition, Outcome and Action Codes, for values. This variable must be included in the reinterview output.
	- 2. The reinterview instrument obtains the name of the (S)FR, variable FR\_NAME, from Case Management.
- 3. The reinterview instrument obtains the reinterviewer's FR code, FRCODE, from Case Management. If the RO reassigns a case, it changes FRCODE in ROSCO. Case Management then passes the updated variable to the reinterview instrument.
- B. Variables from Case Management and the Reinterview Instrument
	- 1. The reinterviewer can update the sample unit phone number (AREA, PRFIX, SUFFIX, EXTN) and appointment time (CALLBACK) in both Case Management and the reinterview instrument. Case Management and the reinterview instrument pass these variables, with any updates, back and forth to each other.
	- 2. Case Management and the reinterview instrument also pass the case ID (CASEID) and control number (CTRLNUM) back and forth to each other. These variables serve as identifiers for the case.
- C. Variables from the Reinterview Instrument
	- 1. The reinterviewer can also update the contact person phone number (CPPHON and CPEXT) in the reinterview instrument. The reinterview instrument passes these variables, with any updates, to Case Management The CED reinterview instruments must reset these variables back to CP1PHON and CP1EXT when it passes them to Case Management.
	- 2. The reinterview instrument sets OUTCOME and RI\_DISP, as stated in Section V, above, and passes them to Case Management.

## **VII. Formats for Date and Time Variables**

- A. Use the long format (day of week, month, day, four-digit year) to display all date variables in the CED reinterview instrument.
- B. Use the format hh:mm am/pm to display all time variables in the CED reinterview instrument.

## **VIII. Displaying the Sample Unit Address**

Display the sample unit address in the CED reinterview instrument using format ADDRESS2. Screens that display the sample unit address are START, DIAL, INTRO\_TC, HELLO\_TNX, INTRO\_TN, INTRO\_PC, HELLO\_PNX, ADDVER, INTRO\_PN, VERBYOBS, PROX\_N, PROX\_UN, ROSTER\_1, SOMEONE\_ELSE, CONTACT\_N, VACANT, STAT\_VER, VACANT2, STATUS, STAT\_PROBE, STAT\_PROB2.

Format ADDRESS2 is for surveys that have not converted to the 2000 Sample Redesign  $(REDESIGN = No)$  and that do not include Puerto Rico addresses (PUERTO\_RICO = No). This format uses the address variables on Record Type 2000 of the SCIF, Demographic Address, and is defined as follows:

[Fill: HNO HNOSUF STRNAME UNITDES] [Fill: PHYSDES / blank] [Fill: PO, ST ZIP5-ZIP4]

## FILL INSTRUCTIONS

If PHYSDES not empty, fill PHYSDES. Else leave blank, do not display item.

## **IX. Displaying the Household Roster**

- A. Display the household roster in the CED reinterview instrument as follows:
	- Include all persons who have not been deleted in the original interview.
	- Exclude a person from the household roster if **. This** denotes a person deleted in the original interview (7) or a person the interviewer realizes he/she mistakenly listed when entering the household roster (99).
	- Do not leave blank lines between persons included in the household roster. Rather, condense the listing to compensate for any deleted person.
	- List household members first  $(HH_MEM = 1)$ , followed by nonhousehold members ( $HH_MEM = 2$ ). Gray the listing of all nonhousehold members.

Generic screens that display the household roster are: HHCOMP, RIRESP, ROSTER 1, ROSTER 2, ROSTER 3, and ROSTER 4.

- B. Other CED survey specific screens that display the household roster are SINGLE\_RELATED, SINGLE\_HOUSING, SINGLE\_FOOD, SINGLE\_OTHER, MULTI\_RELATED, MULTI\_HOUSING, MULTI\_FOOD, and MULTI\_OTHER. These screens have the additional specifications:
	- List only household members (HH\_MEM=1).
	- Gray any household member whose PERCUNUM  $\neq$  ITERATION.

## **X. Access to Original CAPI Notes and Reinterview Notes**

Within the CED reinterview instrument, provide access between the instrument and the original CAPI notes and the reinterview notes. Both the original CAPI notes and the reinterview notes are separate text files maintained outside the instrument.

- Allow the reinterviewer access to only view the original CAPI notes.
- Allow the reinterviewer access to enter, view, or edit the reinterview notes.

## **XI. Function Keys**

Descriptions of the functions keys are listed below. These keys comply with the listing of Keys Assignments for Consumer Expenditures Survey, dated July 25, 2000.

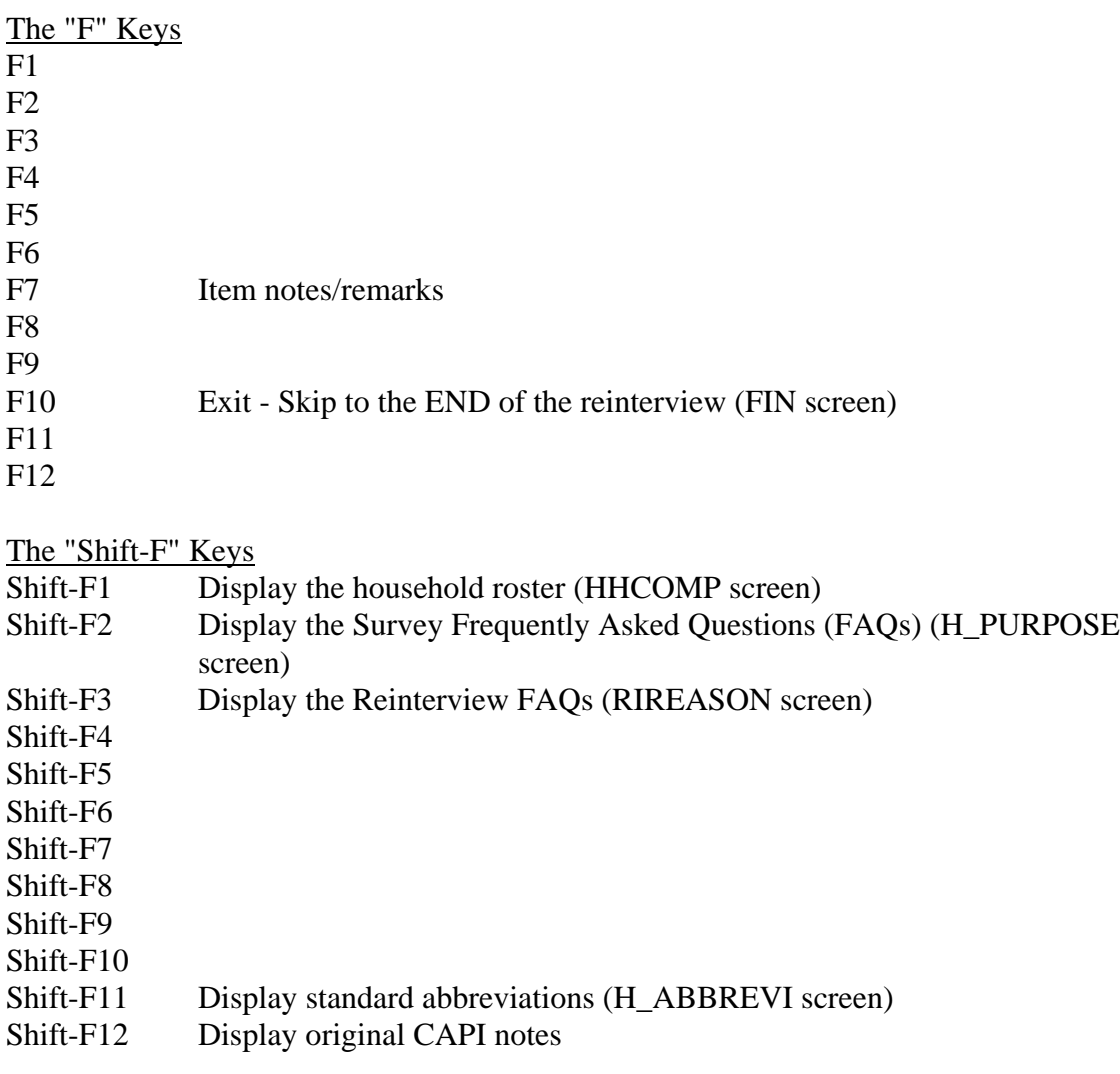

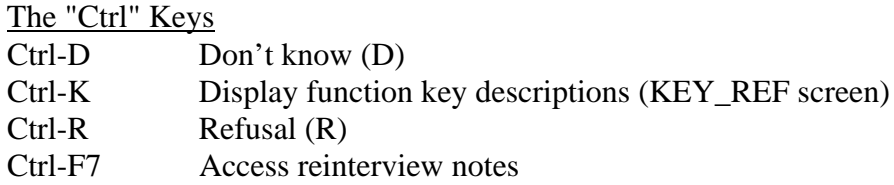

## Special Purpose Keys

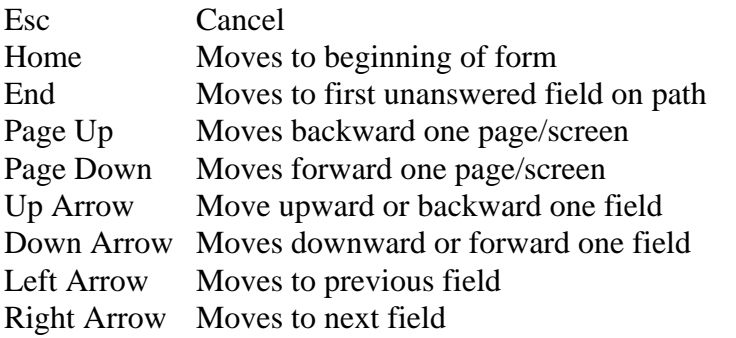

## **XII. Refreshing OUTCOME = 202 Cases**

If the CED reinterview instrument is exited with OUTCOME=202, refresh the case upon reopening the instrument, except for the following:

- Maintain the variables ORIOUT\_I, ORIOUT, and INTDATE, as set at initial entry. DO NOT RESET.
- Maintain the reinterview input file variables and any updates to them (example, phone number changes).
- Maintain CALLBACK and the case's history in Case Management.

## **XIII. Front Specifications**

The screens for the front of the instrument appear in this section.

## **UNIVERSE** - RIREASON  $= 3$

*Don't you have anything better to do with my tax dollars? I'm too busy to answer your questions again.* 

The Bureau of Labor Statistics uses the data from this survey to measure the changes in prices in consumer goods and services. Information collected in this survey contributes to the Consumer Price Index, which assesses the change in purchasing power of consumer dollars. The Census Bureau's method of measuring data quality for this survey is to re-contact a percentage of respondents to check that the data was collected correctly during the original interview. We believe this method helps the Census Bureau prevent the wasting of your tax dollars.

16

1. Continue

--

2. Back to Reinterview Help Menu

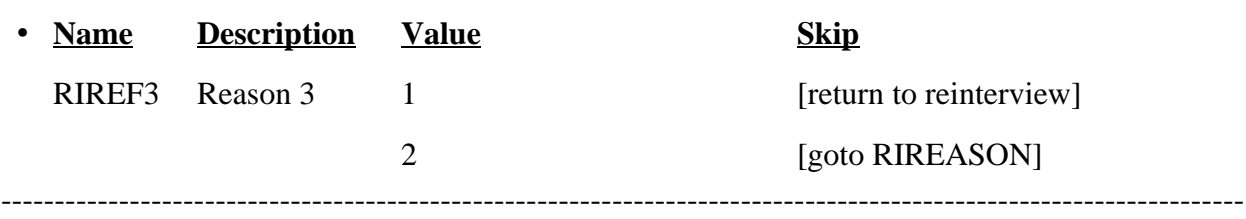

# • **UNIVERSE** - Shift-F2 or H\_PURPOSE1 = 2 or H\_PURPOSE2 = 2 or H\_PURPOSE3 = 2 or  $H_PURPOSE4 = 2$  or  $H_PURPOSE5 = 2$

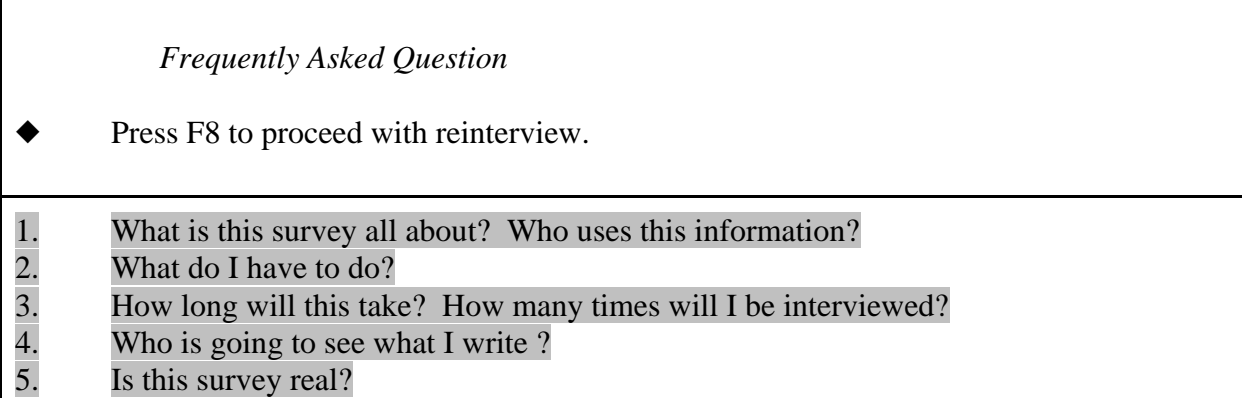

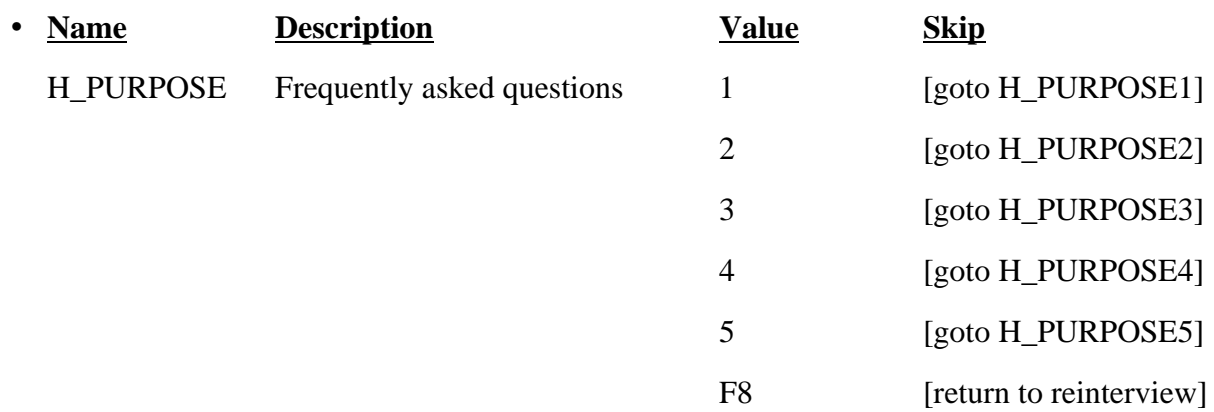

# • **SPECIAL INSTRUCTIONS**

This screen is a reference screen accessed by the Shift-F2 key.

This FAQ menu screen is the same as that in the original instrument.

------------------------------------------------------------------------------------------------------------------

*What is this survey all about? Who uses this information?*

The Consumer Expenditure Diary Survey collects information from households and families on their buying habits. It helps us to understand what products and services are bought and how much is spent.

This survey has a number of uses. The most important is the periodic revision of the Consumer Price Index. The Consumer Price Index provides cost of living and wage adjustments, social security payment adjustments, and helps determine the cost of school lunches.

1. Continue

2. Back to Frequently Asked Questions menu

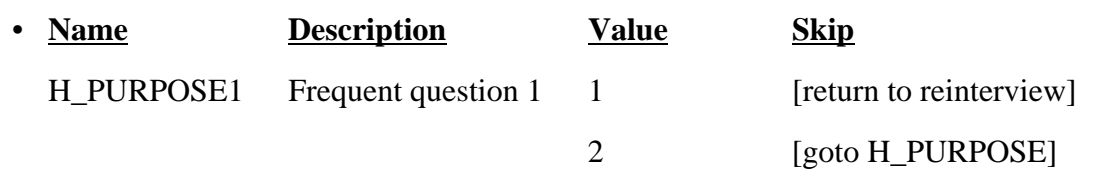

#### • SPECIAL INSTRUCTIONS

Use the same FAQ as H\_PURPOSE1 in the original instrument.

--------------------------------------------------------------------------------------------------------------------

# • **UNIVERSE** - H\_PURPOSE = 2

*What do I have to do?*

First, I will ask a few household questions and then you will complete two diaries of what you spend your money on.

#### 1. Continue

2. Back to Frequently Asked Questions menu

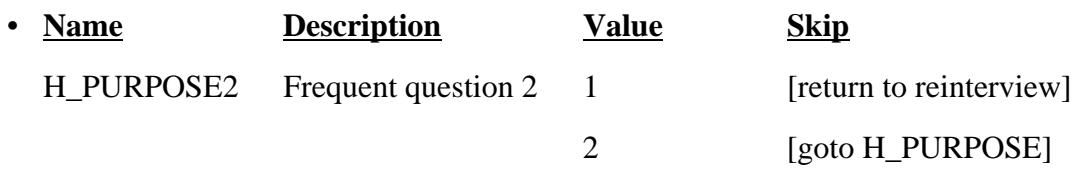

## • SPECIAL INSTRUCTIONS

Use the same FAQ as H\_PURPOSE2 in the original instrument.

------------------------------------------------------------------------------------------------------------------

 $UNIVERSE - H_PURPOSE = 3$ 

*How long will this take? How many times will you visit?* 

I will be here a short time today to ask a few questions about you household. I will also drop off your first diary. How long it will take to write your expenses each day depends on how many things you buy. Some days you may have nothing to record, other days you may have a lot to record. It averages out to about 15 minutes a day.

After today, I will return in a week to pick up your completed diary and drop off the second diary. At the end of the second week, I will return to pick up the second completed diary and ask a few final questions.

1. Continue

2. Back to Frequently Asked Questions menu

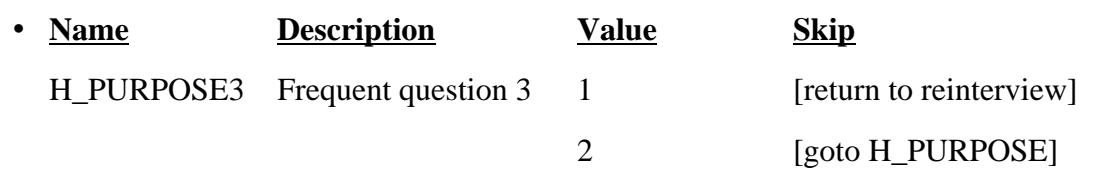

------------------------------------------------------------------------------------------------------------------

#### SPECIAL INSTRUCTIONS

Use the same FAQ as H\_PURPOSE3 in the original instrument.

## • **UNIVERSE** - H\_PURPOSE = 4

*Who is going to see what I write down?*

Your names and addresses are removed from what you report in the diaries. All Census Bureau employees take an oath of confidentiality and are subject to fines and imprisonment if they improperly disclose information provided by people like you. All information collected is used for statistical purposes only.

1. Continue

2. Back to Frequently Asked Questions menu

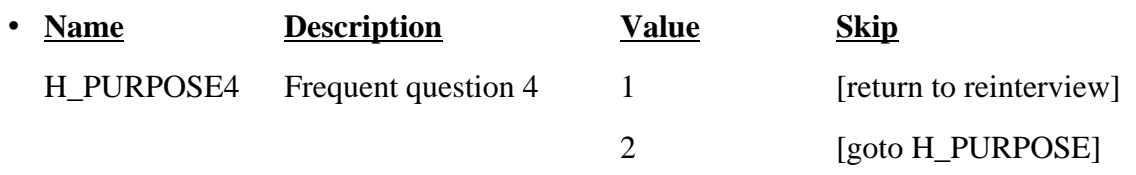

------------------------------------------------------------------------------------------------------------------

## • SPECIAL INSTRUCTIONS

Use the same FAQ as H\_PURPOSE4 in the original instrument.

## $UNIVERSE - H_PURPOSE = 5$

*Is this survey real?*

Yes. The Bureau of Labor Statistics conducts the Consumer Expenditure Diary Survey under the authority of Title 29 of the U.S. Code. Congress authorizes the financial support for the CE survey through Public Laws 94-439 and 95-205.

The Census Bureau collects the CE data under the authority of Title 13, U.S. Code, Section 8b, which allows the Census Bureau to undertake surveys for other government agencies. Participation in the survey is voluntary. Under Title 13, the Census Bureau holds all information in strict confidence. We will not release information reported in the survey which would permit the identification of a household or any of its members to anyone outside of the Census Bureau.

1. Continue

2. Back to Frequently Asked Questions? menu

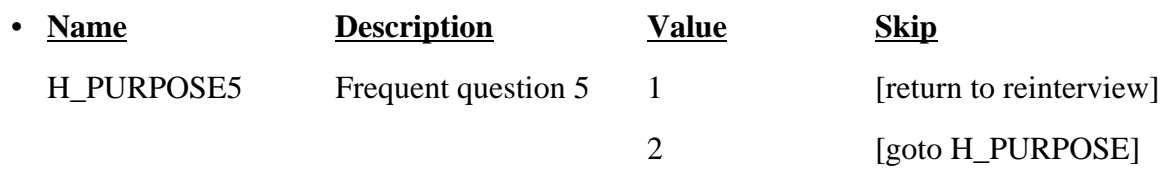

------------------------------------------------------------------------------------------------------------------

#### **SPECIAL INSTRUCTIONS**

Use the same FAQ as H\_PURPOSE5 in the original instrument.

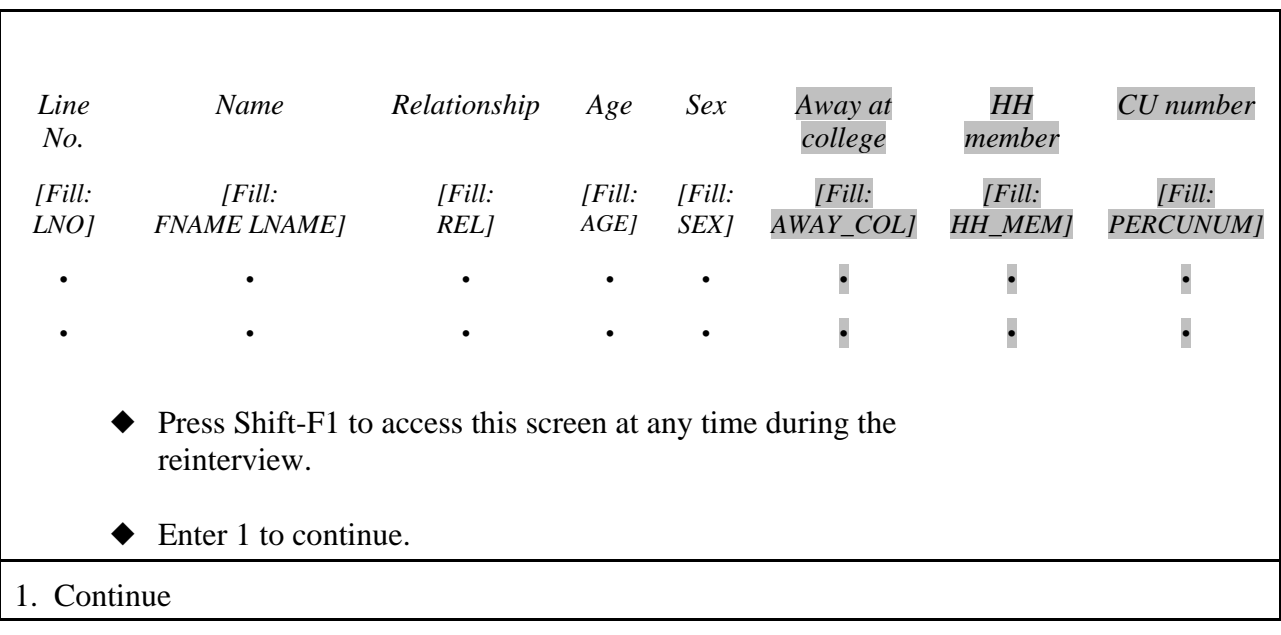

# • **UNIVERSE** -  $(\text{START}_1 = 1 \text{ and } \text{ORIOUT}_\text{RSLT} = \text{INT})$  or Shift-F1

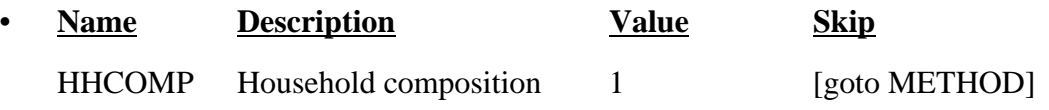

# • **SPECIAL INSTRUCTIONS**

This screen displays the household roster. Fill REL, SEX, AWAY\_COL and HH\_MEM with their descriptions from Attachment G.

Return to reinterview if accessed by the Shift-F1 key.

------------------------------------------------------------------------------------------------------------------

#### **XIV. Middle Specifications**

The screens for the middle of the instrument appear in this section. Response choices in italics are blind don't knows or refusals. Do not show these choices, but allow the reinterviewer to enter Ctrl-D for "don't know" (D) or Ctrl-R for "refusal" (R), where noted. Output "don't know" as "9" and fill with preceding "9"s if variable length > 1. Output "refusal" as "8" and fill with preceding "8"s if variable length  $> 1$ . If a screen has eight or nine response choices, and allows "don't know" or "refusal," length  $= 2$ for the variable to differentiate between a response choice of 8 or 9 and a "don't know "(99) or "refusal" (98).

```
UNIVERSE - (INTRO_TC = 1, 2 or 3) or
```
 $(INTRO_PC = 1, 2 \text{ or } 3)$  or  $(ADDVER = 1$  and  $RPROXY_A = 1$  and  $( HELLO_TC = 3$  or 5 or  $HELLO_PC = 1$ 2 or 4 or HELLO\_TCX = 1 or HELLO\_PCX = 1)) or (SPEAKTO = 1 and CONTACT  $C = 2$  or D) or  $(PROX_UC = 1)$ 

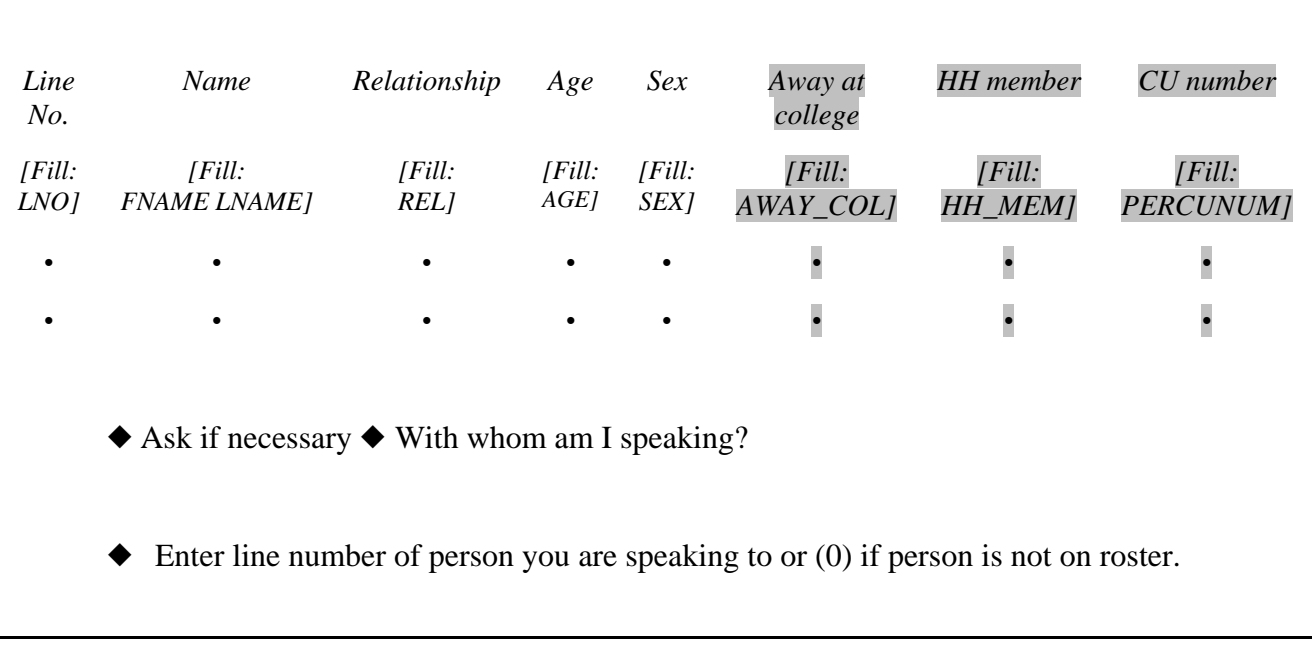

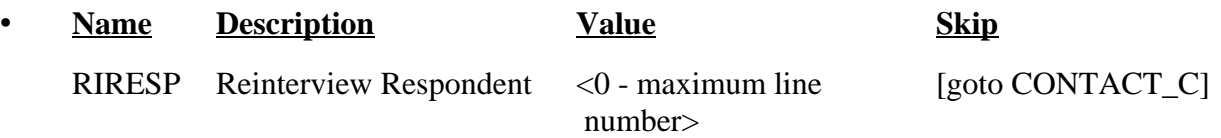

# • SPECIAL INSTRUCTIONS

This screen displays the household roster. Fill REL, SEX, AWAY\_COL and HH\_MEM with their descriptions from Attachment G. ----------------------------------------------------------------------------------------------------

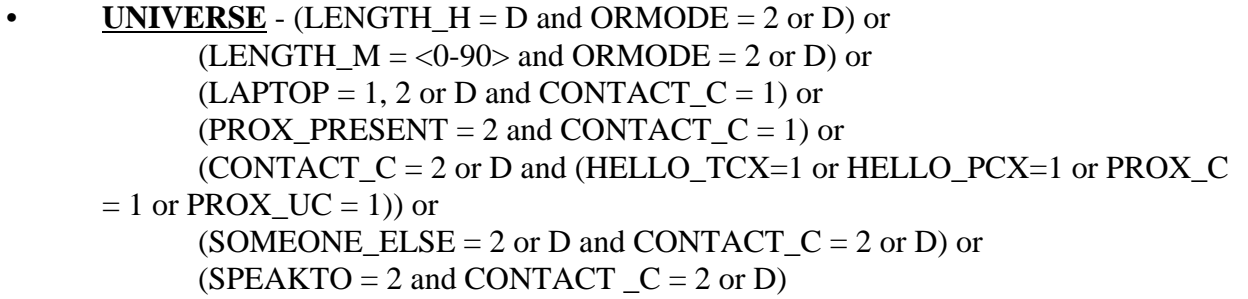

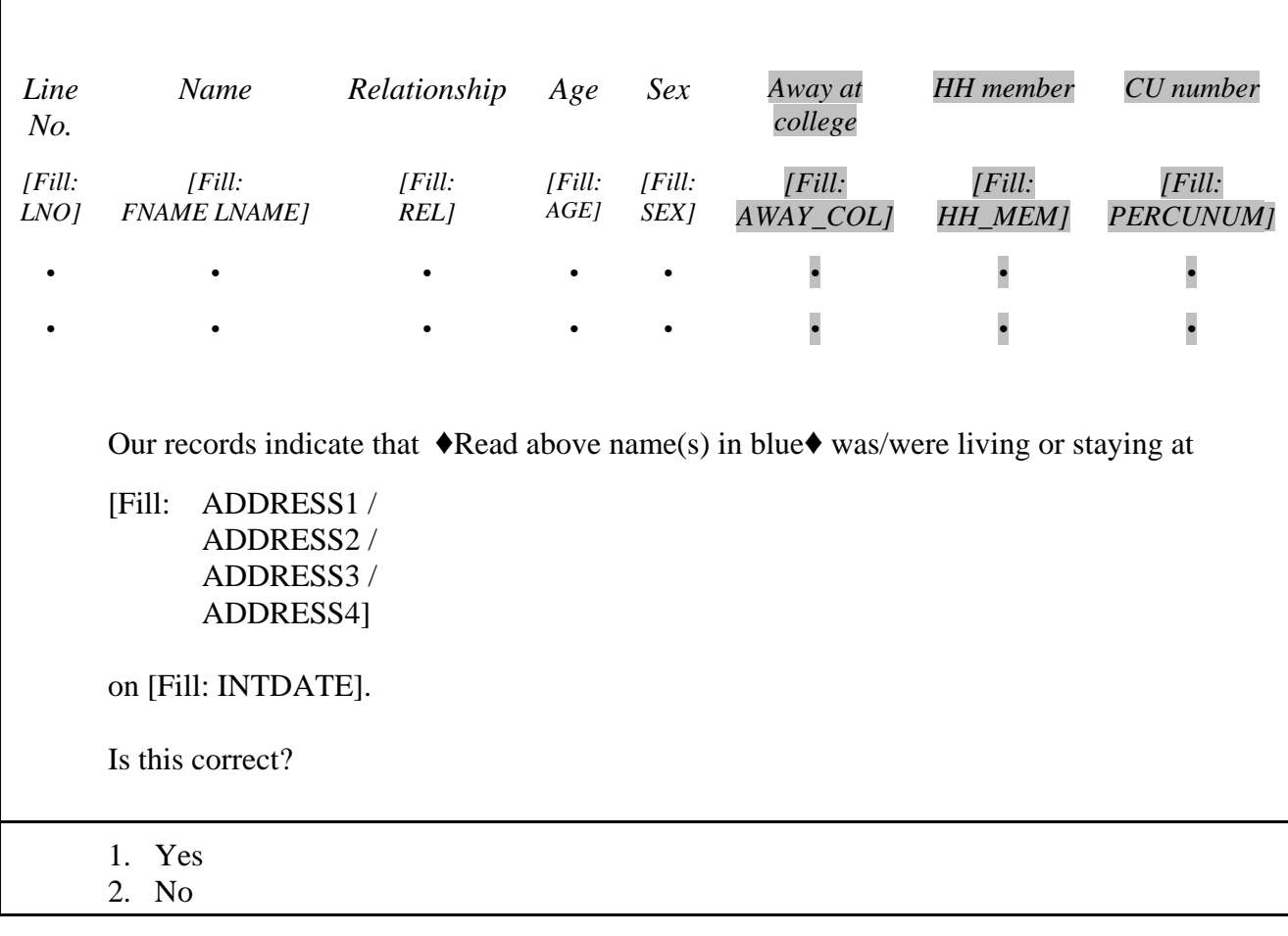

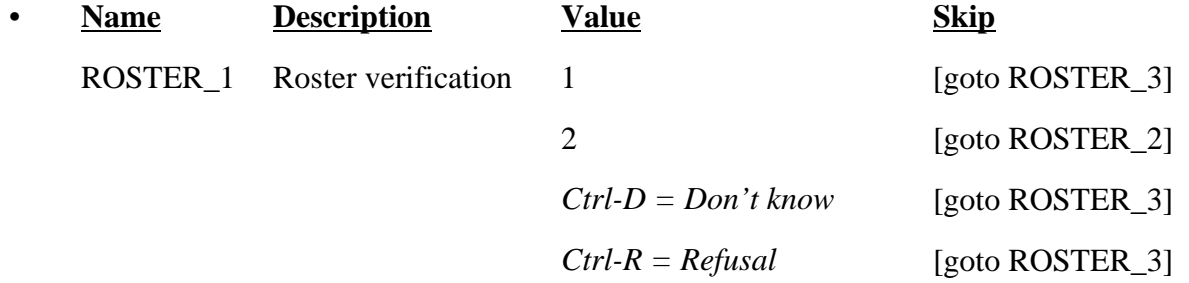

## • FILL INSTRUCTIONS

If  $REDESIGN = Yes$  and  $PUERTO_RICO = No$ , fill with format ADDRESS1. If  $REDESIGN = No$  and  $PUERTO_RICO = No$ , fill with format ADDRESS2. If PUERTO\_RICO = Yes and PSU  $\neq$  72, fill with format ADDRESS3. If PUERTO\_RICO = Yes and  $PSU = 72$ , fill with format ADDRESS4.

## • SPECIAL INSTRUCTIONS

This screen displays the household roster. Fill REL, SEX, AWAY\_COL and HH\_MEM with their descriptions from Attachment G.

If ROSTER  $1 = 2$ , store code 7 in element [7] of DISCREPANCY array. ----------------------------------------------------------------------------------------------------

Г

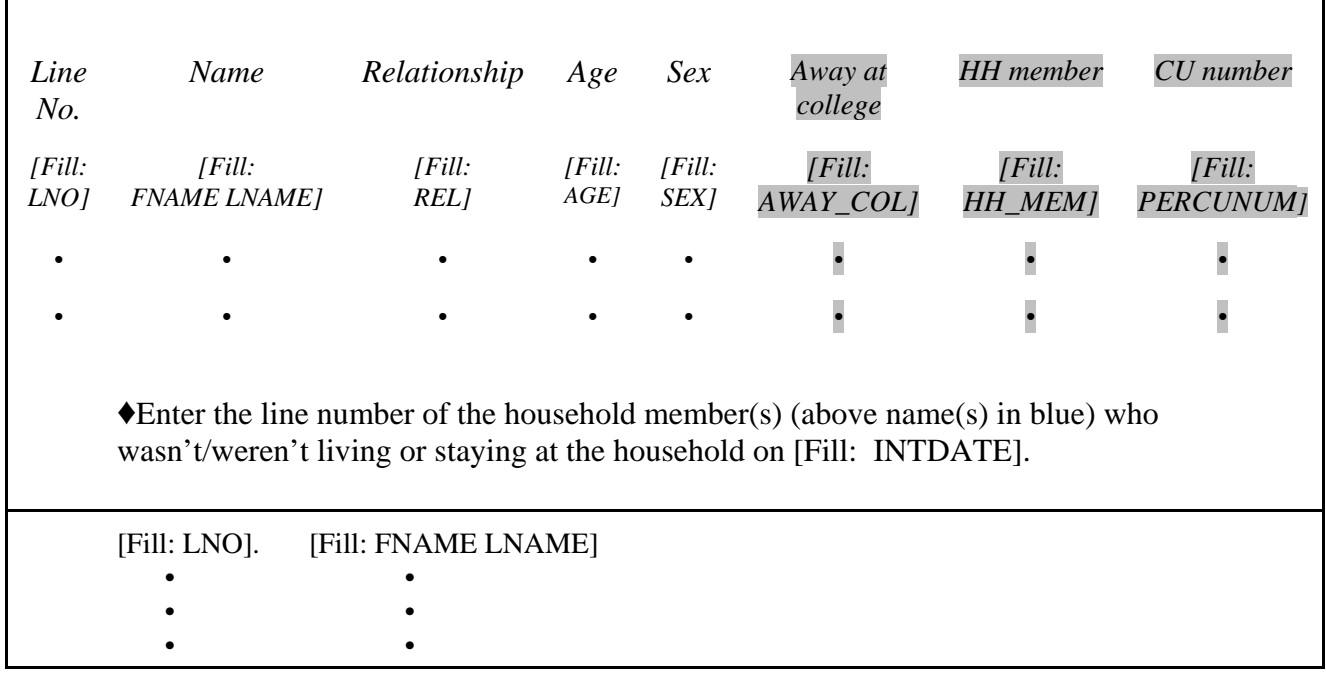

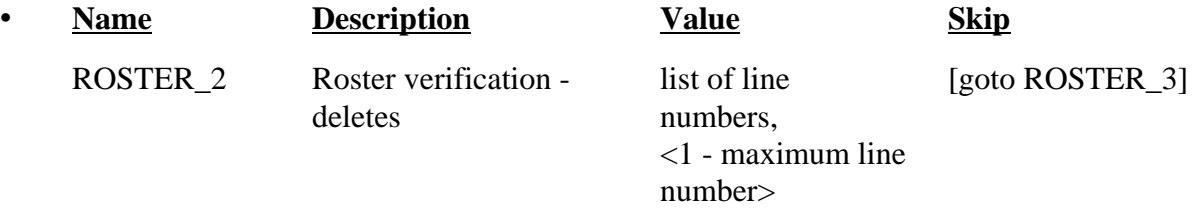

## • SPECIAL INSTRUCTIONS

This screen displays the household roster. Fill REL, SEX, AWAY\_COL and HH\_MEM with their descriptions from Attachment G.

Mark all that apply type of entry.

Calculate count of the number of incorrect persons entered, but do not display. Store this value in the variable INCT\_CNT.

-------------------------------------------------------------------------------------------------------------------

٦

## • **UNIVERSE** -  $(ROSTER_1 = 1, D \text{ or } R)$  or (Any valid value in ROSTER\_2)

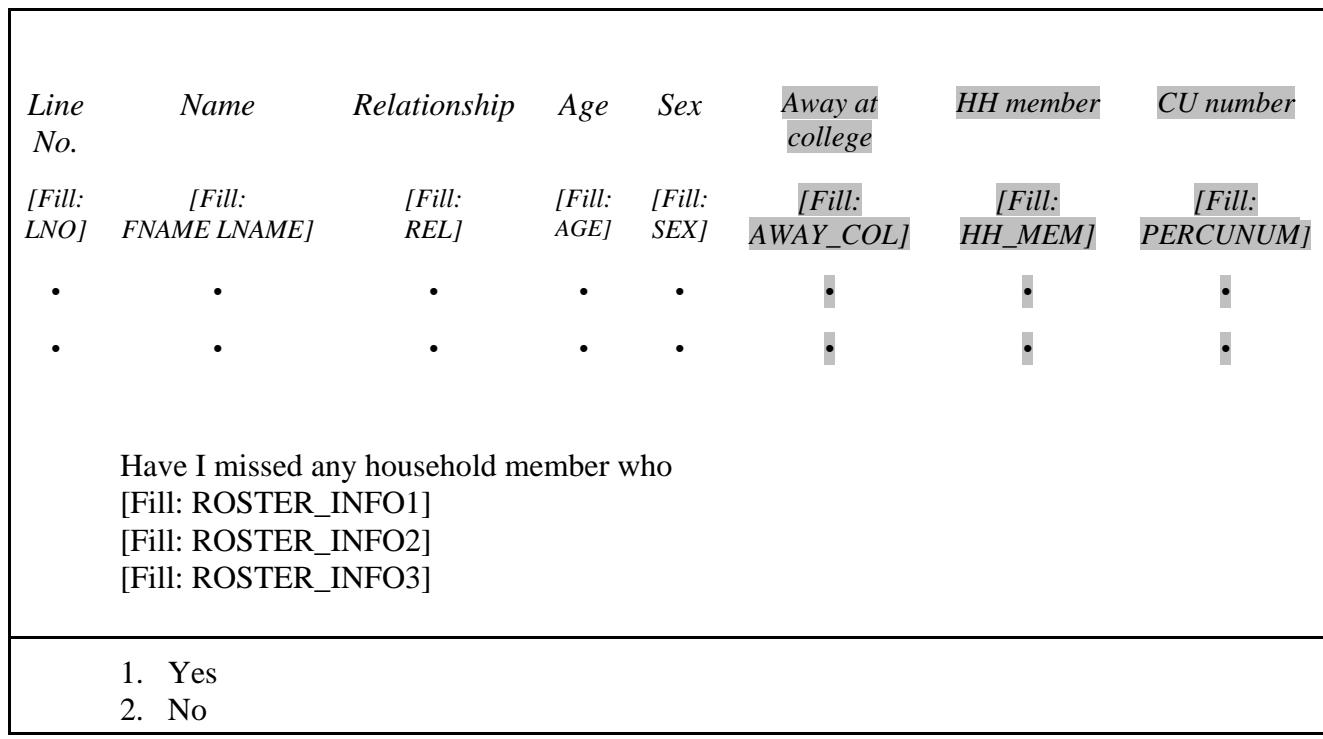

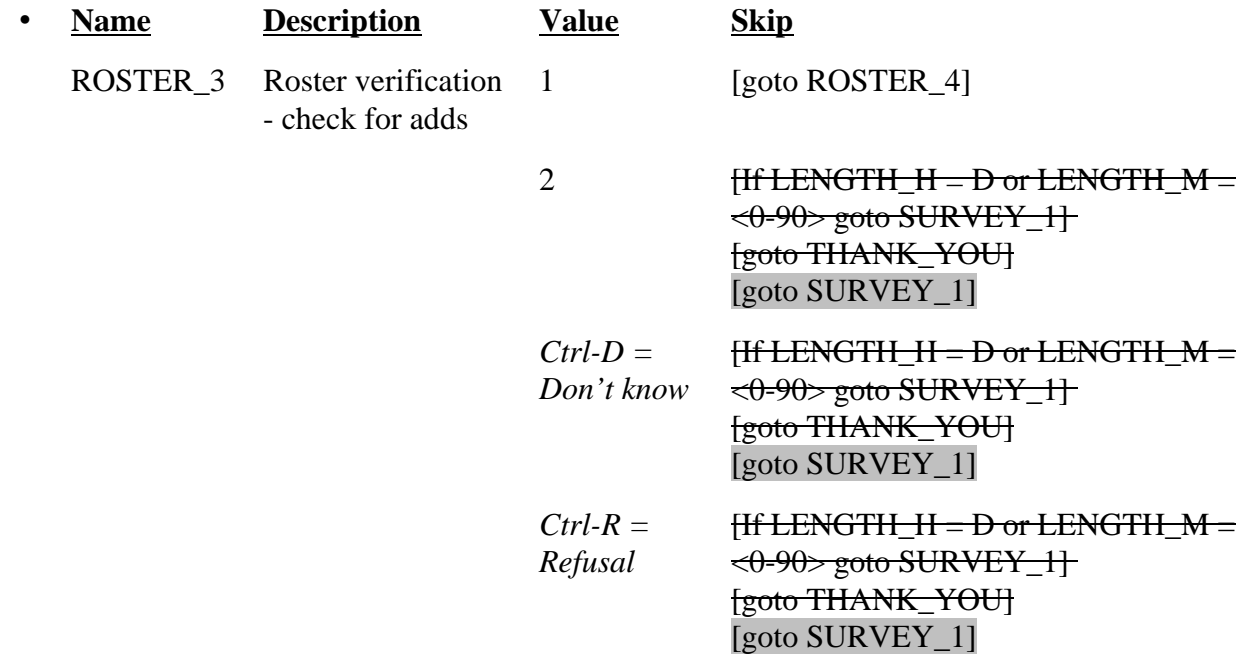

# • SPECIAL INSTRUCTIONS

This screen displays the household roster. Fill REL, SEX, AWAY\_COL and HH\_MEM with their descriptions from Attachment G.

If ROSTER\_3 = 1, store code 7 in element [7] of DISCREPANCY array. ----------------------------------------------------------------------------------------------------  $\overline{\Gamma}$ 

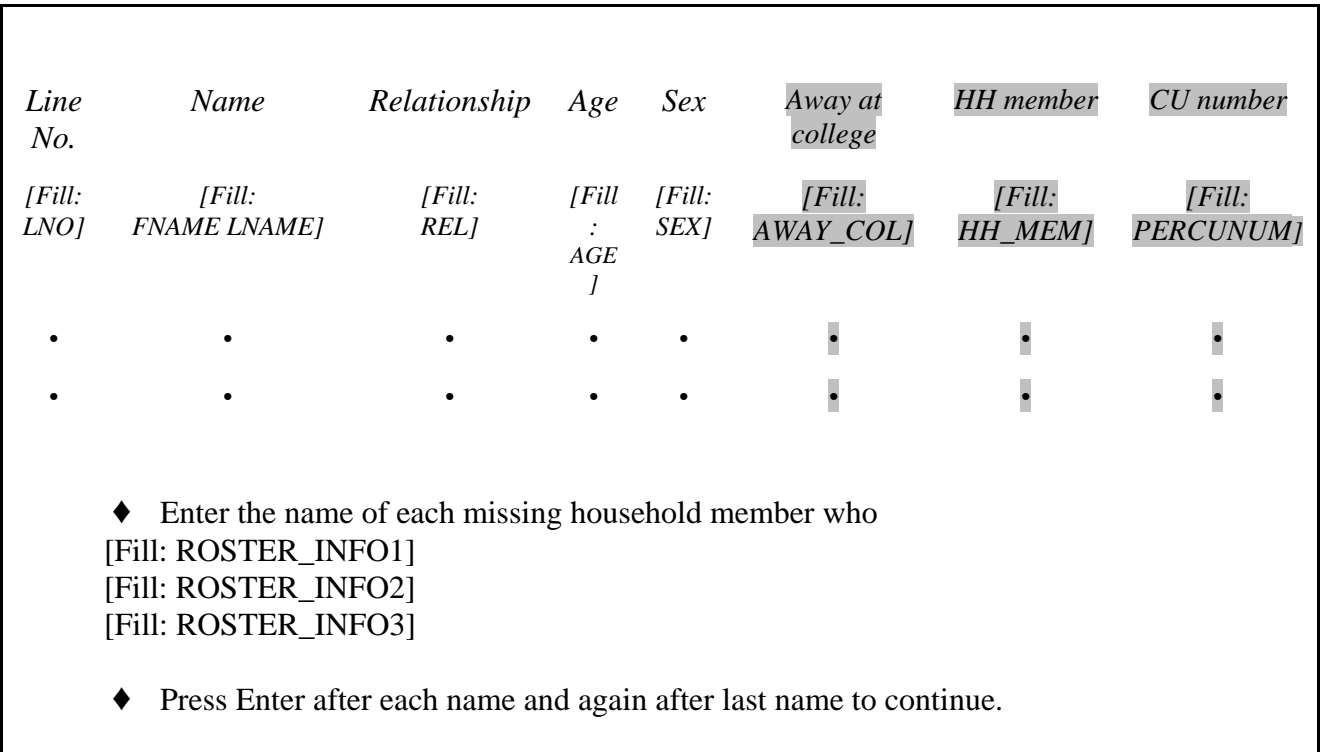

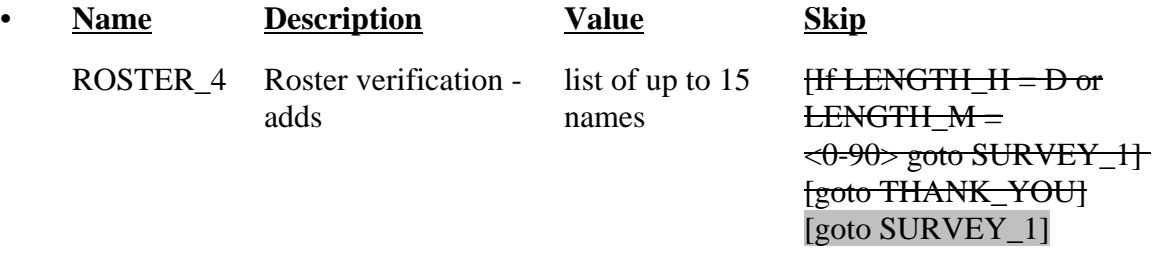

# • SPECIAL INSTRUCTIONS

This screen displays the household roster. Fill REL, SEX, AWAY\_COL and HH\_MEM with their descriptions from Attachment G.

Mark all that apply type of entry.

Calculate count of the number of missing persons entered, but do not display. Store this value in the variable MISS\_CNT.

UNIVERSE - (ROSTER\_3 = 2 or D or R-and (LENGTH\_H = D or LENGTH\_M =  $\leq \theta$ - $90 \rightarrow$ ) or

(Any valid value in ROSTER  $\angle$  and (LENGTH  $\angle$  H  $\angle$  D or LENGTH  $\angle$  M  $\angle$  $\leftarrow \theta - 90$ ) or  $(VACANT = 1)$ 

The Consumer Expenditure Diary Survey groups household members together if they are related or, if not related, dependent on one another for payment of their major expenses. The household members that make up a group are listed together on a Diary form.

[Fill: 'Since our records have you as the only household member, you are the only person listed on your Diary form.' /

'Household members who are related by blood, marriage, adoption, or other legal arrangement are listed together on the same Diary form. Household members who are not related can be listed together on the same Diary form if they are dependent on one another for payment of their major expenses. A household member is the only person listed on a Diary form if he is independent of all other unrelated household members for payment of his major expenses. By major expenses I mean housing expenses, food expenses, and other living expenses such as clothing, transportation, etc.']

Press 1 to continue.

1. Continue

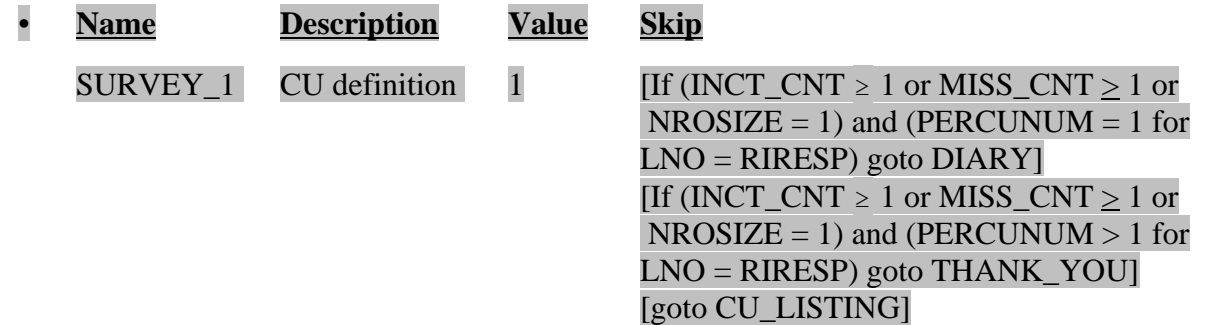

## • FILL INSTRUCTIONS

If NROSIZE =1, fill 'Since our records have you as the only household member, you are the only person listed on your Diary form.'

Else fill 'Household members who are related by blood, marriage, adoption, or other legal arrangement are listed together on the same Diary form. Household members who are not related can be listed together on the same Diary form if they are dependent on one another for payment of their major expenses. A household member is the only person listed on a Diary form if he is independent of all other household members for payment of his major

expenses. By major expenses I mean housing expenses, food expenses, and other living expenses such as clothing, transportation, etc.'

# • SPECIAL INSTRUCTIONS

If INCT\_CNT < 1 or empty and MISS\_CNT < 1 or empty and NROSIZE > 1, set ITERATION = 1 and  $\text{INCT\_CU} = 0$ .

------------------------------------------------------------------------------------------------------------------

Universe -  $(SURVEY_1 = 1$  and INCT\_CNT < 1 or empty and MISS\_CNT < 1 or empty and NROSIZE  $> 1$ ) or

> (SINGLE\_RELATED = 1 and TOTAL\_CU  $\geq$  ITERATION) or (Any valid value in SINGLE\_OTHER and TOTAL\_CU  $\geq$  ITERATION) or (MULTI\_RELATED = 1, D, or R and TOTAL\_CU  $\geq$  ITERATION) or (Any valid value in MULTI\_OTHER and TOTAL\_CU  $\geq$  ITERATION)

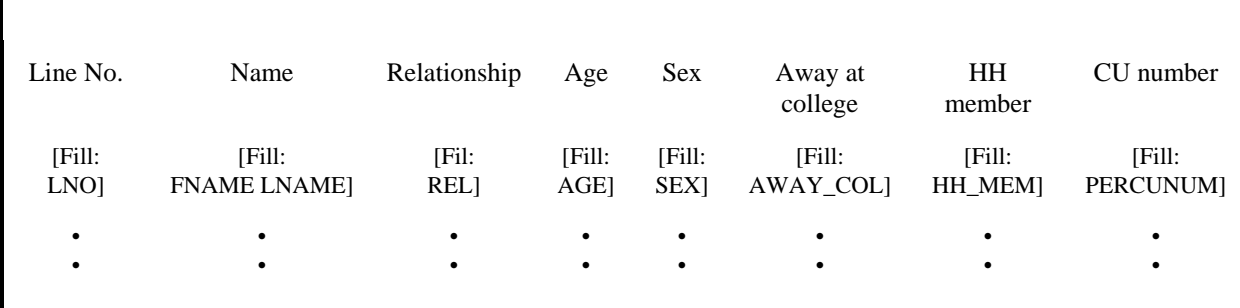

Our records indicate that  $\blacklozenge$ Read above name(s) that are highlighted  $\blacklozenge$  made up a group on [Fill: INTDATE] and was/were listed alone/together on a Diary form.

 $\blacklozenge$  Press 1 to continue.

1. Continue

-

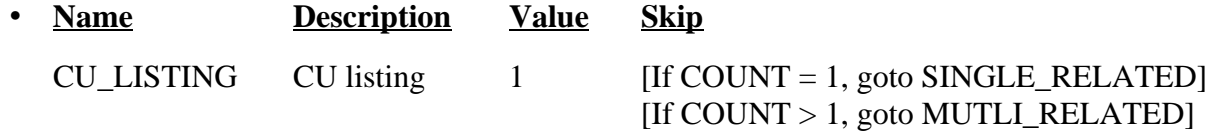

## • SPECIAL INSTRUCTIONS

Display in the household roster only household members ( $HH\_MEM = 1$ ), gray all household members with PERCUNUM  $\neq$  ITERATION, and fill REL, SEX, AWAY\_COL, and HH\_MEM with the descriptions from Attachment G.

Calculate count of the number of household members listed in this CU, that is, the number of persons with HH\_MEM=1 and PERCUNUM=ITERATION. Do not display. Store this value in the variable COUNT.

----------------------------------------------------------------------------------------------------------------------

## $\bullet$  **Universe** - CU\_LISTING = 1 and COUNT = 1

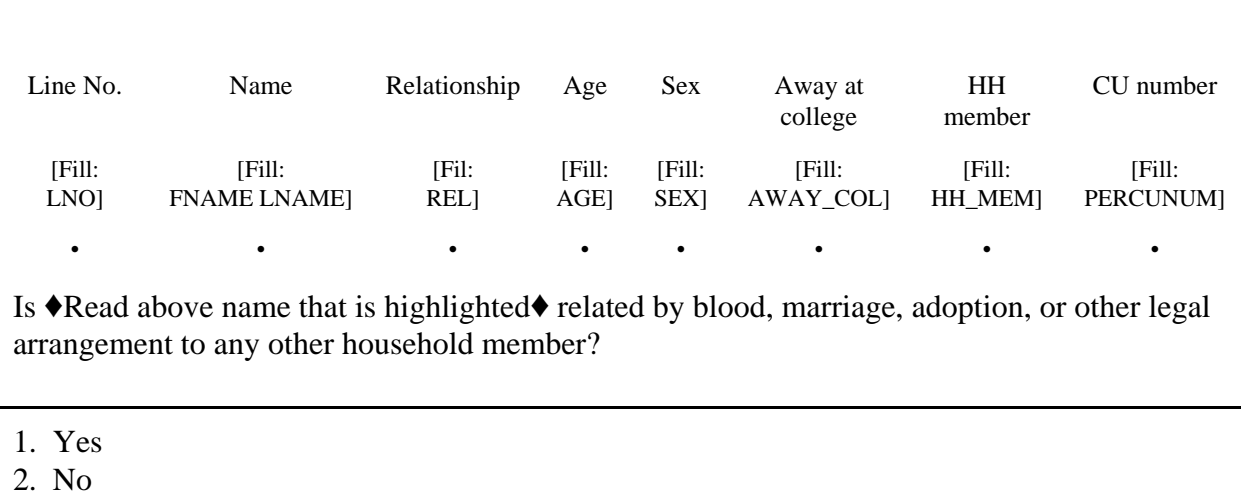

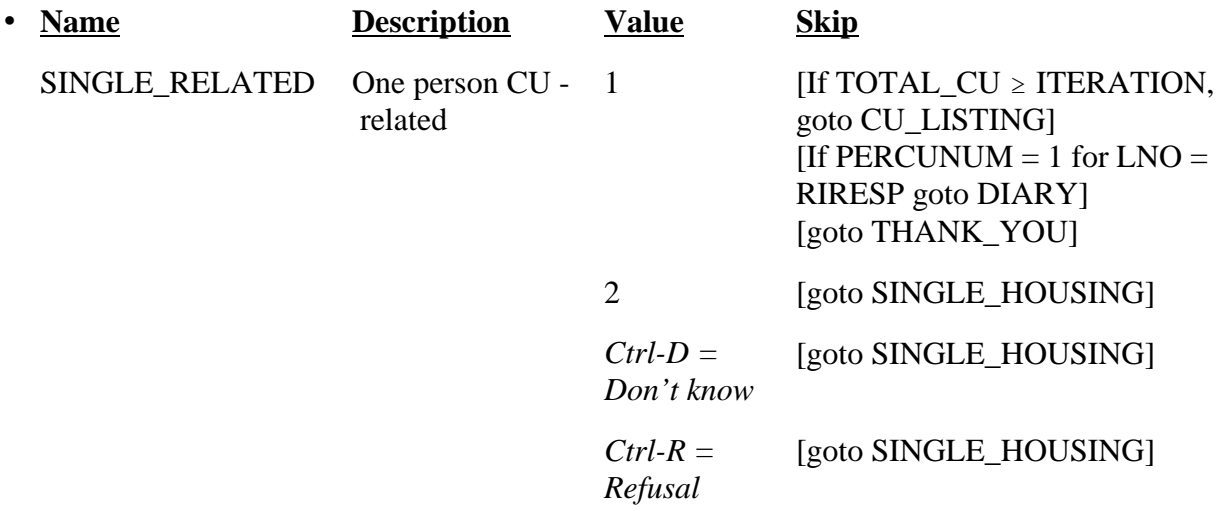

#### • SPECIAL INSTRUCTIONS

- 1. Display in the household roster only household members ( $HH\_MEM = 1$ ), gray all household members with PERCUNUM  $\neq$  ITERATION, and fill REL, SEX, AWAY\_COL, and HH\_MEM with the descriptions from Attachment G.
- 2. If SINGLE\_RELATED = 1, set  $\text{INCT\_CU} = \text{INCT\_CU} + 1$  and store code 12 in element [12] of DISCREPANCY array.
- 3. If SINGLE\_RELATED = 1, set ITERATION = ITERATION + 1.

4. If SINGLE\_RELATED = 2, 'Don't know,' or 'Refused,' set DEPENDENT =  $0$ .

 $-- \mathbb{L}$
## • Universe - SINGLE\_RELATED = 2, D, or R

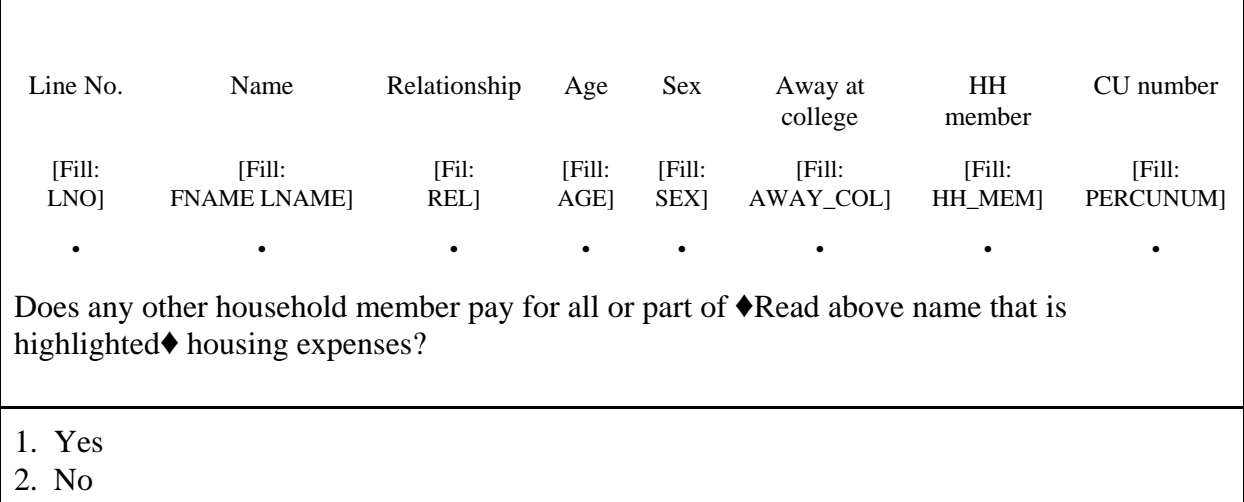

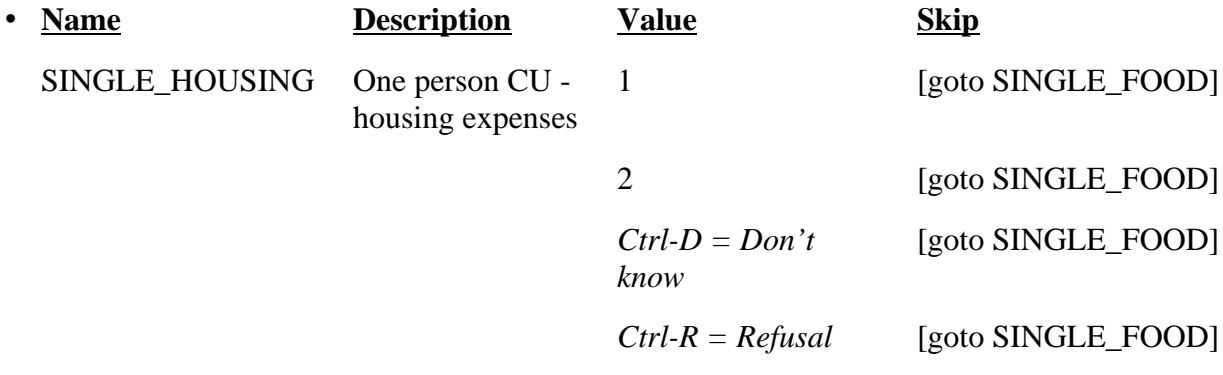

## • SPECIAL INSTRUCTIONS

-

1. Display in the household roster only household members (HH\_MEM = 1), gray all household members with PERCUNUM  $\neq$  ITERATION, and fill REL, SEX, AWAY\_COL, and HH\_MEM with the descriptions from Attachment G.

----------------------------------------------------------------------------------------------------------------------

2. If SINGLE\_RELATED = 1, set DEPENDENT = DEPENDENT + 1.

## • Universe - Any valid value in SINGLE\_HOUSING

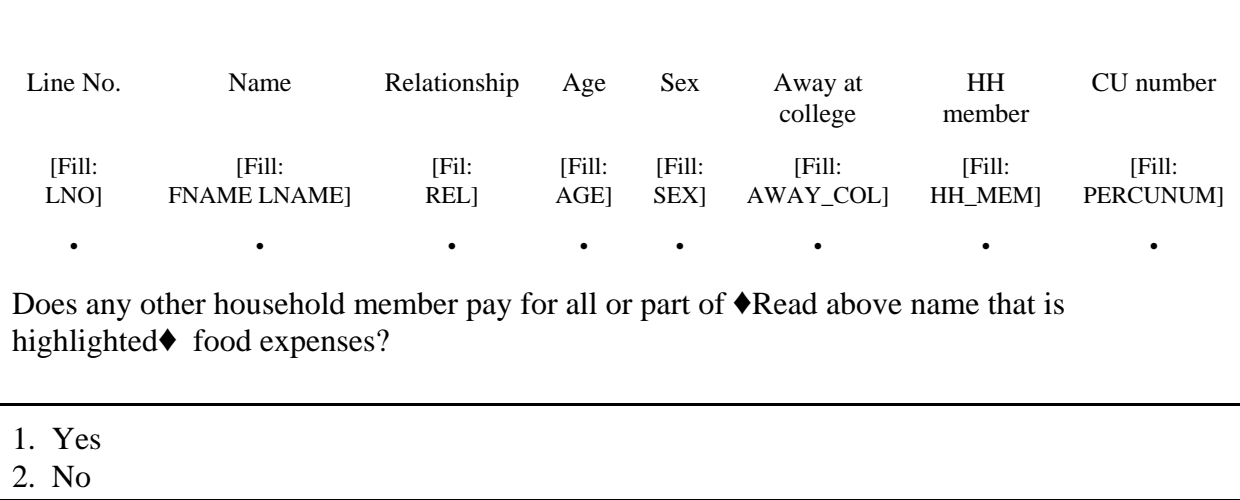

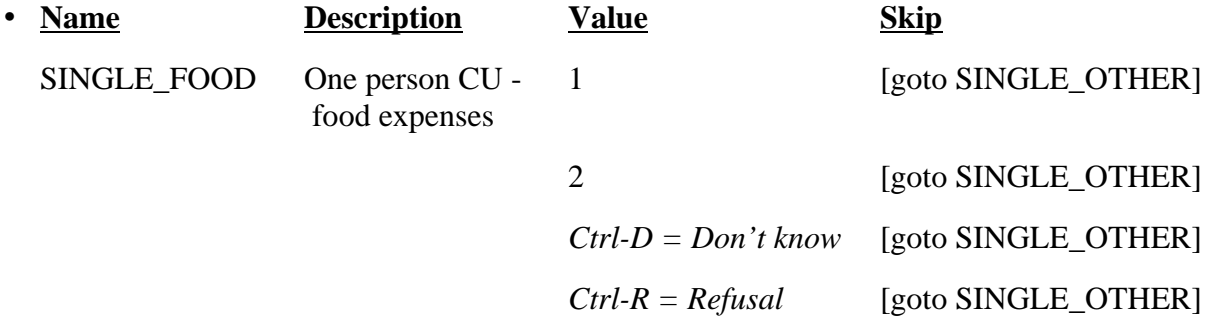

**SPECIAL INSTRUCTIONS** 

-

1. Display in the household roster only household members (HH\_MEM = 1), gray all household members with PERCUNUM  $\neq$  ITERATION, and fill REL, SEX, AWAY\_COL, and HH\_MEM with the descriptions from Attachment G.

----------------------------------------------------------------------------------------------------------------------

2. If SINGLE\_FOOD = 1, set DEPENDENT = DEPENDENT + 1.

# • Universe - Any valid entry in SINGLE\_FOOD

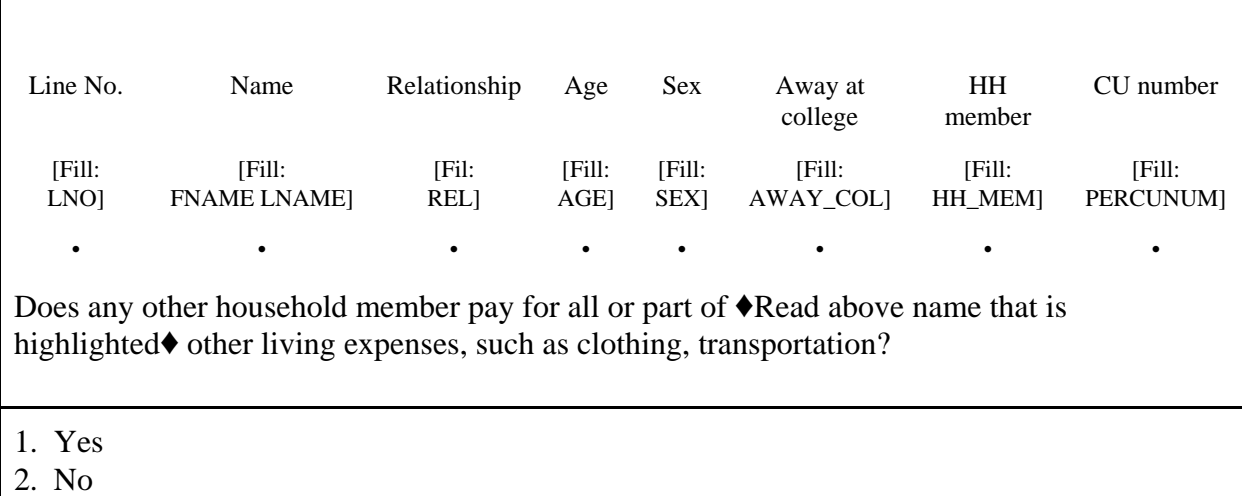

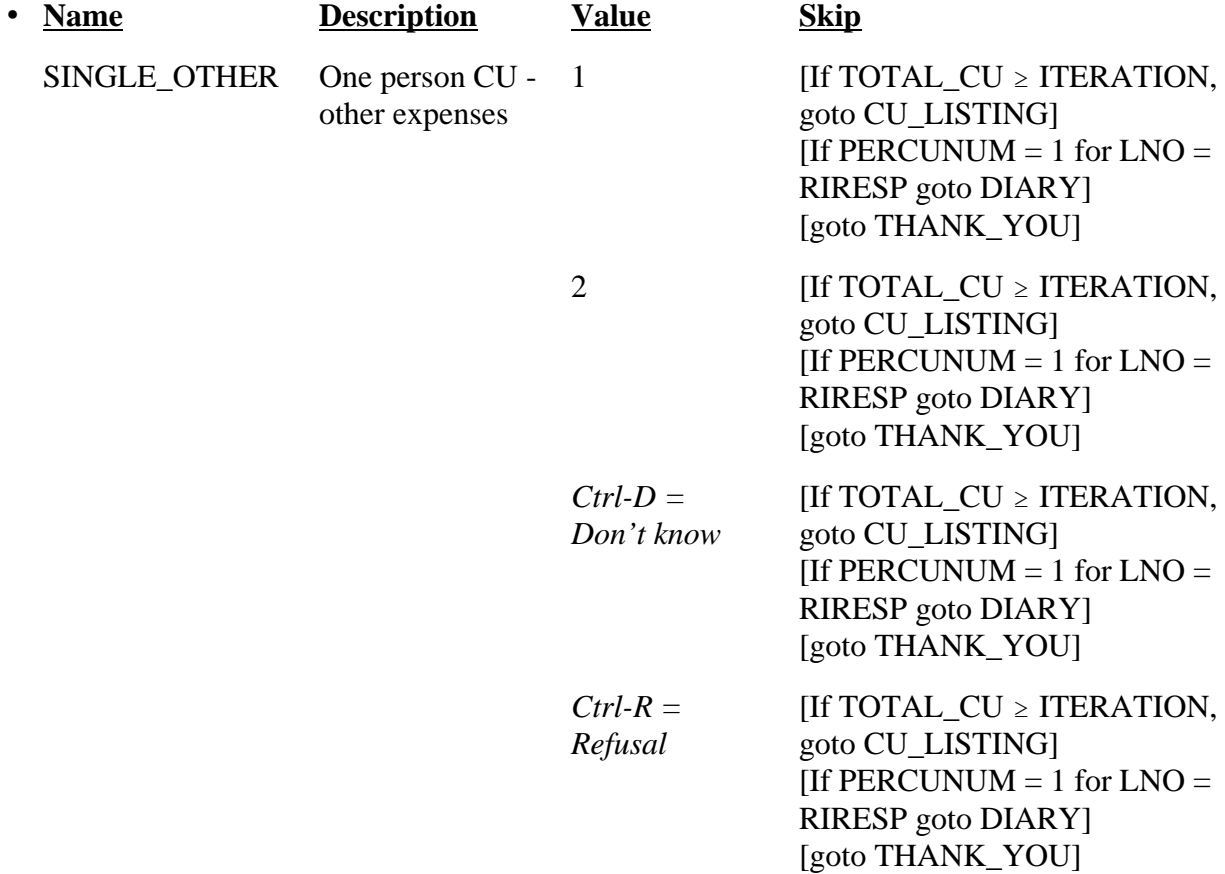

## • SPECIAL INSTRUCTIONS

- 1. Display in the household roster only household members ( $HH\_MEM = 1$ ), gray all household members with PERCUNUM  $\neq$  ITERATION, and fill REL, SEX, AWAY\_COL, and HH\_MEM with the descriptions from Attachment G.
- 2. If SINGLE\_OTHER = 1, set DEPENDENT = DEPENDENT + 1.
- 3. If DEPENDENT  $\geq 2$ , set INCT\_CU = INCT\_CU + 1 and store code 12 in element [12] of DISCREPANCY array.
- 4. Set ITERATION = ITERATION + 1.

-

• **Universe** - CU\_LISTING = 1 and COUNT > 1

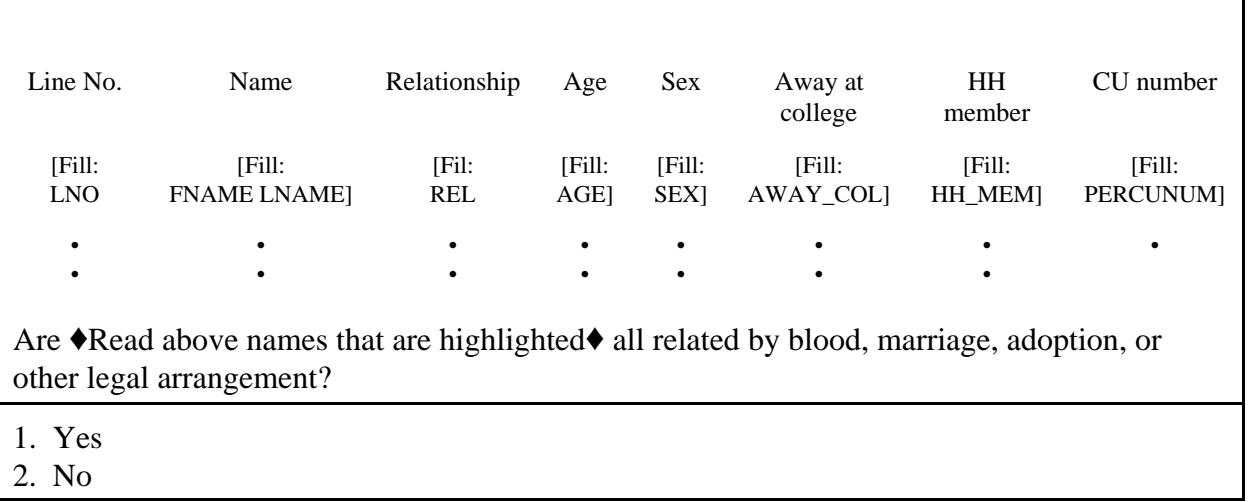

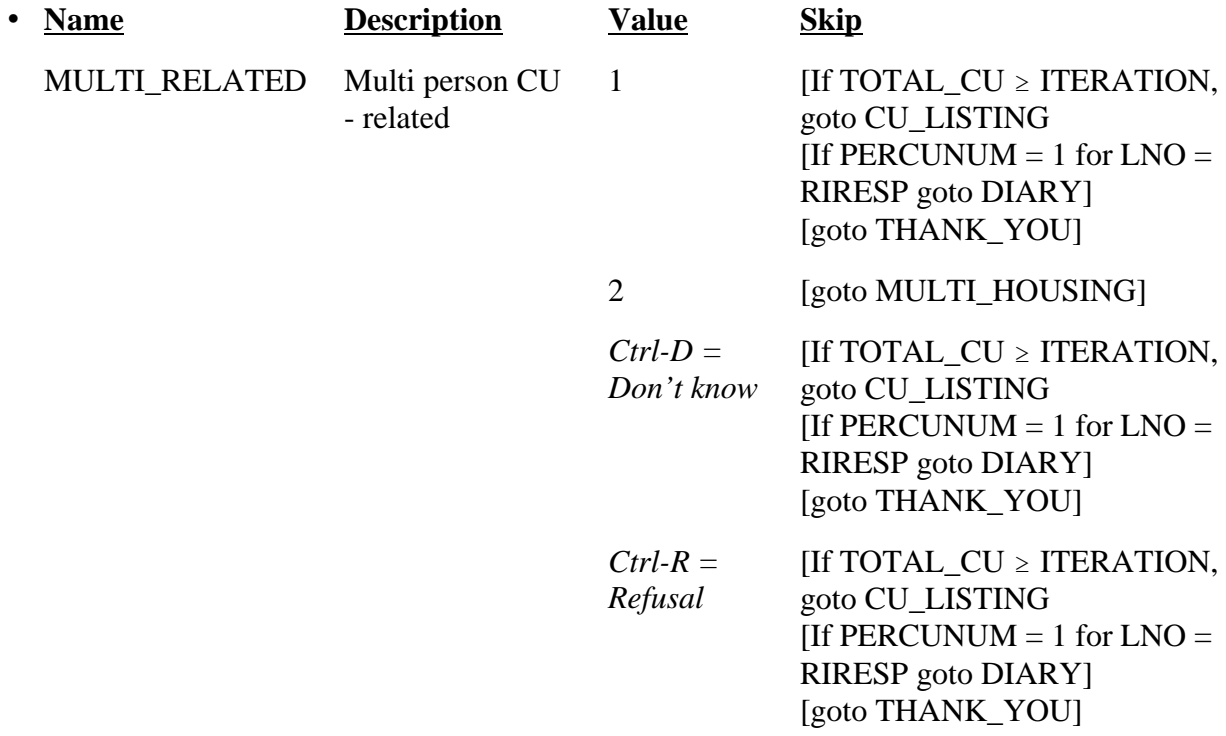

## • SPECIAL INSTRUCTIONS

1. Display in the household roster only household members (HH\_MEM = 1), gray all household members with PERCUNUM  $\neq$  ITERATION, and fill REL, SEX, AWAY\_COL, and HH\_MEM with the descriptions from Attachment G.

2. If MULTI\_RELATED = 1, 'Don't know,' or 'Refusal,' set ITERATION = ITERATION + 1.

----------------------------------------------------------------------------------------------------------------------

2. If MULTI\_RELATED = 2, set INDEPENDENT =  $0$ .

-

## • Universe - MULTI\_RELATED = 2

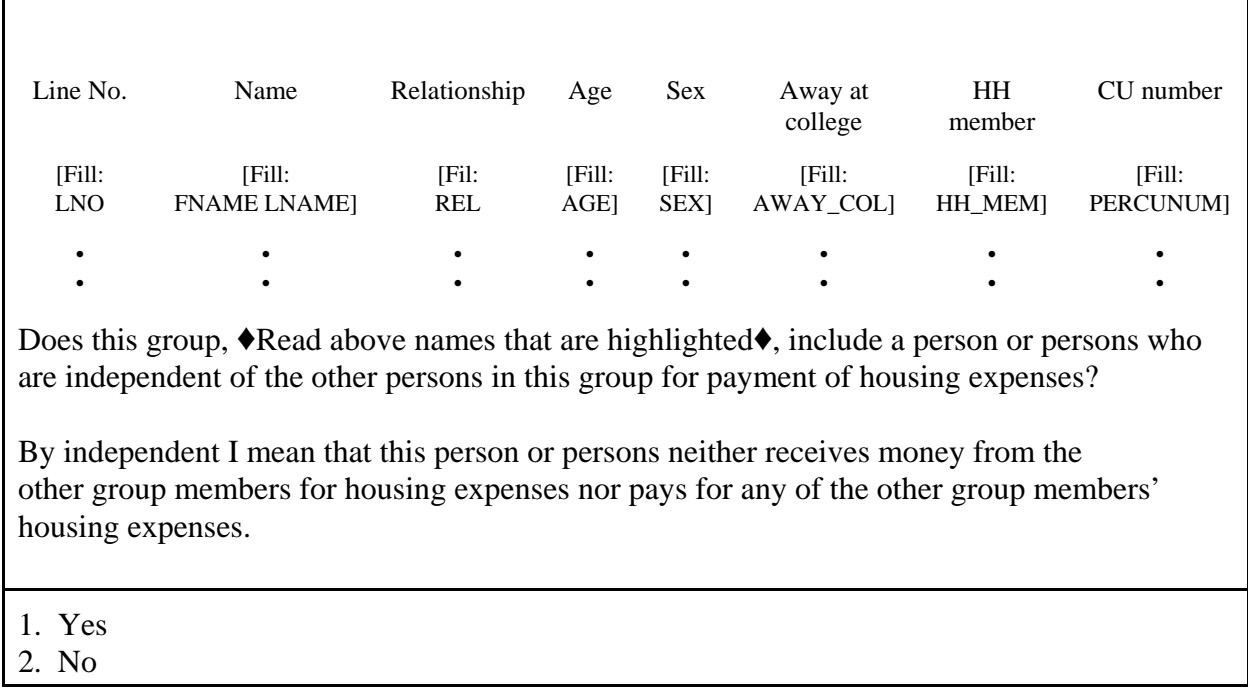

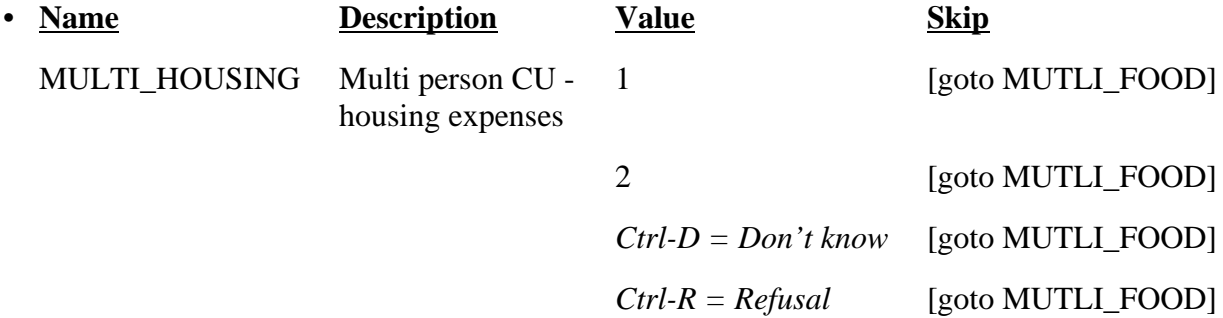

## SPECIAL INSTRUCTIONS

-

- 1. Display in the household roster only household members (HH\_MEM = 1), gray all household members with PERCUNUM  $\neq$  ITERATION, and fill REL, SEX, AWAY\_COL, and HH\_MEM with the descriptions from Attachment G.
- 2. If MULTI\_HOUSING = 1, set INDEPENDENT = INDEPENDENT + 1.

• Universe - Any valid value in MULTI\_HOUSING

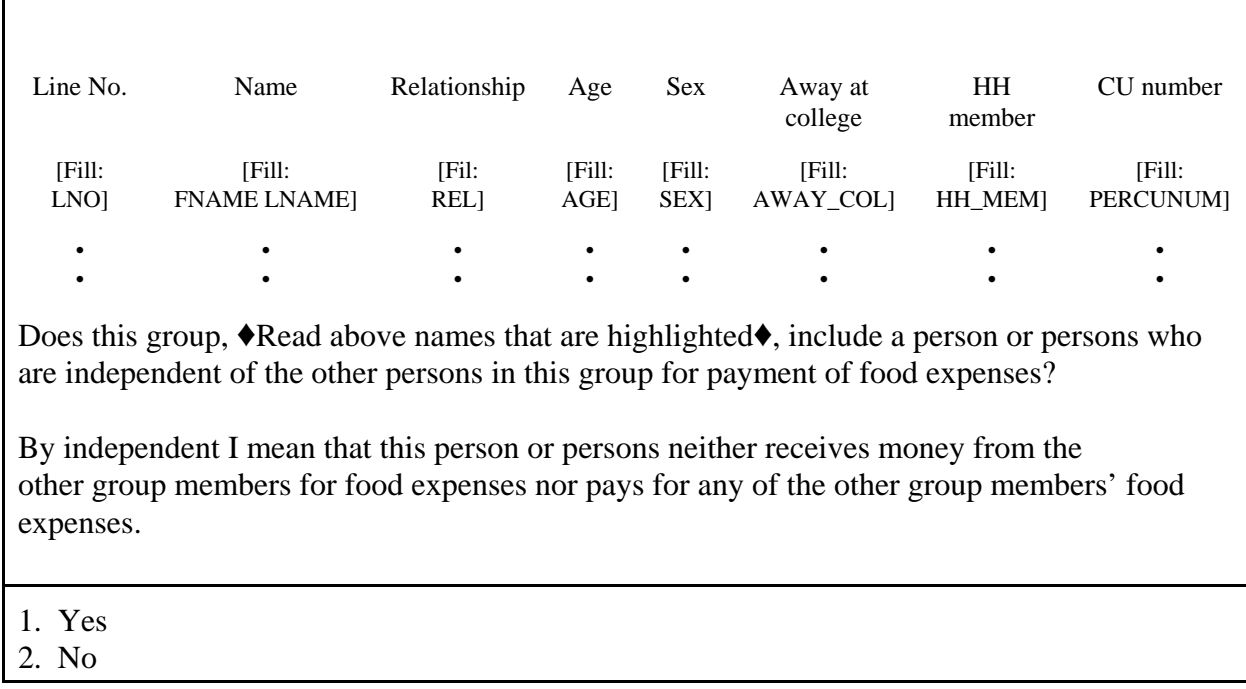

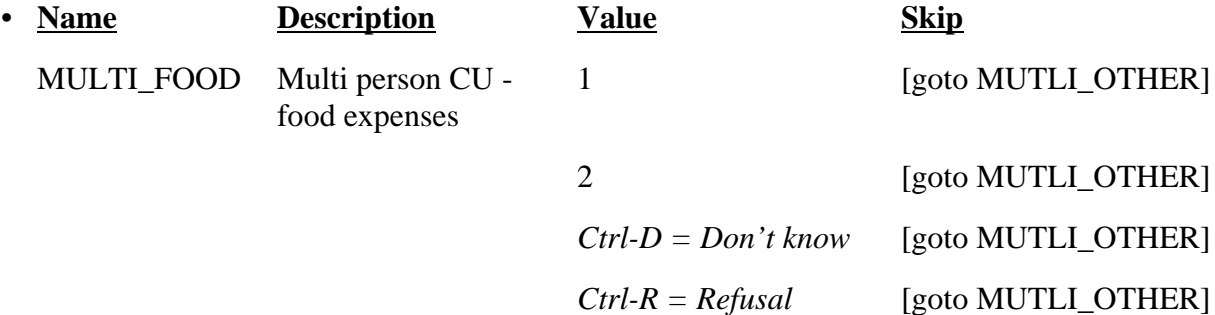

## SPECIAL INSTRUSTIONS

-

1. Display in the household roster only household members (HH\_MEM = 1), gray all household members with PERCUNUM  $\neq$  ITERATION, and fill REL, SEX, AWAY\_COL, and HH\_MEM with the descriptions from Attachment G.

----------------------------------------------------------------------------------------------------------------------

2. If MULTI\_FOOD = 1, set INDEPENDENT = INDEPENDENT + 1.

#### Line No. Name Relationship Age Sex Away at college HH member CU number [Fill: LNO] [Fill: FNAME LNAME] [Fil: REL] [Fill: AGE] [Fill: SEX] [Fill: AWAY\_COL] [Fill: HH\_MEM] [Fill: PERCUNUM] • • • • • • • • • • • • • • • • Does this group,  $\blacklozenge$  Read above names that are highlighted $\blacklozenge$ , include a person or persons who are independent of the other persons in this group for payment of other living expenses, such as clothing, transportation? By independent I mean that this person or persons neither receives money from the other group members for other living expenses nor pays for any of the other group members' other living expenses. 1. Yes 2. No

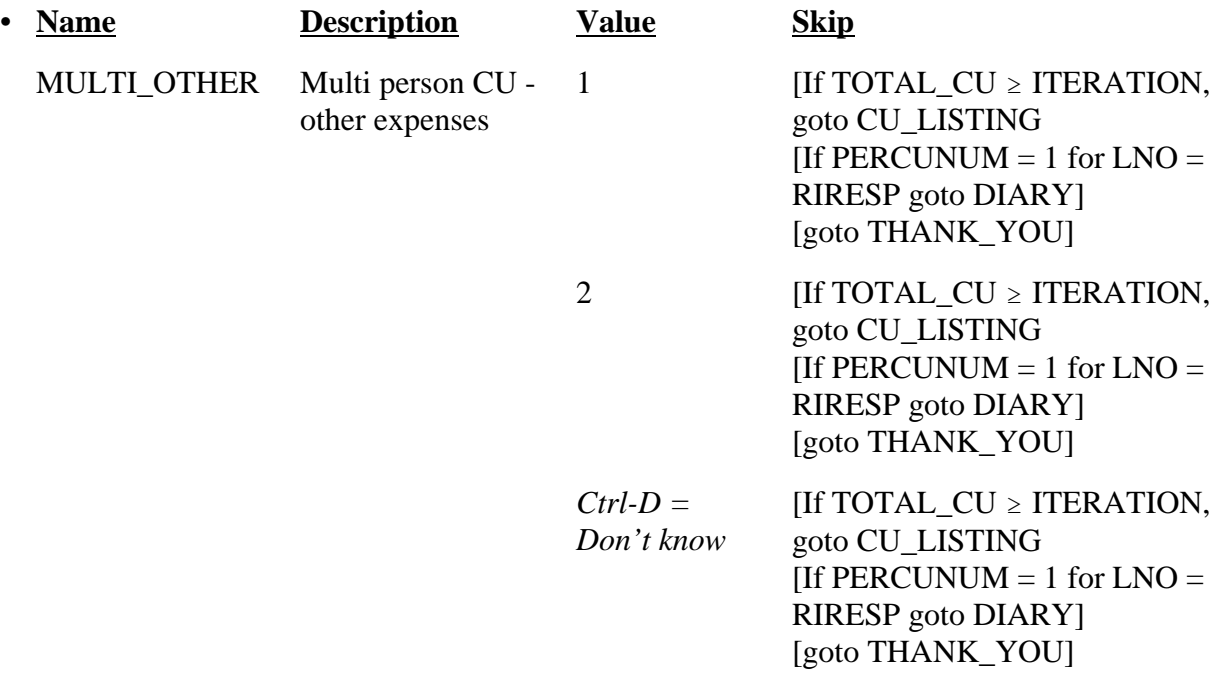

## • **Universe** - Any valid value in MULTI\_FOOD

*Ctrl-R = Refusal*  $[$ If TOTAL\_CU  $\geq$  ITERATION, goto CU\_LISTING [If PERCUNUM  $= 1$  for LNO  $=$ RIRESP goto DIARY] [goto THANK\_YOU]

#### • SPECIAL INSTRUCTIONS

-

- 1. Display in the household roster only household members ( $HH_MEM = 1$ ), gray all household members with PERCUNUM  $\neq$  ITERATION, and fill REL, SEX, AWAY\_COL, and HH\_MEM with the descriptions from Attachment G.
- 2. MULTI\_OTHER = 1, set INDEPENDENT = INDEPENDENT + 1.
- 3. If INDEPENDENT  $\geq 2$ , set INCT\_CU = INCT\_CU + 1 and store code 12 in element [12] of DISCREPANCY array.

----------------------------------------------------------------------------------------------------------------------

4. Set ITERATION = ITERATION + 1.

46

**UNIVERSE** - (SURVEY\_1 = 1 and (INCT\_CNT  $\geq$  or MISS\_CNT  $\geq$  or NROSIZE = 1) and  $PERCUMENT = 1$  for  $LNO = RIRESP$ ) or (SINGLE\_RELATED = 1 and TOTAL\_CU < ITERATION and  $PERCUMENT = 1$  for  $LNO = RIRESP$ ) or (SINGLE\_OTHER = 1, 2, D or R and TOTAL\_CU < ITERATION and  $PERCUMENT = 1$  for  $LNO = RIRESP$ ) or (MULTI\_RELATED = 1, D or R and TOTAL\_CU < ITERATION and  $PERCUMENT = 1$  for  $LNO = RIRESP$ ) or (MULTI\_OTHER = 1, 2, D or R and TOTAL\_CU < ITERATION and  $PERCUMENT = 1$  for  $LNO = RIRESP$ )

Did the interviewer give you [Fill: "or someone in your group" / blank] a diary on or about [Fill: INTDATE] to record your [Fill: "group's" / blank] expenses for the week from [Fill: PLCEDAT1 + 1 / PLCEDAT2 + 1] to [Fill: PLCEDAT1 + 7 / PLCEDAT2 + 7]?

- 1. Yes
- 2. No

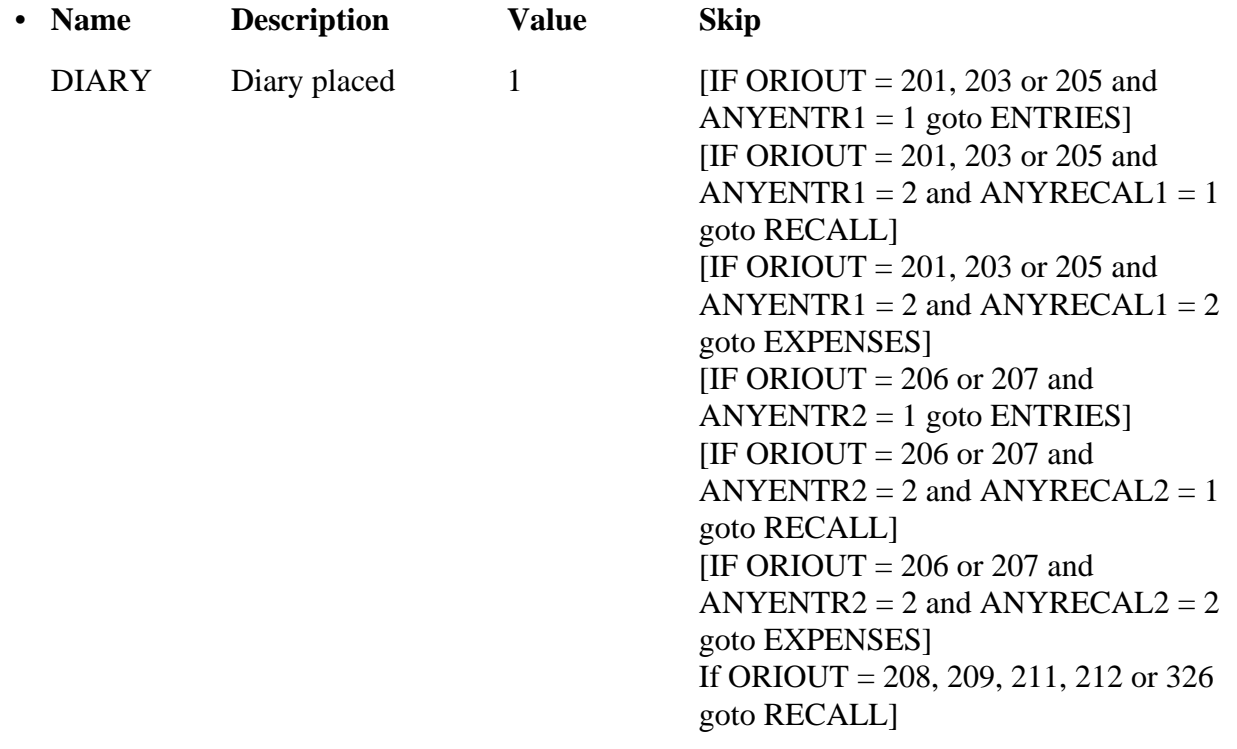

2 [If ORIOUT = 201, 205, 208 or 209 goto DIARY2]  $[IF ORIOUT = 207 or 326 goto]$ WK1\_TYPEB1 [goto THANK\_YOU] *Ctrl-D = Don't Know* [If ORIOUT = 201, 205, 208 or 209 goto DIARY2]  $[IF ORIOUT = 207 or 326 goto]$ WK1\_TYPEB] [goto THANK\_YOU] *Ctrl-R = Refusal* [If ORIOUT = 201, 205, 208 or 209 goto DIARY2]  $[IF ORIOUT = 207 or 326 goto]$ WK1\_TYPEB] [goto THANK\_YOU]

#### FILL INSTRUCTIONS

- 1. If NUMHOUSE > 1, fill "or someone in your group." Else leave blank. Do not display item.
- 2. If NUMHOUSE  $> 1$ , fill "group's." Else leave blank. Do not display item.
- 3. ORIOUT = 201, 203, 205, 208, 209 or 212, fill PLCEDAT1 plus one day. Else fill PLCEDAT2 plus one day.
- 4. ORIOUT = 201, 203, 205, 208, 209 or 212, fill PLCEDAT1 plus seven days. Else fill PLCEDAT2 plus seven days.

---------------------------------------------------------------------------------------------------------------------

## SPECIAL INSTRUCTIONS

If  $DIARY = 2$ , add code 13 to element [13] of array DISCREPANCY.

• **UNIVERSE** - (DIARY = 1 and ORIOUT = 201, 203 or 205 and ANYENTR1 = 1) or  $(DIARY = 1$  and  $ORIOUT = 206$  or 207 and  $ANYENTR2 = 1$ )

Did you [Fill: "or someone in your group" / blank] record any expenses for the week from [Fill: PLCEDAT1 + 1 / PLCEDAT2 + 1] to [Fill: PLCEDAT1 + 7 / PLCEDAT2 + 7] in this diary before the interviewer picked it up on [Fill: PICKDTE1 / PICKDTE2]?

1. Yes

2. No

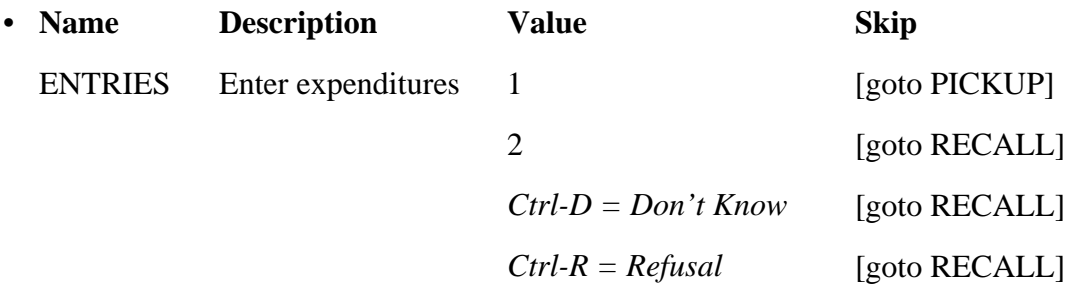

#### • FILL INSTRUCTIONS

- 1. If NUMHOUSE > 1, fill "or someone in your group." Else leave blank. Do not display item.
- 2. ORIOUT = 201, 203, or 205, fill PLCEDAT1 plus one day. Else fill PLCEDAT2 plus one day.
- 3. ORIOUT =  $201$ , 203, or 205, fill PLCEDAT1 plus seven days. Else fill PLCEDAT2 plus seven days.
- 4. ORIOUT = 201, 203, or 205, fill PICKDTE1. Else fill PICKDTE2.

---------------------------------------------------------------------------------------------------------------------

#### **NEW SCREEN**

**UNIVERSE** - (DIARY = 1 and ORIOUT = 201, 203 or 205 and ANYENTR1 = 2 and ANYRECAL1=I) or  $(DIARY = 1$  and  $ORIOUT = 206$  or 207 and  $ANYENTR2 = 2$  and  $ANYRECAL2 = 1)$  or  $(DIARY = 1$  and  $ORIOUT = 208, 209, 211, 212$  or 326) or  $(ENTRIES = 2, D \text{ or } R)$ 

Did you [Fill: "or someone in your group" / blank] inform the interviewer of any expenses when the interviewer picked up this diary on [Fill: PICKDTE1 / PICKDTE2]?

1. Yes 2. No

• **Name** Description **Value** Skip RECALL RECALL expenditures 1 [goto RECEIPTS] 2 [goto PICKUP] *Ctrl-D = Don't Know* [goto PICKUP] *Ctrl-R = Refusal* [goto PICKUP]

## • FILL INSTRUCTIONS

- 1. If NUMHOUSE > 1, fill "or someone in your group." Else leave blank. Do not display item.
- 2. ORIOUT = 201, 203, 205, 208, 209 or 212 fill PICKDTE1. Else fill PICKDTE2.

## SPECIAL INSTRUCTIONS

If  $RECALL = 2$ , add code 14 to element [14] of array DISCREPANCY.

#### **UNIVERSE** -  $RECALL = 1$

Did you [Fill: "or someone in your group" / blank] provide the interviewer with receipts for any of these expenses when the interviewer picked up this diary on [Fill: PICKDTE1 / PICKDTE2]?

- 1. Yes
- 2. No

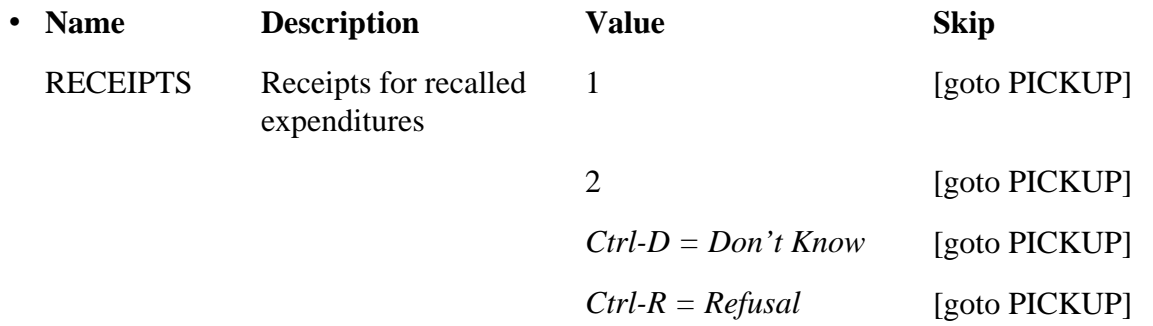

## · FILL INSTRUCTIONS

- 1. If NUMHOUSE > 1, fill "or someone in your group." Else leave blank. Do not display item.
- 2. ORIOUT = 201, 203, 205, 208, 209 or 212 fill PICKDTE1. Else fill PICKDTE2.

• **UNIVERSE** - (DIARY = 1 and ORIOUTI = 201, 203 or 205 and ANYENTR1 = 2 and  $ANYRECAL1 = 2)$  or  $(DIARY = 1$  and  $ORIOUT = 206$  or 207 and  $ANYENTR2 = 2$  and  $ANYRECAL2 = 2)$ 

Our records show that [Fill: "you" / "your group"] did not have any expenses or purchases from [Fill: PLCEDAT1 + 1 / PLCEDAT2 + 1] to [Fill: PLCEDAT1 + 7 / PLCEDAT2 + 7].

Is this correct?

1. Yes 2. No

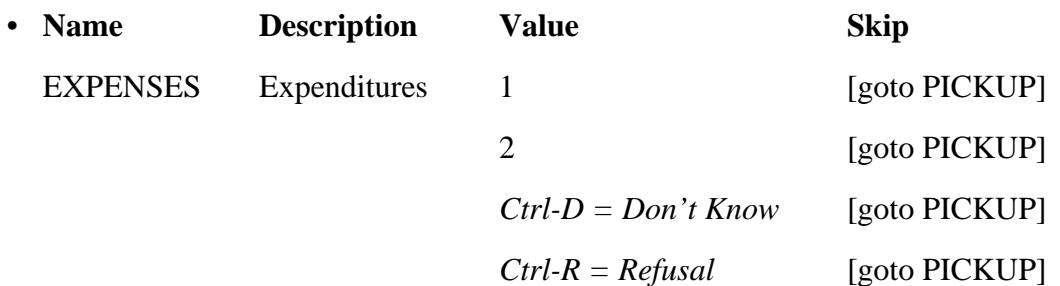

#### • FILL INSTRUCTIONS

- 1. If NUMHOUSE  $= 1$ , fill "you." Else fill "your group."
- 2. ORIOUT = 201, 203, 205, 208, or 212, PLCEDAT1 plus one day. Else fill PLCEDAT2 plus one day.
- 3. ORIOUT = 201, 203, 205, 208, or 212, fill PLCEDAT1 plus seven days. Else fill PLCEDAT2 plus seven days.
- SPECIAL INSTRUCTIONS

If  $EXPENSES = 2$ , add code 14 to element [14] of array DISCREPANCY.

• **UNIVERSE** - (ENTRIES = 1) or  $(RECALL = 2, D or R)$  or  $(RECEIPTS = 1, 2, D$  or R) or  $(EXPENSES = 1, 2, D$  or R)

Our records show that the interviewer picked up this diary on [Fill: PICKDTE1 / PICKDTE2]

Is this correct?

1. Yes

2. No - Diary picked up before that date

3. No - Diary picked up after that date

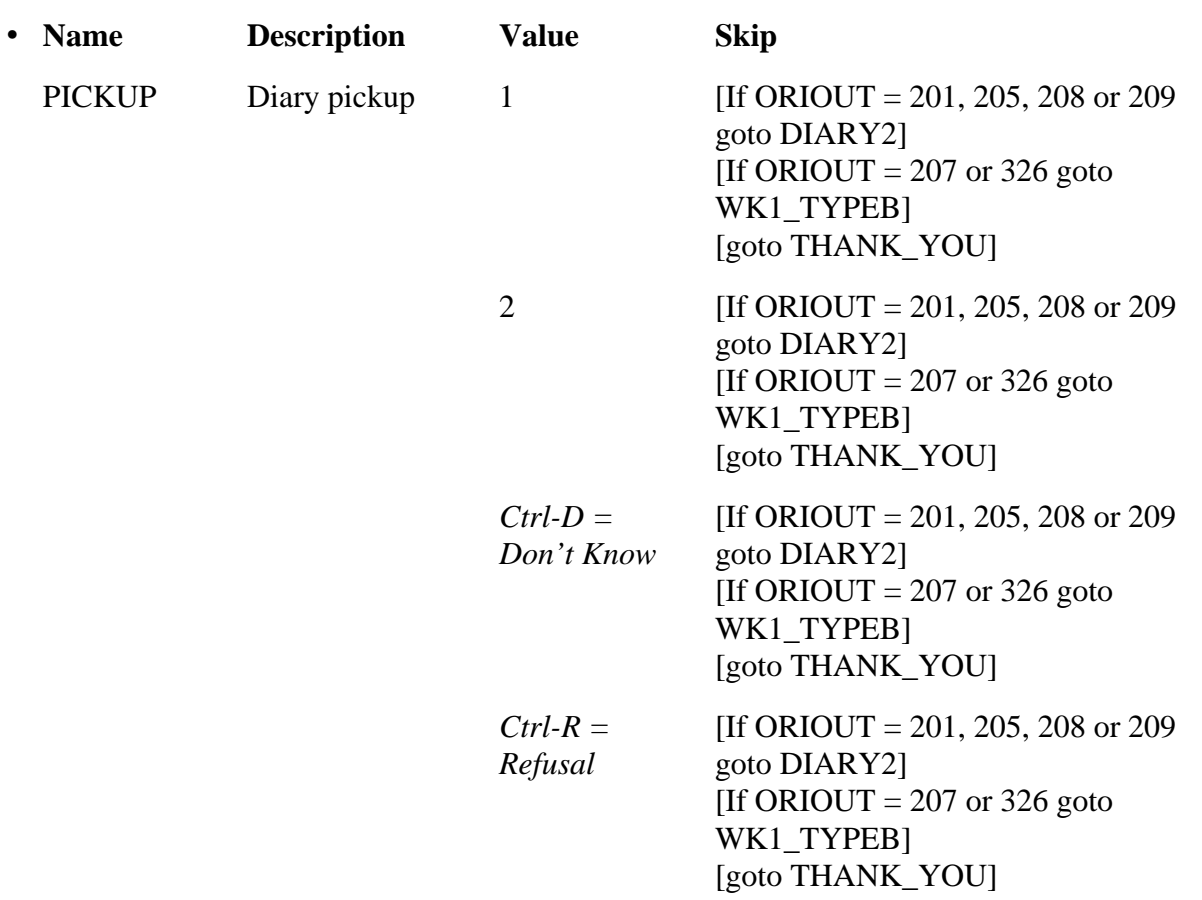

## · FILL INSTRUCTIONS

If ORIOUT = 201, 203, 205, 208, 209 or 212, fill PICKDTE1. Else fill PICKDTE2. ----------------------------------------------------------------------------------------------------

• **UNIVERSE** - (DIARY = 2, D or R and ORIOUT = 201, 205, 208 or 209) or  $(PICKUP = 1, 2, D \text{ or } R \text{ and } ORIOUT = 201, 205, 208 \text{ or } 209)$ 

Did the interviewer give you [Fill: "or someone in your group" / blank] a second diary on or about [Fill: PLCEDAT2] to record your [Fill: group's / blank] expenses for the week from [Fill: PLCEDAT1 + 8] to [Fill: PLCEDAT1 + 14]?

1. Yes 2. No

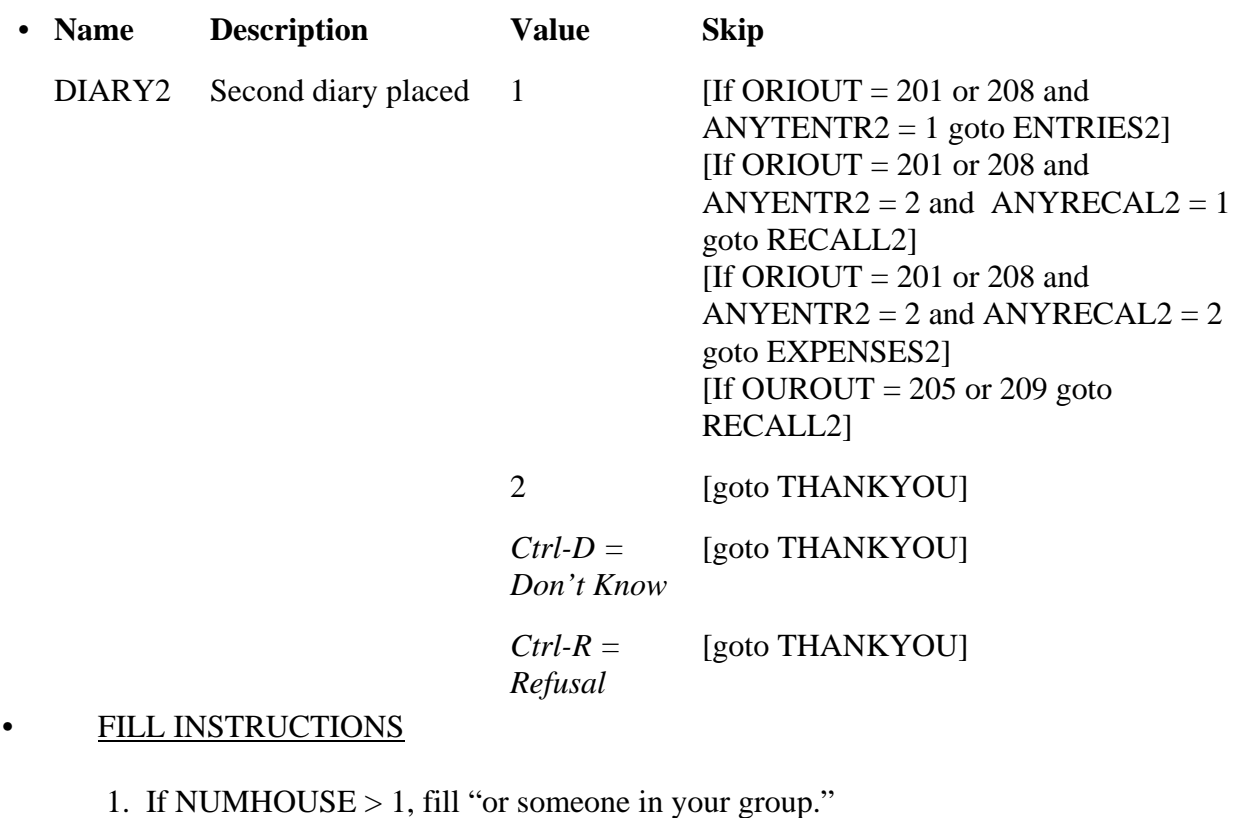

- Else leave blank. Do not display item.
- 2. If NUMHOUSE  $> 1$ , fill "group's." Else leave blank. Do not display item.

#### SPECIAL INSTRUCTIONS

If  $DIARY = 2$  add code 13 to element [13] of array DISCREPANCY.

## **UNIVERSE** - (DIARY2 = 1 and ORIOUT = 201 or 208 and ANYENTR2 = 1)

Did you [Fill: "or someone in your group" / blank] record any expenses for the week from [Fill: PLCEDAT1 + 8] to [Fill: PLCEDAT1 + 14] in this second diary before the interviewer picked it up on [Fill: PICKDTE2]?

- 1. Yes
- 2. No

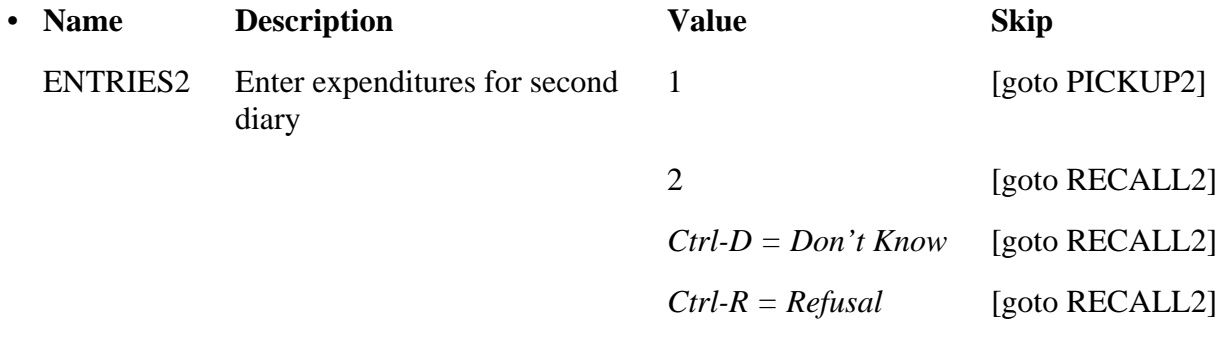

----------------------------------------------------------------------------------------------------------------

## • FILL INSTRUCTIONS

 1. If NUMHOUSE > 1, fill "or someone in your group." Else leave blank. Do not display item.

## **UNIVERSE** - (DIARY2 = 1 and ORIOUT = 201 or 208 and ANYENTR2 = 2 and  $ANYRECAL2 = 1)$  or  $(DIARY2 = 1$  and  $ORIOUT = 205$  or 209) or ENTRIES $2 = 2$ , D or R

Did you [Fill: "or someone in your group" / blank] inform the interviewer of any expenses when the interviewer picked up this second diary on [Fill: PICKDTE2]?

1. Yes 2. No

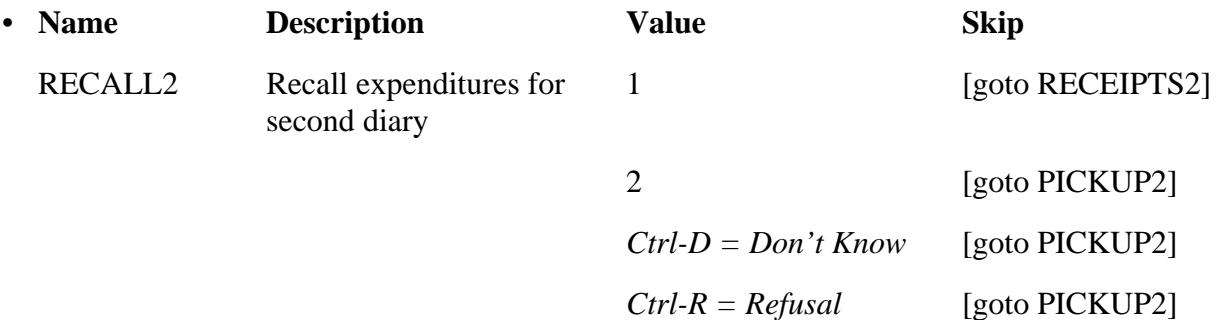

## FILL INSTRUCTIONS

If NUMHOUSE  $> 1$ , fill "or someone in your group." Else leave blank. Do not display item.

## • SPECIAL INSTRUCTIONS

If RECALL2 = 2, add code 14 to element [14] of array DISCREPANCY.

## $\bullet$  **UNIVERSE** - RECALL2 = 1

Did you [Fill: "or someone in your group" / blank] provide the interviewer with receipts for any of these expenses when the interviewer picked up this second diary on [Fill: PICKDTE2]?

- 1. Yes
- 2. No

--

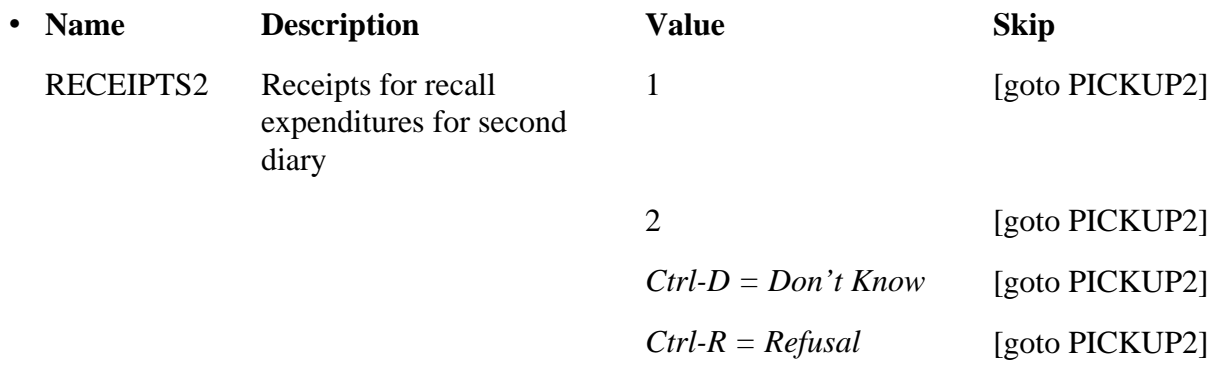

----------------------------------------------------------------------------------------------------------------------

## • FILL INSTRUCTIONS

If NUMHOUSE > 1, fill "or someone in your group." Else leave blank. Do not display item.

• **UNIVERSE** - ( $DIARY2 = 1$  and  $ORIOUT = 201$  or 208 and  $ANYENTR2 = 2$  and  $ANYRECAL2 = 2$ 

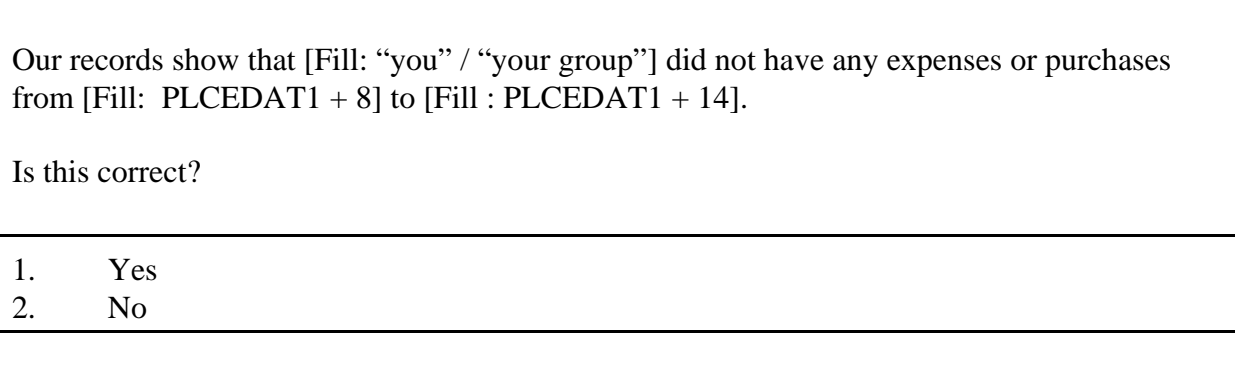

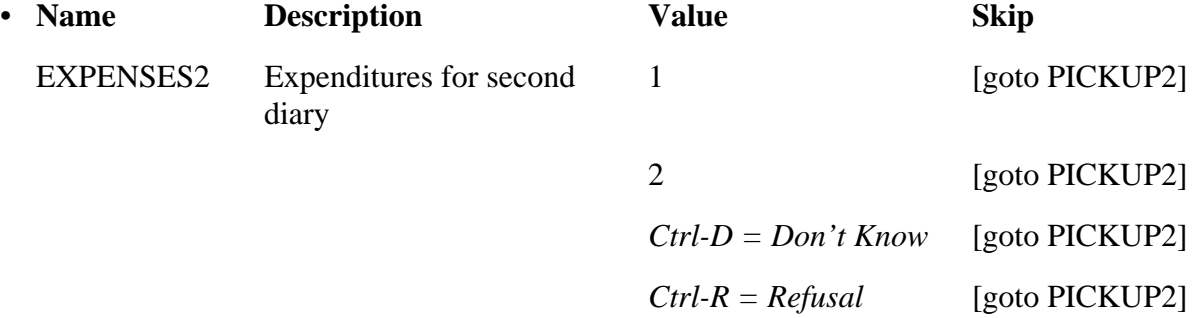

## • FILL INSTRUCTIONS

If NUMHOUSE  $> 1$ , fill "you." Else fill "your group."

- **•** SPECIAL INSTRUCTIONS
- I EXPENSES2 = 2, add code 14 to element [14] of array DISCREPANCY.

• **UNIVERSE** - (ENTRIES2 = 1) or  $(RECALL2 = 2, D or R)$  or  $(RECEIPTS2 = 1, 2, D, R)$  or  $(EXPENSES2 = 1, 2, D$  or R)

Our records show that the interviewer picked up this second diary on [Fill: PICKDTE2]

Is this correct?

1. Yes

-

- 2. No Diary picked up before that date
- 3. No Diary picked up after that date

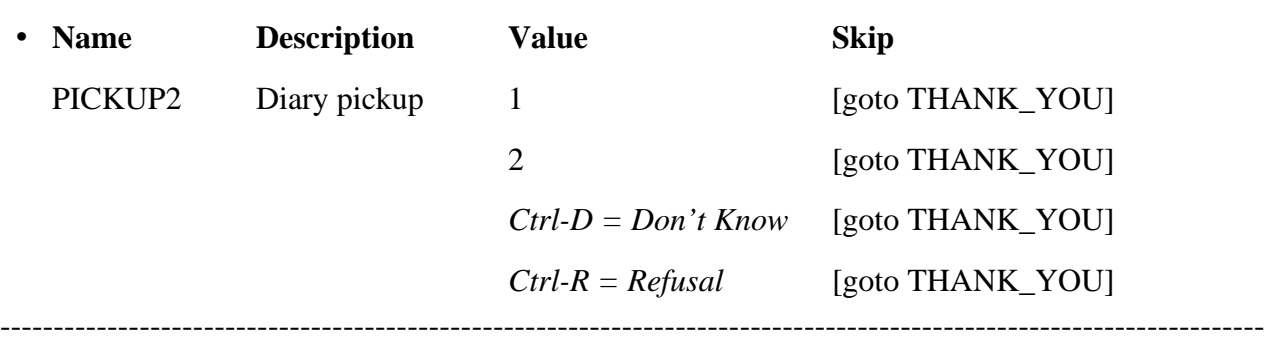

• **UNIVERSE** - (Diary = 2, D, or R and ORIOUT = 207 or 326) or  $(PICKUP = 1, 2, D \text{ or } R \text{ and } ORIOUT = 207 \text{ or } 326)$ 

Our records show that on [Fill: PLCEDAT1] our interviewer attempted to contact your household and drop off a diary, but was unsuccessful.

1. Continue

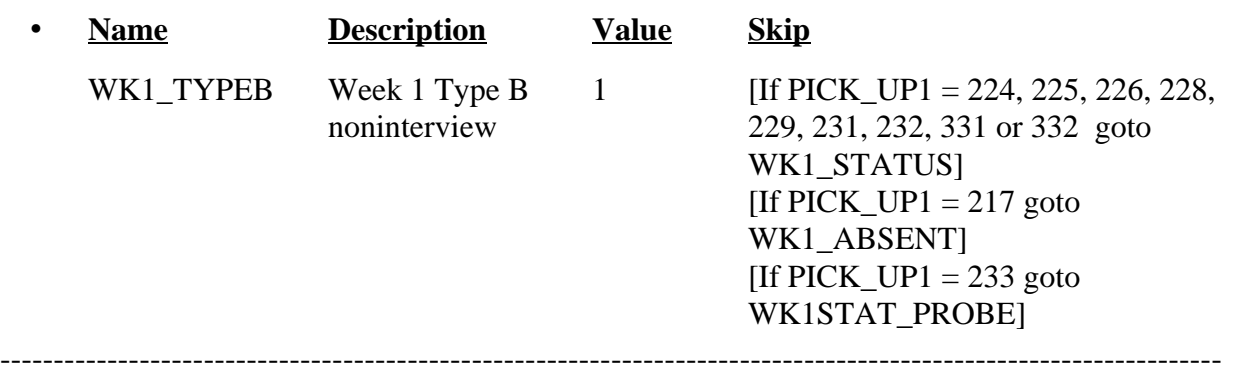

• **UNIVERSE** - (WK1\_TYPEB = 1 and PICK\_UP1 = 224, 225, 226, 228, 229, 231, 232, 331 or 332)

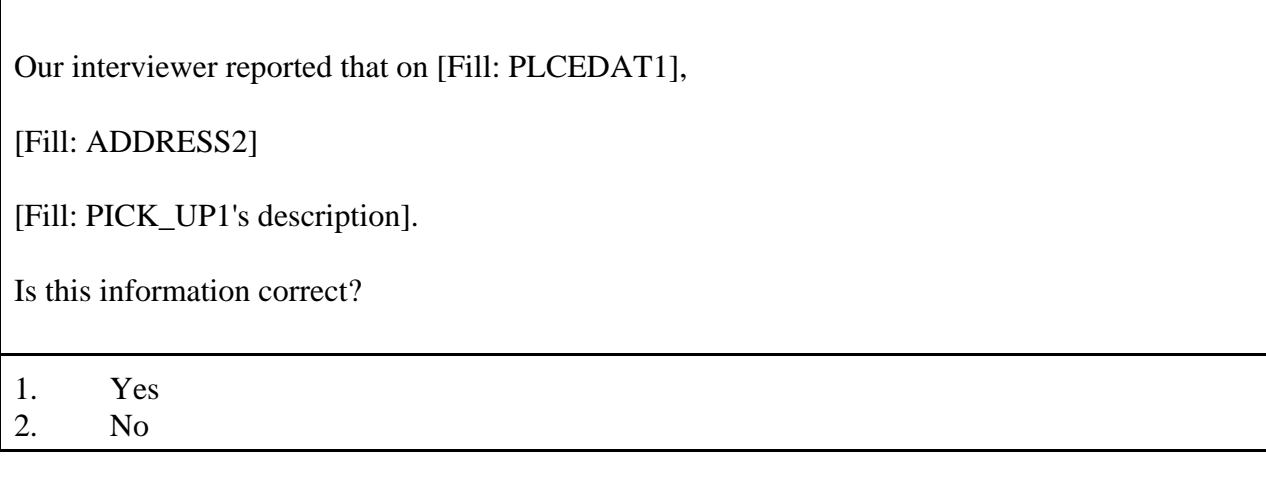

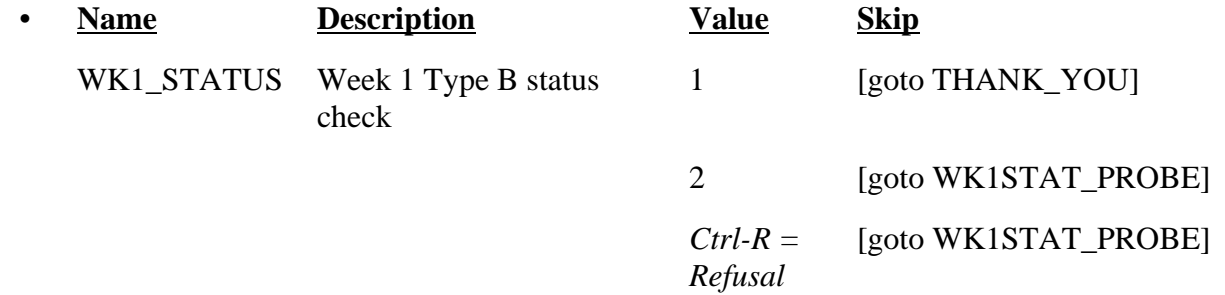

## • FILL INSTRUCTIONS

Fill PICK\_UP1's description with the description for the matching outcome code on Attachment H-2, "CED Original Week1 Pickup Code Descriptions for the WKI\_STATUS Screen."

## SPECIAL INSTRUCTIONS

If WK1\_STATUS = 2, store code 15 in element [15] of DISCREPANCY array. ----------------------------------------------------------------------------------------------------

 $\Gamma$ 

## $\bullet$  UNIVERSE - WKI\_TYPEB = 1 and PICK\_UP1 = 217

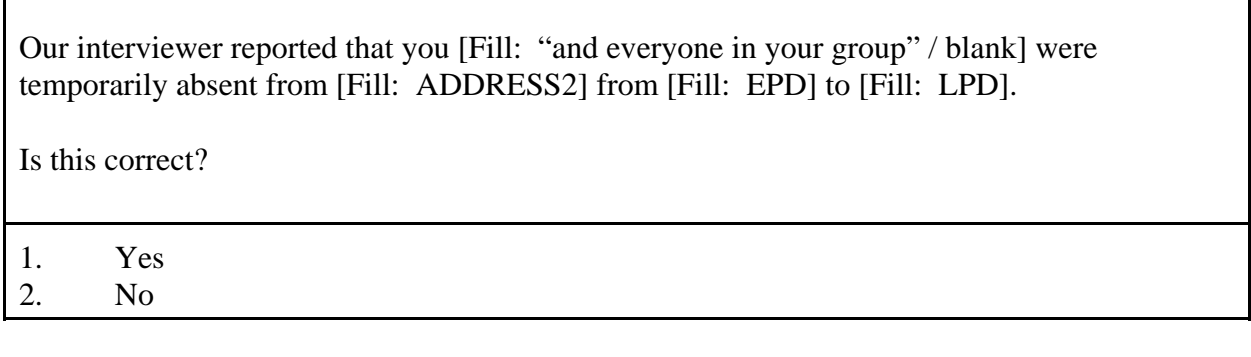

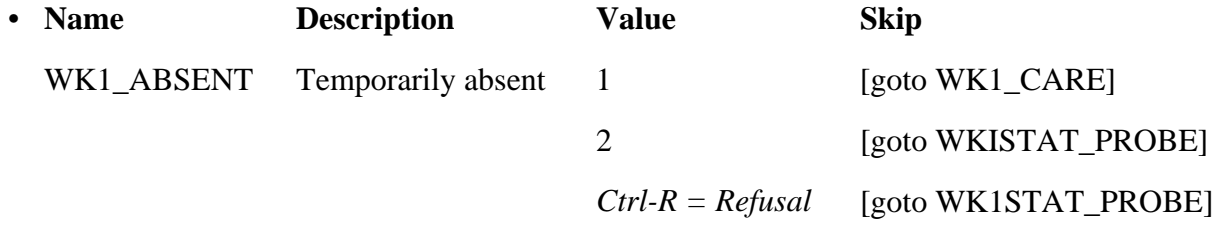

----------------------------------------------------------------------------------------------------------------------

## · FILL INSTRUCTIONS

 If NUMHOUSE >1, fill "and everyone on your list." Else leave blank. Do not display item.

## · SPECIAL INSTRUCTIONS

If WK1\_ABSENT = 2, add code 15 to element [15] of array DISCREPANCY.

٦

## $\bullet$  **UNIVERSE** - WK1\_ABSENT = 1

Our records show that during your absence [CPNAME] was responsible for the care of your residence from [Fill: EPD] to [Fill: LPD].

Examples of responsibilities are picking up mail, feeding pets, or watching your home during your absence.

Is this correct?

1. Yes 2. No

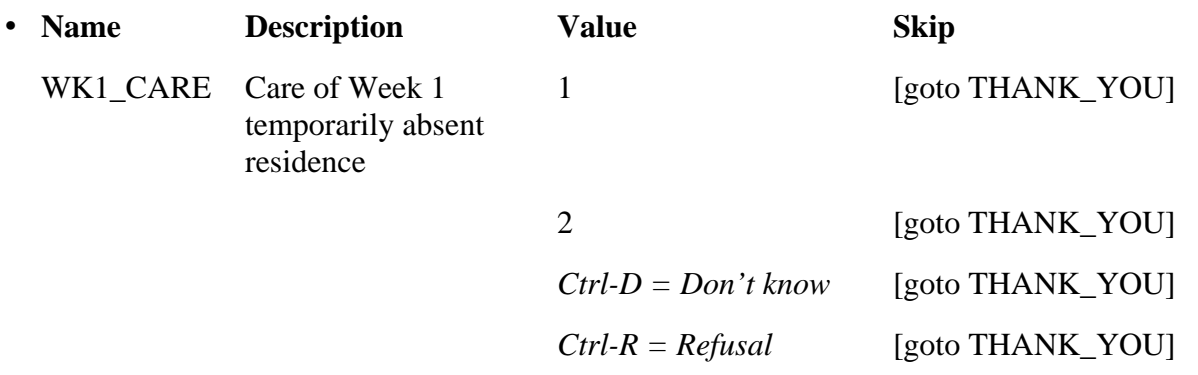

---------------------------------------------------------------------------------------------------------------------

#### · SPECIAL INSTRUCTIONS

-

If  $WK1_CARE = 2$ , add code 16 to element [16] of array DISCREPANCY.

## **UNIVERSE** - (WK1\_TYPEB = 1 and PICK\_UP1 = 233) or  $(WKI_TATUS = 2$  or R) or  $(WK1$ <sub>\_ABSENT</sub> = 2 or R)

*Original Outcome for Week 1: [Fill: PICK\_UP1] - [Fill: PICK\_UP1's description] Week 1 Placement Date: [Fill: PLCEDAT1]* What was the status of [Fill: ADDRESS2] on or about [Fill: PLCEDAT1]?  $\blacklozenge$  Enter reported status.

Ë Explain any discrepancy between reported status and original Week 1 outcome.

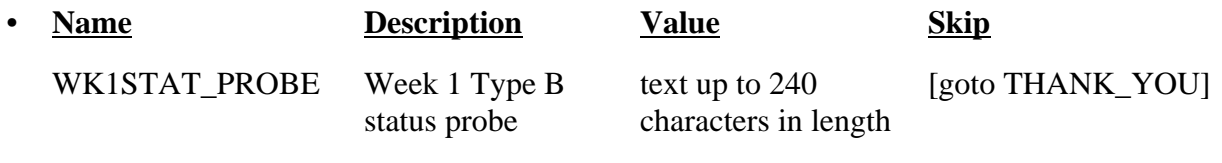

#### FILL INSTRUCTIONS

Fill PICK\_UP1's description with the description for the matching outcome code on Attachment E, "List of CED Original Outcome Codes Reset for Reinterview."

**UNIVERSE** - (POLITE = 1 or D and ORMODE = 2 or D and ORIOUT\_RSLT = B1 or C1) or

(Any valid value in PO\_NOTES and ORMODE =  $2$  or D and ORIOUT\_RSLT = B1 or C1) or

 $(LAPTOP = 1, 2 \text{ or } D \text{ and } ORIOUT\_RSLT = B1 \text{ or } C1) \text{ or }$ (PROX\_PRESENT = 2 and ORIOUT\_RSLT = B1 or C1) or  $(CONTACT_N = 2$  or D and  $(PROX_N = 1$  or  $PROX_N = 1$  and ORIOUT  $RSLT = B1$  or C1) or  $(SOMEONE_ELSE = 2 \text{ or } D \text{ and } CONTACT_N = 2 \text{ or } D \text{ and } ORIOUT_RSLT =$ B1 or C1) or

 $(SPEAKTO = 2$  and CONTACT\_N = 2 or D and ORIOUT\_RSLT = B1 or C1)

Our records show that on [Fill: INTDATE],

[Fill: ADDRESS1 / ADDRESS2 / ADDRESS3 / ADDRESS4]

[Fill: ORIOUT's description].

Is this information correct?

1. Yes

2. No

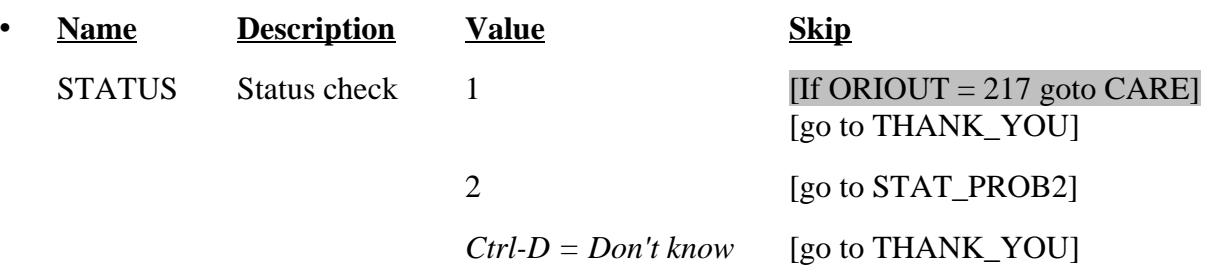

## • FILL INSTRUCTIONS

- 1. If REDESIGN = Yes and PUERTO\_RICO = No, fill with format ADDRESS1. If REDESIGN = No and PUERTO\_RICO = No, fill with format ADDRESS2. If PUERTO\_RICO = Yes and PSU  $\neq$  72, fill with format ADDRESS3. If PUERTO\_RICO = Yes and  $PSU = 72$ , fill with format ADDRESS4.
- 2. Fill ORIOUT's description with the original outcome code description from Attachment H-1, "CED Original Outcome Code Descriptions for the STATUS Screen."

# • SPECIAL INSTRUCTIONS

If STATUS = 2, store code 6 in element [6] of DISCREPANCY array.

#### **UNIVERSE** - STATUS  $= 1$  and ORIOUT  $= 217$

Our records show that during the temporary absence of this household [Fill: CPNAME] was responsible for the care of the unit from [Fill: EPD / PLCEDAT2] to [Fill: LPD /  $PLCEDATA + 6$ .

Examples of responsibilities are picking up mail, feeding pets or watching the unit during the household's absence.

Is this correct?

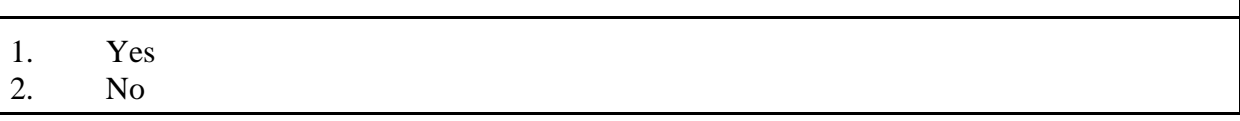

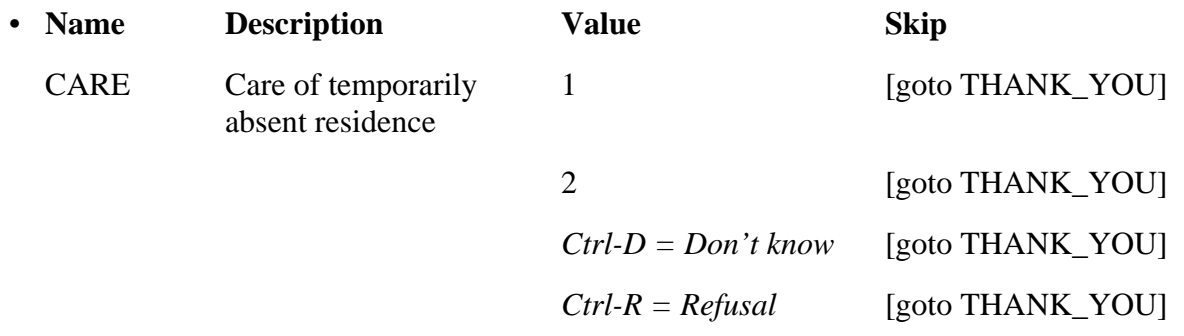

## FILL INSTRUCTIONS

- 1. If PICK\_UP2 = 216, 219, 321, 322, 323, 324 or 325, fill EDP. Else fill PLCEDAT2.
- 1. If PICK\_UP2 = 216, 219, 321, 322, 323, 324 or 325, fill LPD. Else fill PLCEDAT2 plus six days.
- **•** SPECIAL INSTRUCTIONS

-

If CARE = 2, add code 16 to element [16] of array DISCREPANCY.

## **XV. Back Specifications**

The screens for the back of the instrument appear in this section. A list of the reinterview disposition (RI\_DISP), outcome (OUTCOME) and action (ACTION) codes appear in Attachment F, CED Reinterview Disposition, Outcome, and Action Codes. The reinterview instrument sets the reinterview disposition and outcome codes. Case Management assigns the action code based on the reinterview outcome code.

```
UNIVERSE - (PROX C = 2 and (HELLO_PC = 4 or HELLO_TC = 3 or 5)) or
      (HELLO_TC = 3 or 5 and RPROXY_A = 0) or
      (STATUS = 1 or D and ORIOUT \neq 217) or
      (Any valid value in STAT_PROBE) or
      (Any valid value in STAT_PROB2) or
      (PROX_N = 2 and (HELLO_PN = 4 or HELLO_TN = 4) or
      (HELLO PC = 4 and RPROXY A = 0) or
      (STAT_VER = 2) or
      (SPEAKTO2 = 2) or
      (VACANT2 = 1) or
      (SURVEY_1 = 1 and (INCT_CNT \ge 1 MISS_CNT \ge 1 or NROSIZE = 1) and
PERCUNUM > 1 for LNO = RIRESP) or
      (SINGLE\_RELATED = 1 and TOTAL_CU < TTERATION and PERCUNUM > 1for LNO = RIRESP) or
      (SINGLE_OTHER = 1, 2, D or R and TOTAL_CU < ITERATION and
PERCUNUM > 1 for LNO = RIRESP) or
      (MULTI_RELATED = 1, D or R and TOTAL_CU < ITERATION and
PERCUNUM > 1 for LNO = RIRESP) or
      (MULTI_OTHER = 1, 2, D or R and TOTAL_CU < ITERATION and
PERCUNUM > 1 for LNO = RIRESP) or
      (DIARY = 2, D or R and ORIOUT = 203, 206, 211 or 212) or
      (PICKUP = 1, 2, D or R and ORIOUT = 203, 206, 211 or 212) or
      (DIARY2 = 2, D or R) or
      (PICKUP = 1, 2, D \text{ or } R) or
      (WK1_STATUS = 1) or
      (Any valid value in WK1STAT_PROBE) or
      (WK1_CARE = 1, 2, D or R) or
      (CARE = 1, 2, D or R)
```
Thank you for your cooperation. You've been very helpful.

- Enter 1 to continue.
- 1. Continue

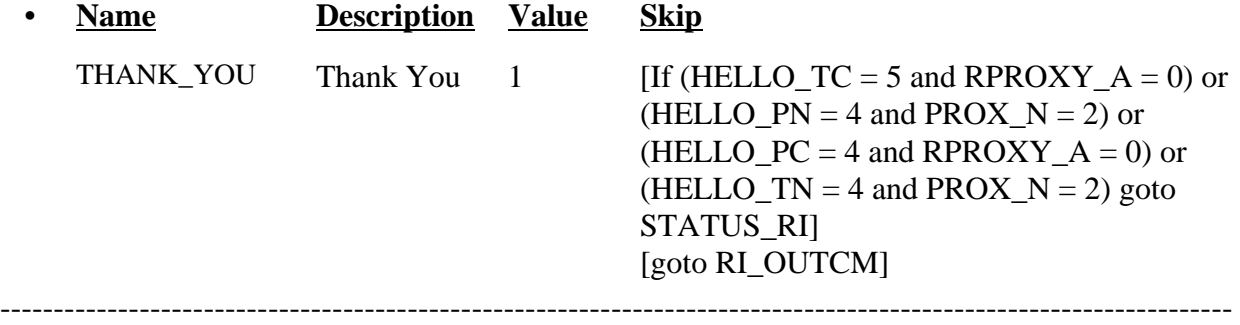

#### **• UNIVERSE** - (VERTYPEA = 2) or

 $(RI_OUTCM = 1$  and  $ORIOUT\_RSLT = INT$ , B1, B2, C1, C2 or VINT and  $BYOBS = 0$ , blank or 2) or  $(RI_OUTCM = 2$  and  $ORIOUT\_RSLT = INT)$  or  $(NONINT = 4)$  or  $(TYPEA = <1-9)$  or  $(TYPEB = <1-9)$  or  $(TYPEB\_ALT = <1-11>$  or  $(TYPEC = <1-7)$  or  $(MISC_B = <1-4)$  or  $(MISC_C = <1-4)$  or (MISC VINT  $= 1$  or 2) or  $(MISC_BVINT = <1-5$ ) or  $(MISC_CVINT = <1-5)$  or

*[Fill: "Your reinterview indicates the following discrepancies:" code and description of each code listed in DISCREPANCY* array */ "Your reinterview did not indicate any discrepancies."]*

- ' Do you suspect falsification?
- 1. Yes
- 2. No
- 3. Unable to determine

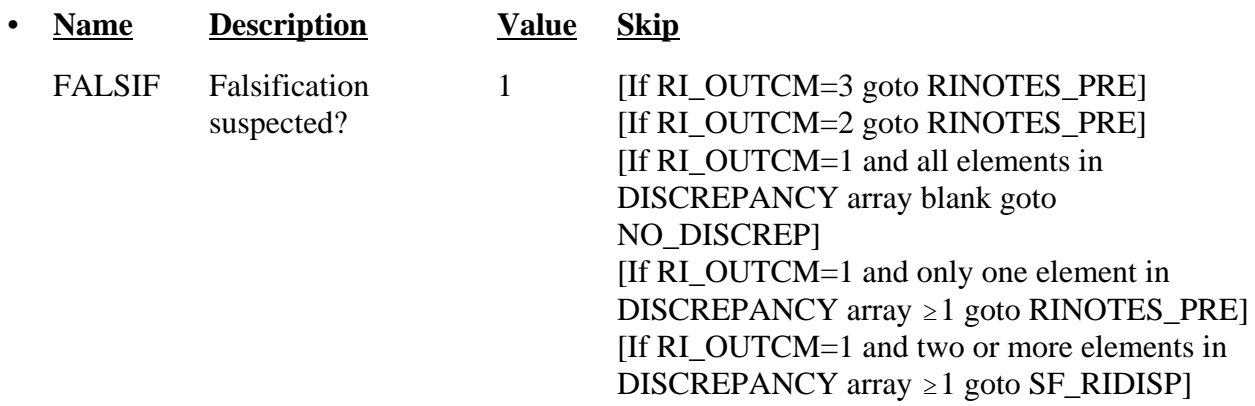

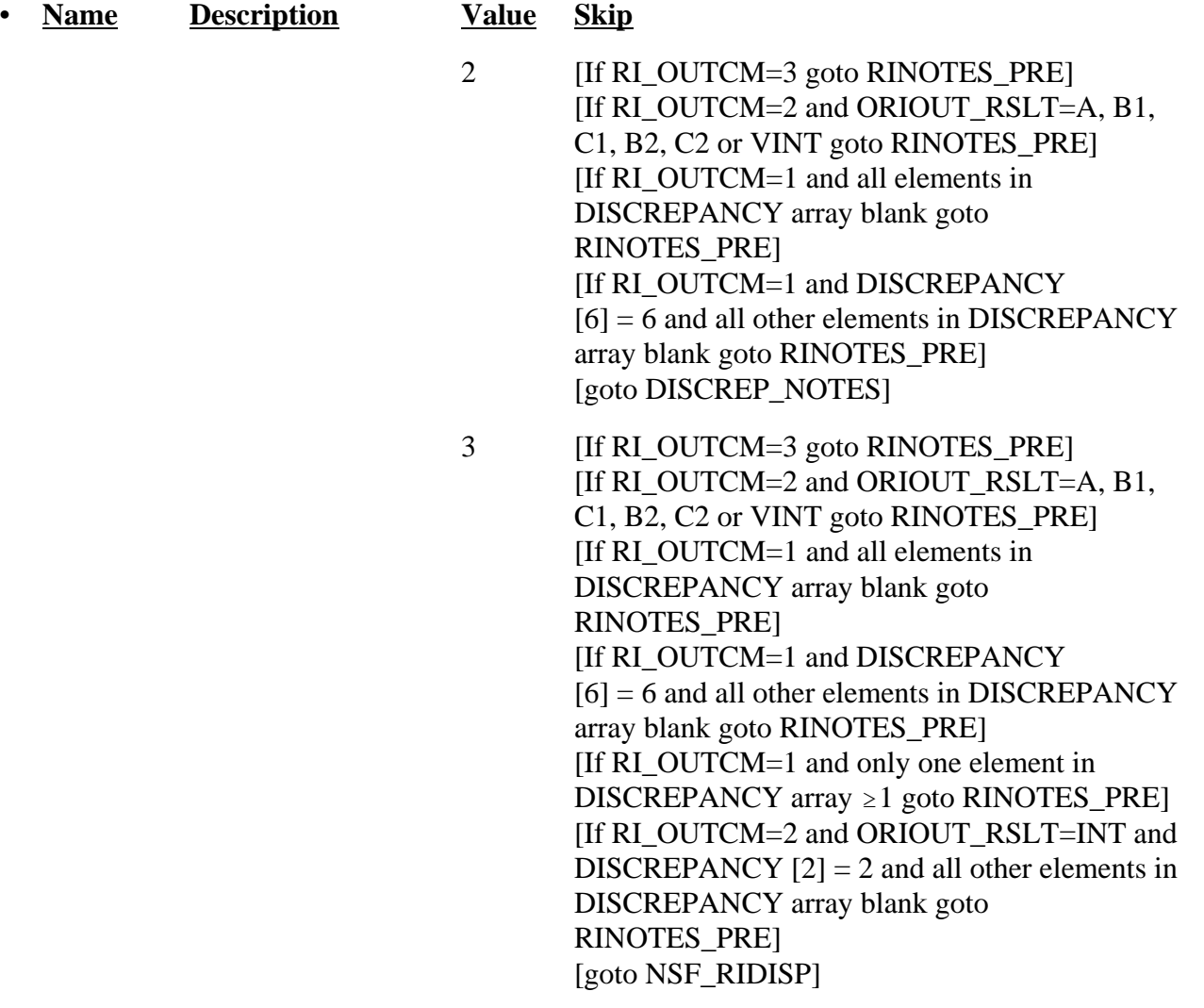

## • FILL INSTRUCTIONS

If DISCREPANCY array contains one or more codes, fill "Your reinterview indicates the following discrepancies:" and the code and description of each code listed in DISCREPANCY array with the code's description from Attachment I. Else fill "Your reinterview did not indicate any discrepancies."]

## • SPECIAL INSTRUCTIONS

Coding Cases Verified as Correct:

If FALSIF = 2 or 3 and RI\_OUTCM = 1 and all elements in DISCREPANCY array blank, set  $OUTCOME = 201$  and  $RI_DISP = 001$ . If FALSIF = 2 or 3 and RI\_OUTCM = 1 and DISCREPANCY[6] = 6 and all other elements in DISCREPANCY array blank, set  $OUTCOME = 201$  and RI  $DISP = 001$ 

Coding Original Type A Noninterview Cases:
If FALSIF = 1 and RI OUTCM = 2 and ORIOUT RSLT = A, set OUTCOME = 301 and RI  $DISP = 103$ . If FALSIF = 2 or 3 and RI\_OUTCM = 2 and ORIOUT\_RSLT = A, set OUTCOME =  $301$ and RI  $DISP = 058$ .

Coding Cases Verified as Reinterview Noninterview:

If FALSIF = 1 and NONINT = 4, set OUTCOME = 360 and RI DISP = 085.

If FALSIF = 1 and TYPEA = 1, set OUTCOME = 214 and  $RI$  DISP = 105. If FALSIF = 1 and TYPEA = 2, set OUTCOME =  $214$  and RI\_DISP = 067. If FALSIF = 1 and TYPEA = 3, set OUTCOME = 216 and RI\_DISP =  $068$ . If FALSIF = 1 and TYPEA = 4, set OUTCOME =  $217$  and RI\_DISP = 069. If FALSIF = 1 and TYPEA = 5, set OUTCOME = 218 and RI DISP = 086. If FALSIF = 1 and TYPEA = 6, set OUTCOME = 213 and RI DISP = 087. If FALSIF = 1 and TYPEA = 7, set OUTCOME = 219 and RI DISP = 090. If FALSIF = 1 and TYPEA = 8, set OUTCOME =  $215$  and RI\_DISP = 089. If FALSIF = 1 and TYPEA = 9, set OUTCOME = 219 and RI\_DISP = 090.

```
If FALSIF = 1 and TYPEB = 1, set OUTCOME = 226 and RI_DISP = 071.
If FALSIF = 1 and TYPEB = 2, set OUTCOME = 227 and RI DISP = 073.
If FALSIF = 1 and TYPEB = 3, set OUTCOME = 230 and RI DISP = 074.
If FALSIF = 1 and TYPEB = 4, set OUTCOME = 231 and RI_DISP = 075.
If FALSIF = 1 and TYPEB = 5, set OUTCOME = 228 and RI_DISP = 077.
If FALSIF = 1 and TYPEB = 6, set OUTCOME = 234 and RI DISP = 076.
If FALSIF = 1 and TYPEB = 7, set OUTCOME = 224 and RI_DISP = 091.
If FALSIF = 1 and TYPEB = 8, set OUTCOME = 225 and RI_DISP = 092.
If FALSIF = 1 and TYPEB = 9, set OUTCOME = 233 and RI DISP = 094.
```

```
If FALSIF = 1 and TYPEB ALT = 1, set OUTCOME = 226 and RI DISP = 071.
If FALSIF = 1 and TYPEB_ALT = 2, set OUTCOME = 326 and RI_DISP = 072.
If FALSIF = 1 and TYPEB ALT = 3, set OUTCOME = 227 and RI DISP = 073.
If FALSIF = 1 and TYPEB_ALT = 4, set OUTCOME = 230 and RI_DISP = 074.
If FALSIF = 1 and TYPEB_ALT = 5, set OUTCOME = 231 and RI_DISP = 075.
If FALSIF = 1 and TYPEB_ALT = 6, set OUTCOME = 228 and RI_DISP = 077.
If FALSIF = 1 and TYPEB ALT = 7, set OUTCOME = 234 and RI DISP = 076.
If FALSIF = 1 and TYPEB_ALT = 8, set OUTCOME = 224 and RI_DISP = 091.
If FALSIF = 1 and TYPEB_ALT = 9, set OUTCOME = 225 and RI_DISP = 092.
If FALSIF = 1 and TYPEB_ALT = 10, set OUTCOME = 225 and RI_DISP = 093.
If FALSIF = 1 and TYPEB_ALT = 11, set OUTCOME = 233 and RI_DISP = 094.
```
If FALSIF = 1 and TYPEC = 1, set OUTCOME = 240 and RI\_DISP = 078. If FALSIF = 1 and TYPEC = 2, set OUTCOME = 241 and RI DISP = 079. If FALSIF = 1 and TYPEC = 3, set OUTCOME = 243 and RI\_DISP = 080. If FALSIF = 1 and TYPEC = 4, set OUTCOME =  $245$  and RI\_DISP = 081. If FALSIF = 1 and TYPEC = 5, set OUTCOME =  $250$  and RI\_DISP = 083. If  $FALSE = 1$  and  $TYPEC = 6$ , set  $OUTCOME = 251$  and  $RI_DISP = 084$ . If FALSIF = 1 and TYPEC = 7, set OUTCOME = 248 and RI DISP = 095.

If FALSIF  $= 2$  or 3 and NONINT  $= 4$ , set OUTCOME  $= 360$  and RI DISP  $= 032$ 

If FALSIF  $= 2$  or 3 and TYPEA  $= 1$ , set OUTCOME  $= 214$  and RI DISP  $= 003$ . If FALSIF = 2 or 3 and TYPEA = 2, set OUTCOME =  $214$  and RI DISP = 013. If FALSIF = 2 or 3 and TYPEA = 3, set OUTCOME =  $216$  and RI\_DISP = 014. If FALSIF = 2 or 3 and TYPEA = 4, set OUTCOME =  $217$  and RI DISP = 015. If FALSIF = 2 or 3 and TYPEA = 5, set OUTCOME =  $218$  and RI\_DISP = 033. If FALSIF = 2 or 3 and TYPEA = 6, set OUTCOME =  $213$  and RI\_DISP = 034. If FALSIF = 2 or 3 and TYPEA = 7, set OUTCOME =  $218$  and RI DISP = 035. If FALSIF = 2 or 3 and TYPEA = 8, set OUTCOME =  $215$  and RI DISP = 036. If FALSIF = 2 or 3 and TYPEA = 9, set OUTCOME = 219 and RI\_DISP =  $037$ .

```
If FALSIF = 2 or 3 and TYPEB = 1, set OUTCOME = 226 and RI DISP = 017.
If FALSIF = 2 or 3 and TYPEB = 2, set OUTCOME = 227 and RI DISP = 019.
If FALSIF = 2 or 3 and TYPEB = 3, set OUTCOME = 230 and RI DISP = 020.
If FALSIF = 2 or 3 and TYPEB = 4, set OUTCOME = 231 and RI DISP = 021.
If FALSIF = 2 or 3 and TYPEB = 5, set OUTCOME = 228 and RI DISP = 023.
If FALSIF = 2 or 3 and TYPEB = 6, set OUTCOME = 234 and RI_DISP = 022.
If FALSIF = 2 or 3 and TYPEB = 7, set OUTCOME = 224 and RI DISP = 038.
If FALSIF = 2 or 3 and TYPEB = 8, set OUTCOME = 225 and RI DISP = 039.
If FALSIF = 2 or 3 and TYPEB = 9, set OUTCOME = 233 and RI_DISP = 041.
```
If FALSIF = 2 or 3 and TYPEB ALT = 1, set OUTCOME = 226 and RI DISP = 017. If FALSIF = 2 or 3 and TYPEB\_ALT = 2, set OUTCOME =  $326$  and RI\_DISP = 018. If FALSIF = 2 or 3 and TYPEB\_ALT = 3, set OUTCOME =  $227$  and RI\_DISP = 019. If FALSIF = 2 or 3 and TYPEB  $ALT = 4$ , set OUTCOME = 230 and RI DISP = 020. If FALSIF = 2 or 3 and TYPEB\_ALT = 5, set OUTCOME = 231 and RI\_DISP = 021. If FALSIF = 2 or 3 and TYPEB ALT = 6, set OUTCOME = 228 and RI DISP = 023. If FALSIF = 2 or 3 and TYPEB\_ALT = 7, set OUTCOME =  $234$  and RI\_DISP = 022. If FALSIF = 2 or 3 and TYPEB  $ALT = 8$ , set OUTCOME = 224 and RI DISP = 038. If FALSIF = 2 or 3 and TYPEB\_ALT = 9, set OUTCOME = 225 and RI\_DISP = 039. If FALSIF = 2 or 3 and TYPEB\_ALT = 10, set OUTCOME =  $225$  and RI\_DISP = 040. If FALSIF = 2 or 3 and TYPEB\_ALT = 11, set OUTCOME = 233 and RI\_DISP = 041.

```
If FALSIF = 2 or 3 and TYPEC = 1, set OUTCOME = 240 and RI_DISP = 024.
If FALSIF = 2 or 3 and TYPEC = 2, set OUTCOME = 241 and RI DISP = 025.
If FALSIF = 2 or 3 and TYPEC = 3, set OUTCOME = 243 and RI DISP = 026.
If FALSIF = 2 or 3 and TYPEC = 4, set OUTCOME = 245 and RI DISP = 027.
If FALSIF = 2 or 3 and TYPEC = 5, set OUTCOME = 250 and RI DISP = 030.
If FALSIF = 2 or 3 and TYPEC = 6, set OUTCOME = 251 and RI_DISP = 031.
If FALSIF = 2 or 3 and TYPEC = 7, set OUTCOME = 248 and RI DISP = 042.
Coding Misclassified Original Type B, C, or Vacant Interview Cases:
```
If FALSIF = 1 and (MISC  $B = 1$  or MISC BVINT = 1), set OUTCOME = 301 and RI  $DISP = 096$ .

If FALSIF = 1 and (MISC  $B = 3$  or MISC BVINT = 4), set OUTCOME = 301 and RI  $DISP = 099$ . If FALSIF = 1 and (MISC  $B = 4$  or MISC BVINT = 5), set OUTCOME = 301 and RI  $DISP = 100$ . If FALSIF = 1 and (MISC\_C = 1 or MISC\_CVINT = 1), set OUTCOME = 301 and RI  $DISP = 097$ . If FALSIF = 1 and (MISC\_C = 2 or MISC\_CVINT = 3), set OUTCOME = 301 and RI  $DISP = 101$ . If FALSIF = 1 and  $(MISC_C = 4 \text{ or } MISC_C$ VINT = 5), set OUTCOME = 301 and RI DISP =  $102$ . If FALSIF = 1 and  $(MISC_B = 2$  or  $MISC_B = 3$  or  $MISC_C = 3$  or  $MISC_C$  $= 4$ ), set OUTCOME = 301 and RI\_DISP = 103. If FALSIF = 1 and MISC VINT = 1, set OUTCOME = 301 and RI DISP = 106. If FALSIF = 1 and MISC VINT = 2, set OUTCOME = 301 and RI DISP = 104. If FALSIF = 1 and MISC\_BVINT = 2, set OUTCOME = 301 and RI\_DISP = 109. If FALSIF = 1 and MISC\_CVINT = 2, set OUTCOME =  $301$  and RI\_DISP =  $108$ . If FALSIF = 2 or 3 and (MISC  $B = 1$  or MISC BVINT = 1), set OUTCOME = 301 and  $RI$  DISP = 043. If FALSIF = 2 or 3 and (MISC  $B = 3$  or MISC BVINT = 4), set OUTCOME = 301 and RI  $DISP = 046$ . If FALSIF = 2 or 3 and (MISC\_B = 4 or MISC\_BVINT = 5), set OUTCOME = 301 and RI  $DISP = 047$ . If FALSIF = 2 or 3 and (MISC  $C = 1$  or MISC CVINT = 1), set OUTCOME = 301 and RI  $DISP = 044$ . If FALSIF = 2 or 3 and (MISC  $C = 2$  or MISC CVINT = 3), set OUTCOME = 301 and RI DISP =  $048$ . If FALSIF = 2 or 3 and (MISC\_C = 4 or MISC\_CVINT = 5), set OUTCOME = 301 and RI  $DISP = 049$ . If FALSIF = 2 or 3 and (MISC\_B = 2 or MISC\_BVINT = 3 or MISC\_C = 3 or  $MISC_CVINT = 4$ , set  $OUTCOME = 301$  and  $RI_DISP = 058$ . If FALSIF = 2 or 3 and MISC\_VINT = 1, set OUTCOME = 301 and RI\_DISP = 059.

If FALSIF = 2 or 3 and MISC\_VINT = 2, set OUTCOME =  $301$  and RI\_DISP =  $051$ . If FALSIF = 2 or 3 and MISC\_BVINT = 2, set OUTCOME = 301 and RI\_DISP = 050. If FALSIF = 2 or 3 and MISC\_CVINT = 2, set OUTCOME =  $301$  and RI\_DISP = 045.

Coding Cases with Discrepancies:

If FALSIF = 1 and RI OUTCM = 2 and ORIOUT RSLT = INT, set OUTCOME =  $301$ and  $RI$  DISP = 060

If FALSIF = 1 and RI\_OUTCM = 1 and DISCREPANCY $[1]$  = 1 and all other elements in  $DISCREPANCY array blank, set OUTCOMP = 301 and RI_DISP = 066.$ If FALSIF = 1 and RI\_OUTCM = 1 and DISCREPANCY[6] = 6 and all other elements in DISCREPANCY array blank, set OUTCOME = 301 and RI\_DISP = 066.

If FALSIF = 1 and RI OUTCM = 1 and DISCREPANCY[7] = 7 and all other elements in DISCREPANCY array blank, set OUTCOME  $= 301$  and RI DISP  $= 061$ .

If FALSIF = 1 and RI OUTCM = 1 and DISCREPANCY[8] = 8 and all other elements in DISCREPANCY array blank, set OUTCOME  $= 301$  and RI DISP  $= 062$ .

If FALSIF = 1 and RI OUTCM = 1 and DISCREPANCY[9] = 9 and all other elements in DISCREPANCY array blank, set OUTCOME =  $301$  and RI DISP = 111.

If FALSIF = 1 and RI\_OUTCM = 1 and DISCREPANCY $[10]$  = 10 and all other elements in DISCREPANCY array blank, set OUTCOME  $= 301$  and RI DISP  $= 112$ .

If FALSIF = 1 and RI\_OUTCM = 1 and DISCREPANCY[12] = 12 and all other elements in DISCREPANCY array blank, set OUTCOME = 301 and RI\_DISP = 110.

If FALSIF = 1 and RI\_OUTCM = 1 and DISCREPANCY[13] = 13 and all other elements in DISCREPANCY array blank, set OUTCOME  $= 301$  and RI DISP  $= 113$ .

If FALSIF = 1 and RI\_OUTCM = 1 and DISCREPANCY[14] = 14 and all other elements in DISCREPANCY array blank, set OUTCOME  $= 301$  and RI DISP  $= 114$ .

If FALSIF = 1 and RI OUTCM = 1 and DISCREPANCY[15] = 15 and all other elements in DISCREPANCY array blank, set OUTCOME  $= 301$  and RI DISP  $= 115$ .

If FALSIF = 1 and RI\_OUTCM = 1 and DISCREPANCY $[16]$  = 16 and all other elements in DISCREPANCY array blank, set OUTCOME = 301 and RI\_DISP = 116.

FALSIF = 3 and RI\_OUTCM = 1 and DISCREPANCY[1] = 1 and all other elements in DISCREPANCY array blank, set OUTCOME  $= 301$  and RI DISP  $= 012$ .

If FALSIF = 3 and RI OUTCM = 1 and DISCREPANCY[7] = 7 and all other elements in DISCREPANCY array blank, set OUTCOME  $= 301$  and RI DISP  $= 009$ .

If FALSIF = 3 and RI\_OUTCM = 1 and DISCREPANCY[8] = 8 and all other elements in DISCREPANCY array blank, set OUTCOME  $= 301$  and RI DISP  $= 005$ .

If FALSIF = 3 and RI\_OUTCM = 1 and DISCREPANCY[9] = 9 and all other elements in DISCREPANCY array blank, set OUTCOME =  $301$  and RI DISP = 011.

If FALSIF = 3 and RI OUTCM = 1 and DISCREPANCY[10] = 10 and all other elements in DISCREPANCY array blank, set OUTCOME  $= 301$  and RI DISP  $= 004$ .

If FALSIF = 3 and RI OUTCM = 1 and DISCREPANCY[12] = 12 and all other elements in DISCREPANCY array blank, set OUTCOME  $= 301$  and RI\_DISP  $= 010$ .

If FALSIF = 3 and RI OUTCM = 1 and DISCREPANCY[13] = 13 and all other elements in DISCREPANCY array blank, set OUTCOME  $= 301$  and RI\_DISP  $= 002$ .

If FALSIF = 3 and RI\_OUTCM = 1 and DISCREPANCY[14] = 14 and all other elements in DISCREPANCY array blank, set OUTCOME = 301 and RI\_DISP = 008.

If FALSIF = 3 and RI OUTCM = 1 and DISCREPANCY[15] = 15 and all other elements in DISCREPANCY array blank, set OUTCOME  $= 301$  and RI\_DISP  $= 016$ .

If FALSIF = 3 and RI\_OUTCM = 1 and DISCREPANCY[16] = 16 and all other elements in DISCREPANCY array blank, set OUTCOME  $= 301$  and RI DISP  $= 028$ .

If FALSIF = 3 and RI OUTCM = 2 and ORIOUT RSLT = INT and DISCREPANCY[2]  $= 2$  and all other elements in DISCREPANCY array blank, set OUTCOME  $= 301$  and RI  $DISP = 012$ .

------------------------------------------------------------------------------------------------------------------

**•** UNIVERSE - (FALSIF = 2 and RI OUTCM = 1 and DISCREPANCY [6] = blank and one or more elements in DISCREPANCY array  $\geq 1$ ) or

 $(FALSE = 2 and RI$  OUTCM = 1 and two or more elements in DISCREPANCY array  $\geq 1$ ) or

```
(FALSIF = 2 and RI OUTCM = 2 and ORIOUT RSLT = INT) or
```
- ' Explain why you do not suspect falsification in the Reinterview Notes now.
- ◆ Press Ctrl-F7 to access Reinterview Notes.
- ' Enter 1 when done with your explanation in the Reinterview Notes.

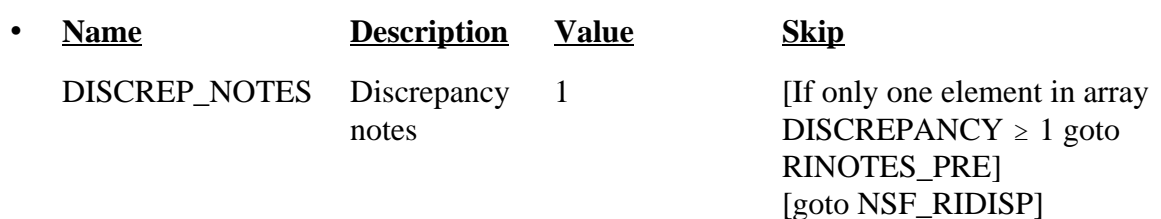

## • SPECIAL INSTRUCTIONS

If FALSIF = 2 and RI OUTCM = 1 and DISCREPANCY[1] = 1 and all other elements in DISCREPANCY array blank, set OUTCOME = 301 and RI\_DISP = 012. If FALSIF = 2 and RI\_OUTCM = 1 and DISCREPANCY[7] = 7 and all other elements in DISCREPANCY array blank, set OUTCOME = 301 and RI\_DISP = 009. If FALSIF = 2 and RI\_OUTCM = 1 and DISCREPANCY[8] = 8 and all other elements in DISCREPANCY array blank, set OUTCOME  $= 301$  and RI DISP  $= 005$ . If FALSIF = 2 and RI OUTCM = 1 and DISCREPANCY[9] = 9 and all other elements in DISCREPANCY array blank, set OUTCOME =  $301$  and RI DISP = 011. If FALSIF = 2 and RI OUTCM = 1 and DISCREPANCY[10] = 10 and all other elements in DISCREPANCY array blank, set OUTCOME  $= 301$  and RI DISP  $= 004$ . If FALSIF = 2 and RI\_OUTCM = 1 and DISCREPANCY[12] = 12 and all other elements in DISCREPANCY array blank, set OUTCOME  $= 301$  and RI DISP  $= 010$ . If FALSIF = 2 and RI\_OUTCM = 1 and DISCREPANCY[13] = 13 and all other elements in DISCREPANCY array blank, set OUTCOME  $= 301$  and RI\_DISP  $= 002$ . If FALSIF = 2 and RI\_OUTCM = 1 and DISCREPANCY[14] = 14 and all other elements in DISCREPANCY array blank, set OUTCOME  $= 301$  and RI\_DISP  $= 008$ . If FALSIF = 2 and RI OUTCM = 1 and DISCREPANCY[15] = 15 and all other elements in DISCREPANCY array blank, set OUTCOME  $= 301$  and RI DISP  $= 016$ . If FALSIF = 2 and RI OUTCM = 1 and DISCREPANCY[16] = 16 and all other elements in DISCREPANCY array blank, set OUTCOME  $= 301$  and RI DISP  $= 028$ .

If  $FALSE = 2$  and  $RI\_OUTCM = 2$  and  $ORIOUT\_RSLT = INT$  and  $DISCREPANCY[2] =$ 2 and all other elements in DISCREPANCY array blank, set OUTCOME = 301 and  $RI$ <sub>DISP</sub> = 012.

------------------------------------------------------------------------------------------------------------------

**UNIVERSE** - (DISCREP NOTES  $= 1$  and two or more elements in DISCREPANCY array  $\geq 1$ ) or

```
(FALSE = 3 and RI~OUTCM = 1 and two or more elements inDISCREPANCY array \geq 1) or
            (FALSE = 3 and RI OUTCM = 2 and ORIOUT_RSLT = INT and two or
more elements in DISCREPANCY array \geq 1)
```
*Your reinterview detected multiple discrepancies.*

- $\blacklozenge$  Enter the code of the detected discrepancy which best describes this case.
- 1. Respondent said no one contacted household.
- 2. You determined original status, 201 Interview, incorrect.
- 6. Respondent indicated original status incorrect.
- 7. Household roster incorrect.
- 8. Not all original survey questions asked.
- 9. (S)FR conducted a telephone interview only when personal visit required.
- 10. Case done by a personal visit and respondent said laptop not used.
- 12. CU make-up incorrect.
- 13. Respondent said diary not placed.
- 14. Respondent said CU either a) had expenses for blank diary, b) did not record or have recalled expenses for completed diary, or c) did not have recalled expenses for Type B-326 diary.
- 15. Respondent indicated Week 1 Type B status incorrect for a Week 2 interview.
- 16. Contact person not responsible for care of Type B-217 (temporarily absent ) unit.

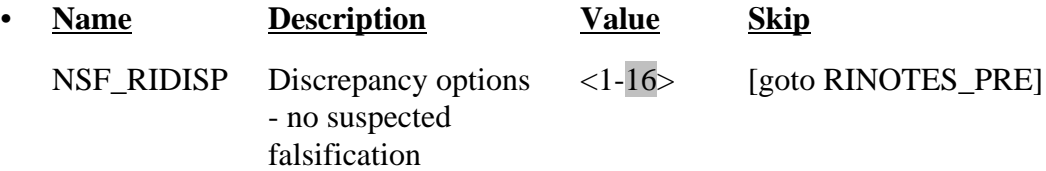

## • SPECIAL INSTRUCTIONS

List in the answer list section only the choices that correspond to elements in DISCREPANCY array  $\geq 1$ .

Allow only a value in NSF\_RIDISP that corresponds to an element in DISCREPANCY array  $\geq 1$ .

If NSF\_RIDISP = 1, set OUTCOME =  $301$  and RI\_DISP =  $012$ . If NSF\_RIDISP = 2, set OUTCOME =  $301$  and RI\_DISP =  $012$ .

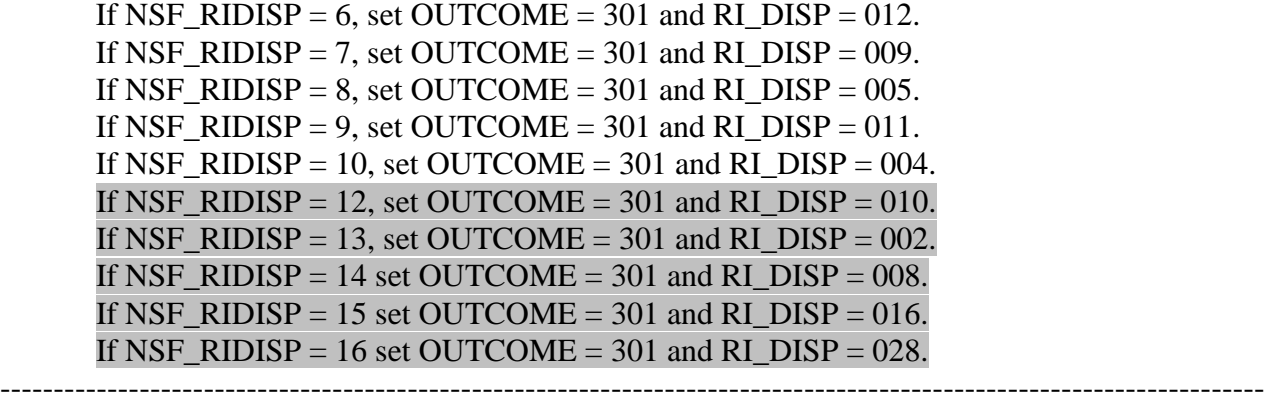

## **UNIVERSE** - (FALSIF = 1 and RI OUTCM=1 and two or more elements in DISCREPANCY array  $\geq 1$ .)

*Your reinterview detected multiple discrepancies.* ' Enter the code of the detected discrepancy which best describes the primary reason you suspect falsification. 1. Respondent said no one contacted household. 6. Respondent indicated original status incorrect. 7. Household roster incorrect. 8. Not all original survey questions asked. 9. (S)FR conducted a telephone interview only when personal visit required. 10. Case done by a personal visit conducted and respondent said laptop not used. 12. CU make-up incorrect. 13. Respondent said diary not placed. 14. Respondent said CU either a) had expenses for blank diary, b) did not record or have recalled expenses for completed diary, or c) did not have recalled expenses for Type B-326 diary. 15. Respondent indicated Week 1 Type B status incorrect for a Week 2 interview. 16. Contact person not responsible for care of Type B-217 (temporarily absent ) unit.

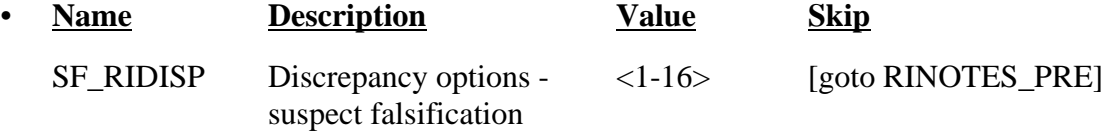

• SPECIAL INSTRUCTIONS

List in the answer list section only the choices that correspond to elements in DISCREPANCY array  $\geq 1$ .

Allow only a value in SF\_RIDISP that corresponds to an element in DISCREPANCY array  $\geq 1$ .

If SF\_RIDISP = 1, set OUTCOME = 301 and RI\_DISP = 066 If  $SF_RIDISP = 6$ , set  $OUTCOME = 301$  and  $RI_DISP = 066$ If SF\_RIDISP = 7, set OUTCOME = 301 and RI\_DISP = 061 If  $SF_RIDISP = 8$ , set OUTCOME = 301 and RI\_DISP = 062 If SF\_RIDISP = 9, set OUTCOME = 301 and RI\_DISP = 111 If SF\_RIDISP = 10, set OUTCOME = 301 and RI\_DISP = 112 If  $SF_RIDISP = 12$ , set  $OUTCOME = 301$  and  $RI_DISP = 110$ .

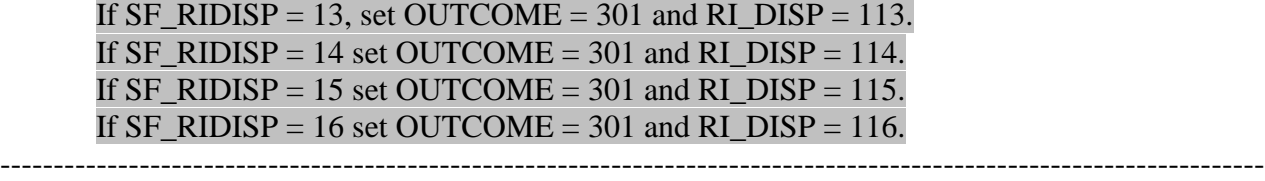

## **XVI. List of Attachments**

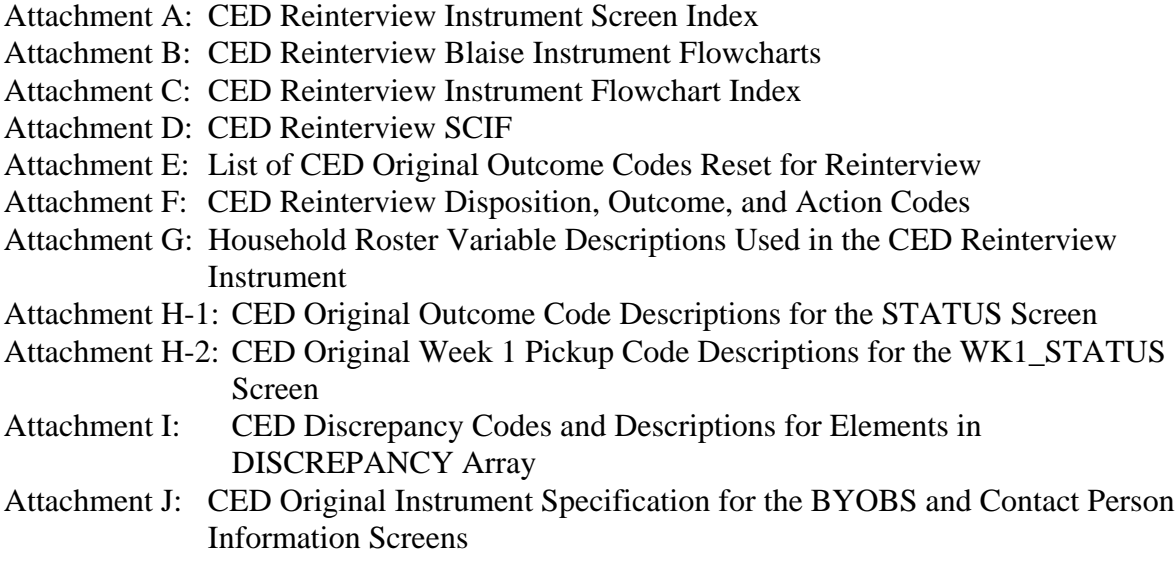

If you have any questions regarding this document, please contact Angela-Jo Wetzel at x35949.

Attachments (10)

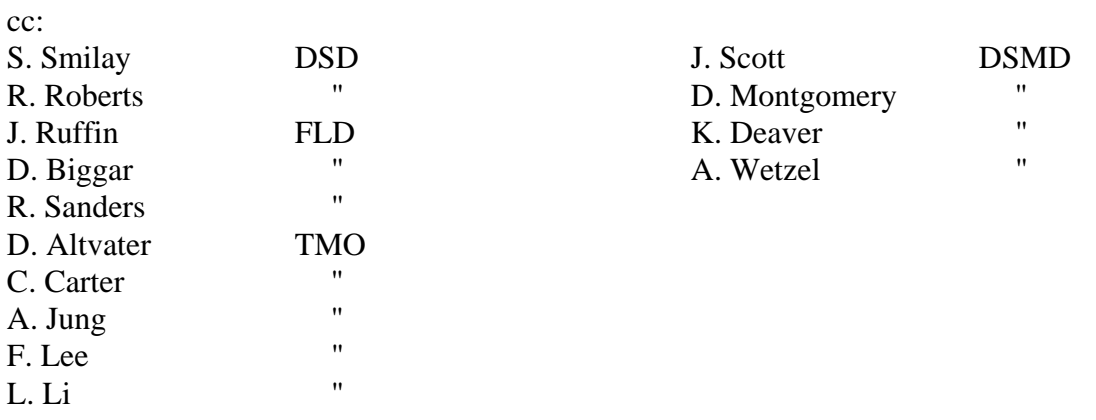